#### Министерство науки и высшего образования РФ Федеральное государственное автономное образовательное учреждение высшего образования «**СИБИРСКИЙ ФЕДЕРАЛЬНЫЙ УНИВЕРСИТЕТ**»

Политехнический институт институт

Теплотехники и гидрогазодинамики

кафедра

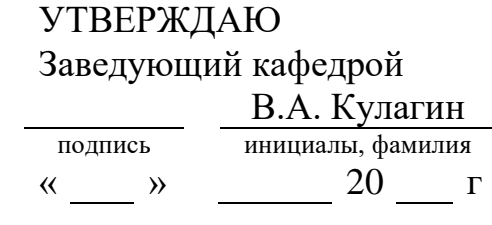

# **МАГИСТЕРСКАЯ ДИССЕРТАЦИЯ**

Повышение основных технико-экономических показателей котлоагрегата БКЗ-320-140 с твердым шлакоудаленим на КАУ.

тема

13.04.01 – Теплоэнергетика и теплотехника

код-наименование направления

13.04.01.01 – Энергетика теплотехнологий

код-наименование магистерской программы

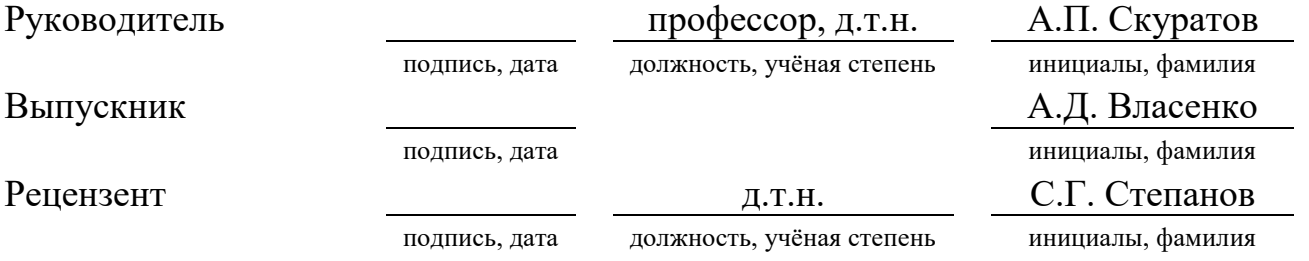

Красноярск 2023

Магистерская диссертация по теме «Повышение основных техникоэкономических показателей котлоагрегата БКЗ-320-140 с твердым шлакоудалением на КАУ» содержит 124 страниц текстового документа, 11 использованных источников, 22 таблиц, 26 рисунков, 2 приложения.

ПОВЕРХНОСТИ НАГРЕВА, ТОПОПЧНАЯ КАМЕРА, ШЛАКОУДАЛЕНИЕ, ЗОЛОВЫЕ ОТЛОЖЕНИЯ, ВЫБРОСЫ ВРЕДНЫХ ВЕЩЕСТВ, ЭКОНОМИЧЕСКИЙ ЭФФЕКТ.

В результате проведения работы предложены мероприятия по повышению технико-экономических показателей при работе котла БКЗ-320- 140 на КАУ, повышению экономичности и эффективности работы его работы. Приведены способы внедрения систем каскадного подогрева воздуха, организации нижнего дутья, перевод котла на ТШУ, модернизация сушильной установки топлива с организацией газовой сушки. Определена техникоэкономическая эффективность от внедрения вышеперечисленных мероприятий. Проведено расчетное исследование параметров течения потока в программном комплексе ANSYS, построена 3D-модель котельного агрегата после внесения изменений.

# **СОДЕРЖАНИЕ**

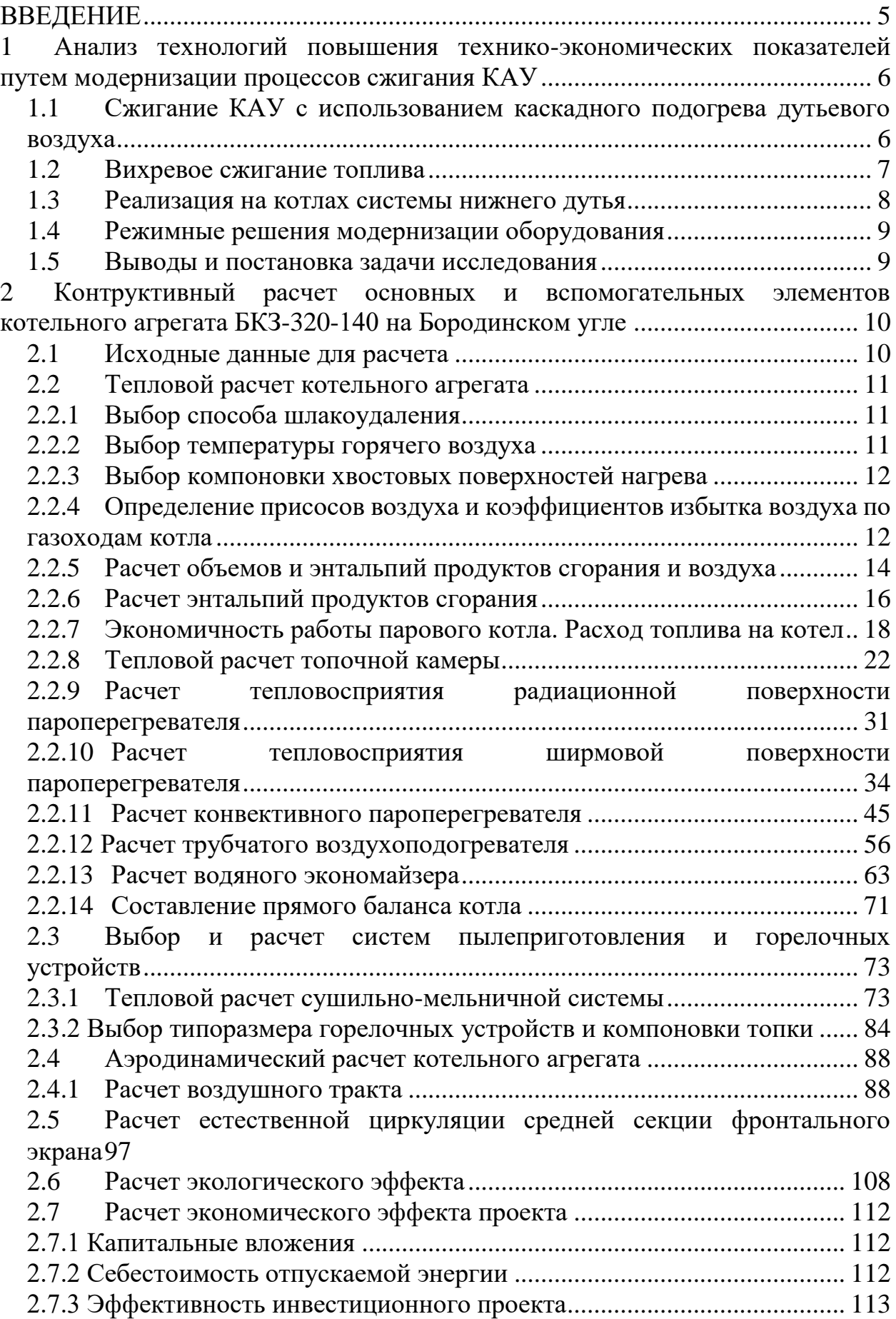

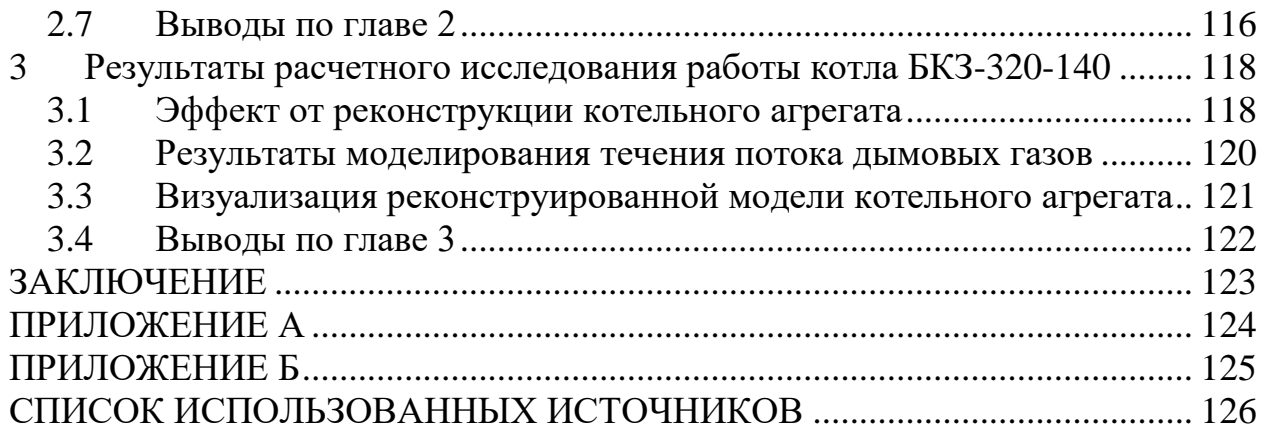

# **ВВЕДЕНИЕ**

<span id="page-4-0"></span>Энергетика в сложившихся рыночных отношениях при высоком уровне инфляции и невозможности использования централизованных средств для замены отработавших свой ресурс энергетического оборудования оказалась в сложном положении. До сих пор на многих электростанциях находятся в эксплуатации котлоагрегаты не только 50-60-х годов прошлого века, но и даже 40-х. Кроме того, даже котлы, изготовленные 30-40 лет назад, устарели не только физически, но и морально и не удовлетворяют современным экологическим и экономическим требованиям. Из-за низких темпов развития энергетики России отечественный рынок характеризуется малым спросом на новое оборудование, но при этом увеличивается спрос на предложения по реконструкции существующего.

Одним из перспективных направлений в области развития котлостроения является совершенствование конструктивных элементов котла, направленное на повышение производительности установки и улучшение ее технико-экономических показателей. Так, современные образцы при работе на твердом топливе достигают КПД в 93%. Таким образом, развитие современных технологий котлостроения позволяет путем повышения общего КПД установки обеспечить повышение производительности котельной установки и, как следствие, достичь уменьшения и оптимизации удельных показателей.

В современных реалиях все большую роль играет переход от сжигания твердого топлива на альтернативное газовое топливо, запасы которого на территории РФ позволяют обеспечить стабильную работу тепловых электрических станций в течение многих лет. Однако уровень газификации отдельных регионов России все еще не обеспечен на должном уровне, из-за чего переход на сжигание газа на ТЭС Сибирского региона и Дальнего Востока становится менее экономически оправданным, нежели сжигание традиционного твердого топлива.

Цель магистерской диссертации - разработка технических решений по повышению эффективности работы котельного агрегата на примере котла БКЗ-320-140. Данная модель котла широко распространена на территории Сибири и эксплуатируется на таких ТЭЦ, как Красноярская ТЭЦ-1, Беловская ГРЭС, Кемеровская ТЭЦ.

Основные предложенные мероприятия для повышения техникоэкономических показателей котельного агрегата:

- 1) перевод котла на твердое шлакоудаление;
- 2) организация системы нижнего дутья в топочной камере;
- 3) внедрение системы каскадного подогрева в воздухоподогревателе;
- 4) увеличение конструктивных размеров топочного объема;
- 5) организация газозаборной шахты для осуществеления газовой сушки топлива

Применение данных технологий позволяет снизить показатели потерь тепла с уходящими газами, механическим и химическим недожогами. Также повышает КПД котельного агрегата до 91,5 %.

# <span id="page-5-0"></span>**1 Анализ технологий повышения технико-экономических показателей путем модернизации процессов сжигания КАУ**

Повышение основных технико-экономических показателей котлоагрегата БКЗ-320-140 с твердым шлакоудалением на КАУ является комплексной задачей и широко исследуется инженерами-теплоэнергетиками. Поиск путей решения этой задачи охватывает не только отдельные модели котельных агрегатов, но и всю сферу котлостроения в целом как в общих технических решениях, так и в отдельных узлах котельного агрегата.

# <span id="page-5-1"></span>**1.1 Сжигание КАУ с использованием каскадного подогрева дутьевого воздуха**

Экономическая эффективность работы котельной установки определяется величиной потерь теплоты при работе эксплуатационного оборудования. Данные по теплопотерям с химическим недожогом, механическим недожогом и через обмуровку котельного агрегата регламентируются среднестатистическими показателями и внесены нормативный метод тепловых расчётов, тогда как потери тепла с уходящими газами и с физическим теплом шлака в значительной мере зависят от вида сжигаемого топлива, условий эксплуатации, а также от конкретых условий работы котлоагрегата.

Существенную важность из приведенных видов потерь имеет отвод теплоты с уходящими газами (в среднем значение составляет 4,5÷7,0 %). Данная потеря определяется значительной разностью энтальпии уходящих газов и энтальпии атмофсерного воздуха, поступающего в котельный агрегат. В связи с этим, главными факторами, влияющими на значение потери теплоты с уходящими газами, являются температура продуктов сгорания и величина коэффициента избытка воздуха, характеризиющего превышение объема продуктов сгорания над минимальным их объёмом.

В целях уменьшения самой значимой тепловой потери, влияющей на технико-экономические показатели и эффективность работы котлоагрегата, разработана система каскадного подогрева дутьевого воздуха.

Данный способ предусматривает направление лишь части поступающего в котёл атмосферного воздуха с предварительным подогревом до температуры, исключающей его низкотемпературную коррозию в холодную часть воздухоподогревателя. Другая часть температуры воздуха окрующей среды добавляется к первой далее по ходу воздуха, во второй ход ВЗП (рисунок 1).

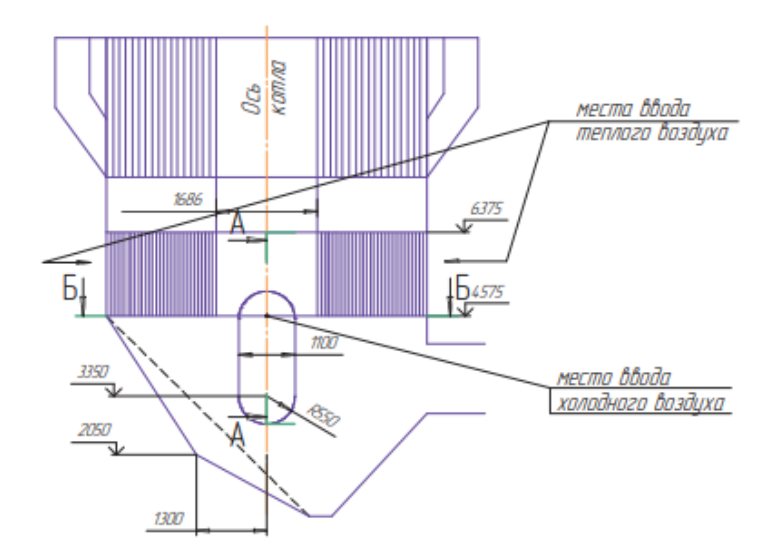

Рисунок 1 – Схема каскадного подогрева воздуха на котле БКЗ-320-140

В.К. Елсуков и Г.В. Пак в работе «Проект внедрения схемы каскадного подогрева дутьевого воздуха на котле БКЗ-320-140» [1] приводят результаты применения схемы каскадного подогрева воздуха в ВЗП. Авторы приходят к выводу, что такая система позволяет увеличить температурный напор ВЗП и уменьшить температуру уходящих газов, что сказывается на КПД котельного агрегата.

Внедрение данной системы значительно уменьшеает потрею тепла с уходящими газами, что говорит о том, что данная система имеет положительный экономический эффект, но требует достаточных капиталовложений для рекнострукции ВЗП, так как для равномерного распределения воздуха требуются направляющие перегородки в коробах воздухоподогревателя для равномерного распределения воздуха в каждом воздуховоде, а также увеличения проходного сечения бункера дробеочистки для уменьшения сопротивления движению дымовых газов.

### <span id="page-6-0"></span>**1.2 Вихревое сжигание топлива**

Увеличение коэффициента полезного действия котолагрегата путём повышения выгорания твердого топлива с минимальным механическим недожогом, а также снижение оксидов азота и серы в целях снижения вредных выбросов и коррозийного износа поверхностей нагрева, реализуется в контсрукции вихревой топочной камеры. Вихревая топка содержит камеру сгорания с призматической топочной воронкой, сопла для подачи топливновоздушной смеси, сопла вторичного воздуха, находящиеся сбоку от сопел подачи топливно-воздушной смеси.

Максимальный экономический эффект, связанный с экономией подаваемого топлива достигается засчёт эффективного процесса горения путём секционировния топочного объёма. Фронтальное расположение горелок и сбросных сопел значительно упрощает компоновку воздушного

тракта, пылепроводов сброса, обеспечивает удобство при обслуживании и ремонте. В следствие уменьшения механического недожога, уменьшается эрозийный износ котельного металла.

В.В. Соломатов в работе «Реконструкция функционирующих пылеугольных котлов БКЗ-320 под вихревую технологию сжигания топлива» [2] приводит способ перехода от классического факельного сжигания твердого топлива, который очень требователен к фракционному составу угольной пыли, к сжиганию топлива в вихревом слое. Такое решение позволит, вопервых, повысить эффективность работы котла при сжигании топлива непроектного фракционного состава, а также повысит теплопроизводительность за счет увеличения количества сжигаемых частиц в единицу времени.

К недостаткам данной технологии при реконструкции можно отнести высокие капитальные вложения для организации опускных ширм и двухсветных экранов в топочной камере.

# <span id="page-7-0"></span>**1.3 Реализация на котлах системы нижнего дутья**

Отличительной особенностью данной технологии является использование части воздуха, поступающего на горение в качестве нижнего дутья и его подача через крпуные сопла на скаты холодной воронки с долей α  $= 0.2$ -0.3. Подача воздуха в нижнюю часть топки способствовала двукратному снижению провала, исключению очагов газовой коррозии и ликвидации шлакования экранных труб, а также уменьшению приблизительно на 30% выбросов оксидов азота. На рисунке 2 представлена схема реализации данной технологии.

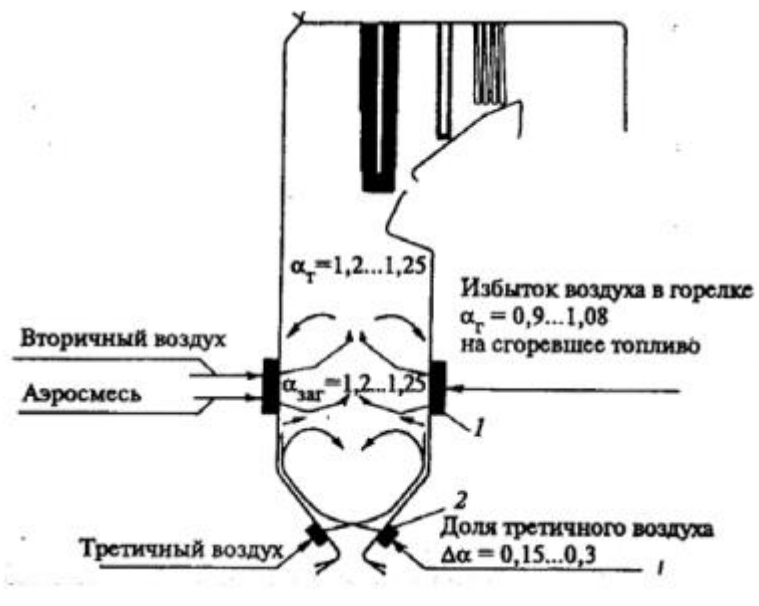

1 – горелочные устройства, 2 – сопла нижнего дутья

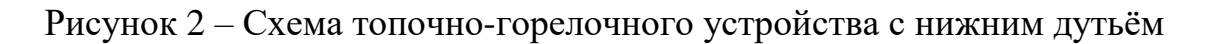

Опыт реализации системы нижнего дутья имеет следующие преимущества:

1. Подача части воздуха в холодную воронку растягивает зону горения вниз и увеличивает тепловую эффективность экранов нижней части топочной камеры за счёт увеличения тепловосприятия скатов холодной воронки. Это обстоятельство при сохранении номинальной нагрузки приводит к снижению температуры дымовых газов на выходе из топки;

2. СНД приводит к уменьшению потерь тепла с механической теплотой сгорания за счёт уменьшения провала угольных частиц в холодную воронку;

3. СНД растягивая зону горения снижает уровень температур факела в зоне активного горения предотвращая, либо снижая темп шлакования поверхностей нагрева топки и пароперегревателя;

4. Реализация СНД является не только природоохранным мероприятием

при повышении паропроизводительности котла, но и необходимым условием при достаточно крупном повышении мощности котла до 20-30%, т.к. позволяет повысить тепловую эффективность топочной камеры.

# <span id="page-8-0"></span>**1.4 Режимные решения модернизации оборудования**

В работе Пуршукова В.С., Горяева Ф.В., Беспалова С.В., Стукова И.М. «Газозаборная шахта» [2] разработано техническое предложение по применения в системах пылеприготовления для сушки и транспортирования высокотемпературного сушильного агента от котла к мельнице (газовая сушка топлива). Также полезная модель может быть применена для транспортирования: газогенераторного газа, уходящих газов от газовой турбины и других газообразных высокотемпературных сред. Данное исследование позволяет снизить опасность вызрываемости высокореакционных углей, перимущественно бурых углей.

В работе Р.Ш. Загрутдинова, А.Н. Нагорнова, Н.А. Нагорнова, С.Н. Шитова «Опыт модернизации устаревшего котельного оборудования с целью повышения их единичной мощности и улучшения технико-экономических и экологических характеристик» [3] описываются технические решения реконструкции горелочных устройств с установкой прямоточных горелочных устройств (низкотоксичных – с пониженным выходом оксидов азота).

# <span id="page-8-1"></span>**1.5 Выводы и постановка задачи исследования**

В последние годы мировая и отечественная энергетика сталкиваются с такими актуальными проблемами, как резкое удорожание энергоресурсов, достаточно сильное ухудшение качества природного топлива, а также сложность соответствовать новым требованиям к охране окружающей среды. Решение данных вопросов находят в совершенствовании тепловых и технологических схем, оптимизации и управления теплообменом в энергетических установках. В установках факельного использования

органического топлива, энергетических котлах, усовершенствование методов и режимов сжигания топлива, оптимизация на этой основе процессов теплообмена во многих случаях позволяют решать важные технологические задачи, одновременно добиваясь увеличения производительности агрегатов, экономии топлива, сокращения уровня вредных выбросов. Котельные установки типа БКЗ-320-140, использующиеся в качестве объекта в магистерской работе, установлены и эксплуатируются на Красноярской ТЭЦ-1, Беловской ГРЭС, Кемеровской ТЭЦ. При эксплуатации данной модели на углях Канско-Ачинского разреза возникают такие проблемы, как интенсивное шлакование топки и пароперегревателя, в результате чего котлы несут пониженную нагрузку и не работают на номинальную, абразивный износ поверхностей нагрева, а также немаловажная проблема, влияющая на окружающую среду – большой процент содержания в уходящих газах оксидов азота и серы.

С целью обеспечения должной эффективности, надежности, экономичности и экологичности работы котельных агрегатов при сжигании КАУ поставлены следующие задачи:

1) выполнить расчет основных и вспомогательных элементов котельного агрегата на заданную марку топлива, включающий тепловой расчет поверхностей нагрева: расчет теплообмена в топке, расчет радиационного пароперегревателя, расчет ширмового пароперегревателя, расчет конвективного пароперегревателя, расчет поверхностей нагрева, расположенных в конвективной шахте: водяного экономайзера и воздухоподогревателя;

2) выполнить аэродинамический расчет газового и воздушного трактов котельного агрегата, гидравлический расчет фронтального контура циркуляции парового котла;

3) разработать пакет конструкторской документации и 3D-модель котла;

4) произвести моделирование течения в топочной камере котла БКЗ-320-140.

# <span id="page-9-0"></span>**2 Контруктивный расчет основных и вспомогательных элементов котельного агрегата БКЗ-320-140 на Бородинском угле**

# **2.1 Исходные данные для расчета**

<span id="page-9-1"></span>Для определения целесообразности решений модернизации процессов на папровом котле необходимо выполнить:

– поверочный расчет котла, включающий в себя ряд этапов: расчет объемов воздуха и продуктов сгорания, определение расхода топлива, расчет системы пылеприготовления и горелочных устройств. Определяются температуры газов на выходе из топки, а также за другими поверхностями нагрева – ширмового пароперегревателя, конвективного пароперегревателя, водяного экономайзера и воздухоподогревателя.

– выполнить аэродинамический расчет газового и воздушного трактов котельного агрегата;

– выполнить гидравлический расчет фронтального контура циркуляции парового котла.

Компелксный расчет исследуемого котельного агрегата производится на основании данных, приведенных в таблице 1.

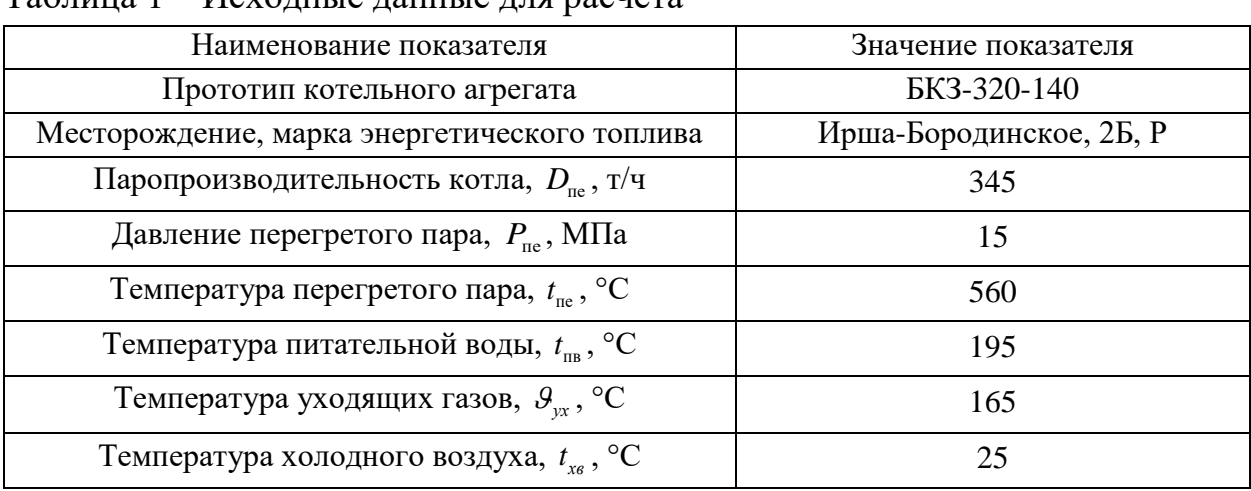

# Таблица 1 – Исходные данные для расчета

Теплотехнические характеристики твердого энергетического топлива представлены в таблице 2.

Таблица 2 – Теплотехнические характеристики топлива

|                                 |       |                |                 |       |       |            | Выход                                         | Теплота            | Температурные |         |           |
|---------------------------------|-------|----------------|-----------------|-------|-------|------------|-----------------------------------------------|--------------------|---------------|---------|-----------|
| Состав рабочей массы топлива, % |       |                |                 |       |       | летучих,   | сгорания,                                     | характеристики     |               |         |           |
|                                 |       |                |                 |       |       |            | $Q^{\,\text{\tiny{P}}\,}_{\text{\tiny{H}}}$ , | золы, $\mathrm{C}$ |               |         |           |
| $W^p$                           | $A^p$ | $\mathbf{C}^p$ | $\mathcal{C}^p$ | $H^p$ | $N^p$ | $\Omega^p$ | $V^z$ , %                                     | кДж/кг             |               | $\iota$ | $\iota_2$ |
| 33,0                            | 7.4   | $0.2\,$        | 42,6            | 3,0   | 0.6   | 13,2       | 47,0                                          | 15280              | 180           | .21C    | 390       |

# <span id="page-10-0"></span>**2.2 Тепловой расчет котельного агрегата**

### **2.2.1 Выбор способа шлакоудаления**

<span id="page-10-1"></span>В топочной камере можно организовать сжигание топлив с твердым и жидким шлакоудалением. Способ шлакоудаления определяется, в основном, температурными характеристиками золы, в данном случае, принимается твердое шлакоудаление.

### <span id="page-10-2"></span>**2.2.2 Выбор температуры горячего воздуха**

Выбор температуры горячего воздуха осуществляется по величине приведенной влажности топлива. Приведенная влажность топлива рассчитывается по формуле:

$$
W_n = \frac{W_p}{Q_n^p},\tag{2.1}
$$

где *<sup>W</sup><sup>р</sup>* – влажность топлива на рабочую массу, %; *<sup>р</sup> Q<sup>н</sup>* – низшая теплота сгорания топлива, МДж/кг.

$$
W_n = \frac{10,5}{21,31} = 0,493.
$$

Так как величина приведенной влажности меньше 3,6%, температура горячего воздуха принимается из диапазона 250-300 *<sup>С</sup>* . Так как исходное топливо относится к категории маловлажных (10,5%), температура горячего воздуха принимается равной 250 *С* .

#### <span id="page-11-0"></span>**2.2.3 Выбор компоновки хвостовых поверхностей нагрева**

Для проектируемого котельного агрегата применяются одноступенчатые и двухступенчатые компоновки хвостовых поверхностей нагрева. Выбор осуществляется на основании выбранной ранее температуры горячего воздуха. Так как температура горячего воздуха ниже 320 °C, компоновка принимается одноступенчатой.

# <span id="page-11-1"></span>**2.2.4 Определение присосов воздуха и коэффициентов избытка воздуха по газоходам котла**

Для расчета действительных объемов продуктов горения по газоходам агрегата, прежде всего, выбирают коэффициент избытка воздуха в верхней части топки  $\alpha_{_m}$  и присосы воздуха в отдельных поверхностях нагрева $\Delta\alpha$  . На рисунке 3 изображена схема присосов воздуха по газоходам котла.

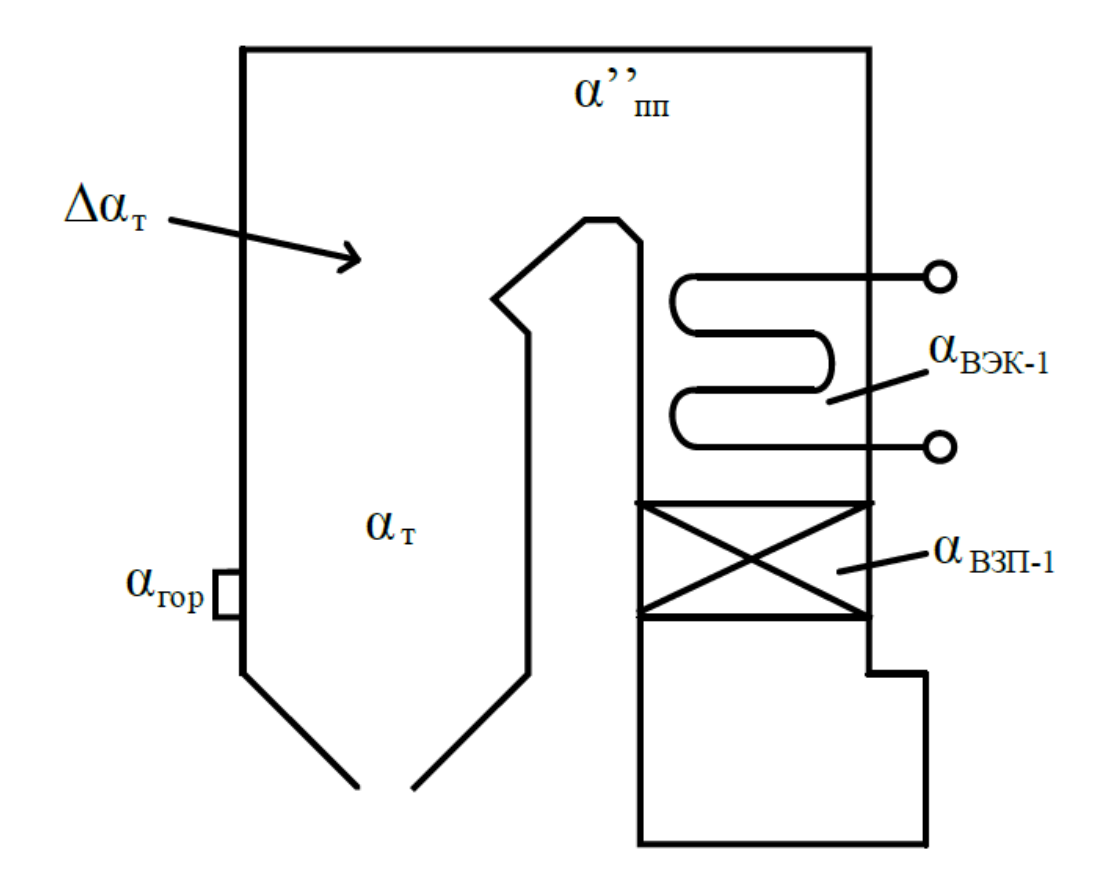

Рисунок 3 – Схема присосов воздуха по газоходам котла

Коэффициент избытка воздуха  $\alpha_m$  должен обеспечить практически полное сгорание топлива, он выбирается в зависимости от типа топочного устройства и вида сжигаемого топлива. Для камерной топки с твердым шлакоудалением и при сжигании каменного угля рекомендуемое значение составляет от 1,15 до 1,2. Так как в топке отсутствуют сбросные горелки, коэффициент избытка воздуха в топке принимается равным $\alpha_{_m}^{}$  = 1,2 .

Присосы воздуха по газоходам котлам принимаются следующими:

 $\Delta\alpha_{_{nc}} = 0,04;$  $\Delta \alpha_m = 0.05;$  $\Delta \alpha_{nn} = 0.03;$  $\Delta\alpha_{_{\rm{63K}}}=0,02;$  $\Delta\alpha_{_{\!em}}$  = 0,03.

С учетом присосов воздуха определяются коэффициенты избытка воздуха за поверхностями нагрева:

$$
\alpha_{nn}^{'} = \alpha_m + \Delta \alpha_{nn} = 1, 2 + 0, 03 = 1, 23; \n\alpha_{gsk}^{'} = \alpha_{nn}^{'} + \Delta \alpha_{gsk} = 1, 23 + 0, 02 = 1, 25; \n\alpha_{gsn}^{'} = \alpha_{gsk}^{'} + \Delta \alpha_{gsn} = 1, 25 + 0, 03 = 1, 28; \n\alpha_{yx,z} = \alpha_{gsn}^{'} = 1, 28.
$$
\n(2.2)

# <span id="page-13-0"></span>**2.2.5 Расчет объемов и энтальпий продуктов сгорания и воздуха**

#### **Расчет теоретических объемов**

Для твердого или жидкого топлива расчет теоретических объемов воздуха и продуктов сгорания производят, исходя из состава рабочей массы (см. таблицу 2) по следующим формулам:

теоретический расход воздуха на горение, м $^{3}/$ кг:

$$
V_e^0 = 0,0889 \cdot (C_p + 0,375 \cdot S_p) + 0,265 \cdot H_p - 0,0333 \cdot O_p, \tag{2.3}
$$

где *<sup>C</sup><sup>р</sup>* – содержание углерода на рабочую массу, %; *<sup>р</sup> <sup>S</sup>* – содержание серы на рабочую массу, %; *<sup>H</sup> <sup>р</sup>* – содержание водорода на рабочую массу, %; *<sup>O</sup><sup>р</sup>* – содержание кислорода на рабочую массу, %.  $V_{s}^{0}=0.0889\cdot(56.2+0.375\cdot1.3)+0.265\cdot3.3-0.0333\cdot9.2=5,6077$   $\text{m}^{3}/\text{kT}$  ;

объем азота, м $^{3}/$ кг:

$$
V_{N_2}^0 = 0.79 \cdot V_e^0 + 0.8 \cdot \frac{N_p}{100},\tag{2.4}
$$

где *<sup>N</sup><sup>р</sup>* – содержание азота на рабочую массу, %.

$$
V_{N_2}^0 = 0.79 \cdot 5,6077 + 0.8 \cdot \frac{0.7}{100} = 4,4357 \text{ m}^3/\text{kr};
$$

объем трехатомных газов, м<sup>3</sup>/кг:

$$
V_{RO_2} = 1,866 \cdot \frac{C_p + 0,375 \cdot S_p}{100},
$$
  
\n
$$
V_{RO_2} = 1,866 \cdot \frac{56,2 + 0,375 \cdot 1,3}{100} = 1,057789 \text{ m}^3/\text{kr};
$$
\n(2.5)

объем водяных паров,  $M^3/kr$ :

$$
V_{H_2O}^0 = 0,111 \cdot H_p + 0,0124 \cdot W_p + 0,0161 \cdot V_e^0,
$$
\n(2.6)

$$
V_{H_2O}^0 = 0,111 \cdot 3,3 + 0,0124 \cdot 10,5 + 0,0161 \cdot 5,6077 = 0,586783 \text{ m}^3/\text{kr};
$$

объем продуктов сгорания, м $^{3}/$ кг:

$$
V_c^0 = V_{N_2}^0 + V_{RO_2} + V_{H_2O}^0 = 4,4357 + 1,057789 + 0,586783 = 6,0802 \text{ m}^3/\text{kr}. \tag{2.7}
$$

# **Действительные объемы продуктов сгорания и воздуха**

Объемы газов и водяных паров определяются по среднему значению коэффициента избытка воздуха в поверхности нагрева  $\alpha_{cp}$ , равному полусумме значений на входе в поверхность и на выходе из нее. В таблице 3 включены также объемные доли трехатомных газов и концентрация золовых частиц в продуктах сгорания для последующего расчета лучистого теплообмена. Доля золы, уносимой потоком газа $a_{y\mu}^{} \! = \! 0,95$  .

Таблица 3 – Объемы продуктов сгорания, объемные доли трехатомных газов и концентрация золовых частиц

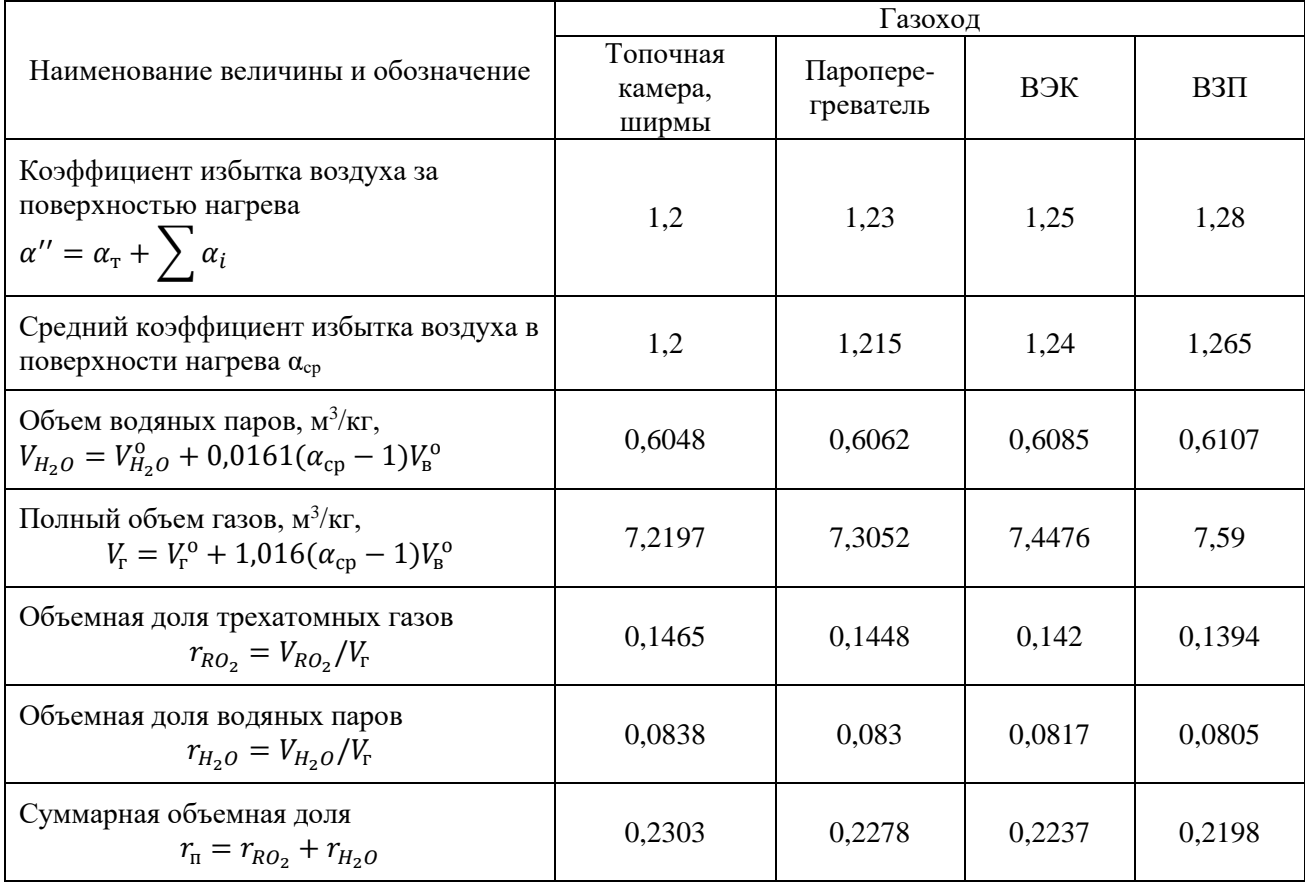

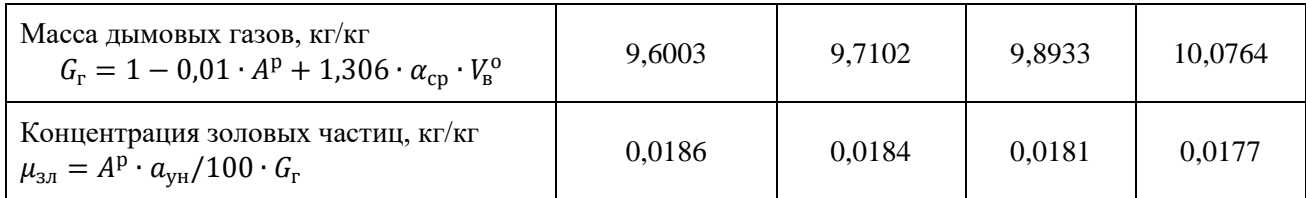

#### <span id="page-15-0"></span>**2.2.6 Расчет энтальпий продуктов сгорания**

Для всех видов топлива энтальпии теоретических объемов воздуха и продуктов сгорания, кДж/кг, при расчетной температуре  $\mathcal{G}, \text{°C}$ , определяются по формулам:

$$
H_e^0 = V_e^0 \cdot c_e \cdot \mathcal{G},\tag{2.8}
$$

где  $\quad c_{_g}$  – теплоемкость воздуха при постоянном давлении, кДж/(м $^3$ K); – расчетная температура, *С* ;

$$
H_c^0 = (V_{RO_2} \cdot c_{RO_2} + V_{H_2O}^0 \cdot c_{H_2O} + V_{N_2}^0 \cdot c_{N_2}) \cdot \mathcal{G},\tag{2.9}
$$

где  $c_{RO_2}$  – теплоемкость трехатомных газов при постоянном давлении, кДж $/(M^3)$ ;  $c_{H_2O}$  – теплоемкость водяных паров при постоянном давлении, кДж $/(M^3)$ ;  $c_{_{N_2}}$  – теплоемкость азота при постоянном давлении, кДж/(м $^3$ K); Энтальпия продуктов сгорания при избытке воздуха $\alpha$  > 1, кДж/кг:

$$
H_z = H_z^0 + (\alpha - 1) \cdot H_s^0 + H_{xx},
$$
\n(2.10)

где *H зл* – энтальпия золы, кДж/кг;

 $\alpha$  – соответствующий коэффициент избытка воздуха (см. таблицу 3);

энтальпия золы, кДж/кг:

$$
H_{\scriptscriptstyle 3n} = 0.01 \cdot a_{\scriptscriptstyle yn} \cdot A^p \cdot c_{\scriptscriptstyle 3n} \cdot \mathcal{G},\tag{2.11}
$$

где *зл <sup>c</sup>* – теплоемкость золы, кДж/(кг·K).

Значения теплоемкостей принимаются из справочной таблицы [1, с. 39]. Энтальпия золы невелика по сравнению с другими составляющими и учитывается, когда приведенный унос летучей золы с потоком газов значителен, %·кг/МДж:

$$
a_{y_n} \cdot A^n > 1, 4,\tag{2.12}
$$

$$
A^n = \frac{A^p}{Q_p^n} = \frac{18,8}{21,31} = 0,88,
$$
\n(2.13)

$$
a_{y_n} \cdot A^n = 0.95 \cdot 1.575 = 0.839.
$$

Приведенный унос летучей золы с потоком газов меньше 1,4, следовательно, энтальпия золы не учитывается.

Результаты расчетов энтальпий газов при действительных избытках воздуха в газоходах на интервале расчетных температур от 100 до 2300 *С* приведены в таблице 4.

|                                                                                                    | $a_{vH} \cdot A^n > 1, 4,$<br>(2                                                                                                    |                                                |                              |                        |                          |                          |  |  |
|----------------------------------------------------------------------------------------------------|----------------------------------------------------------------------------------------------------|------------------------------------------------|------------------------------|------------------------|--------------------------|--------------------------|--|--|
|                                                                                                    | где $A^n$ – приведенная зольность топлива.                                                                                              |                                                |                              |                        |                          |                          |  |  |
|                                                                                                    | Приведенная зольность топлива рассчитывается по формуле:                                                                                |                                                |                              |                        |                          |                          |  |  |
|                                                                                                    | $A^n = \frac{A^p}{Q_n^p} = \frac{18,8}{21,31} = 0,88,$<br>(2)                                                                           |                                                |                              |                        |                          |                          |  |  |
| отсюда,                                                                                                    |                                                                                                    |                                                |                              |                        |                          |                          |  |  |
|                                                                                                    |                                                                                                    | $a_{vH} \cdot A^n = 0.95 \cdot 1.575 = 0.839.$ |                              |                        |                          |                          |  |  |
| Приведенный унос летучей золы с потоком газов меньше<br>следовательно, энтальпия золы не учитывается.<br>Результаты расчетов энтальпий газов при действительных избн |                                                                                                    |                                                |                              |                        |                          |                          |  |  |
| воздуха в газоходах на интервале расчетных температур от 100 до 230<br>приведены в таблице 4.                                                                        |                                                                                                    |                                                |                              |                        |                          |                          |  |  |
|                                                                                                    | Таблица 4 - Энтальпии продуктов сгорания, кДж/кг<br>$H_{\rm r} = H_{\rm r}^{\rm o} + (\alpha - 1) \cdot H_{\rm B}^{\rm o} + H_{\rm 3u}$ |                                                |                              |                        |                          |                          |  |  |
|                                                                                                    | $\vartheta$ , °C $H_{\rm r}^{\rm o}$                                                                                                    | $H_{\rm B}^{\rm o}$                            | Топочная<br>камера,<br>ширмы | Паропере-<br>греватель | ВЭК                      | $B3\Pi$                  |  |  |
| 100                                                                                                    | 831,7382   740,099                                                                                                    |                                                |                              |                        |                          | 1038,966                 |  |  |
| 200                                                                                                    |                                                                                                    | 1687, 192   1486, 366                          |                              |                        |                          | 2103,374                 |  |  |
| 300                                                                                                    | 2566,512                                                                                                    | 2242,167                                       | $\overline{\phantom{0}}$     |                        | 3127,053 3194,318        |                          |  |  |
| 400                                                                                                    | 3522,056                                                                                                    | 3040,473                                       | $\frac{1}{\sqrt{2}}$         |                        | 4282,174                 |                          |  |  |
| 500                                                                                                    | 4461,974                                                                                                    | 3839,284                                       | $\overline{\phantom{0}}$     |                        | 5421,795                 |                          |  |  |
| 600                                                                                                    | 5434,821                                                                                                    | 4656,601                                       | $\frac{1}{2}$                | 6505,84                | 6598,972                 |                          |  |  |
| 700                                                                                                    | 6428,173                                                                                                    | 5490,011                                       | $\overline{a}$               | 7690,875               |                          |                          |  |  |
| 800                                                                                                    | 7442,748                                                                                                    | 6336,207                                       | $\equiv$                     | 8900,075               | $\equiv$                 |                          |  |  |
| 900                                                                                                    | 8474,239                                                                                                    | 7196,366                                       | 9913,512                     | 10129,4                |                          |                          |  |  |
| 1000                                                                                                    | 9522,343                                                                                                    | 8066,058                                       | 11135,55                     | 11377,54               | $\equiv$                 |                          |  |  |
| 1100                                                                                                    | 10585,76                                                                                                    | 9002,201                                       | 12386,2                      | 12656,26               | $\overline{\phantom{0}}$ |                          |  |  |
| 1200                                                                                                    | 11661,67                                                                                                    | 9840,097                                       | 13629,69                     | 13924,89               | $\overline{\phantom{0}}$ | $\overline{\phantom{0}}$ |  |  |
| 1300                                                                                                    | 12751,92                                                                                                    | 10742,48                                       | 14900,41                     | 15222,69               | $\overline{a}$           |                          |  |  |
| 1400                                                                                                    | 13848,46                                                                                                    | 11651,26                                       | 16178,71                     | 16528,25               |                          |                          |  |  |
| 1500                                                                                                    | 14955,27                                                                                                    | 12564,24                                       | 17468,12                     | 17845,04               |                          |                          |  |  |
| 1600                                                                                                    | 16070,73                                                                                                    | 13484,4                                        | 18767,61                     |                        |                          |                          |  |  |
| 1700                                                                                                    | 17195,74                                                                                                    | 14407,26                                       | 20077,19                     | $\equiv$               | $\overline{\phantom{0}}$ | $\overline{\phantom{0}}$ |  |  |
| 1800                                                                                                    | 18322,91                                                                                                    | 15331,45                                       | 21389,2                      |                        |                          |                          |  |  |
|                                                                                                    |                                                                                                    |                                                | 17                           |                        |                          |                          |  |  |

Таблица 4 – Энтальпии продуктов сгорания, кДж/кг

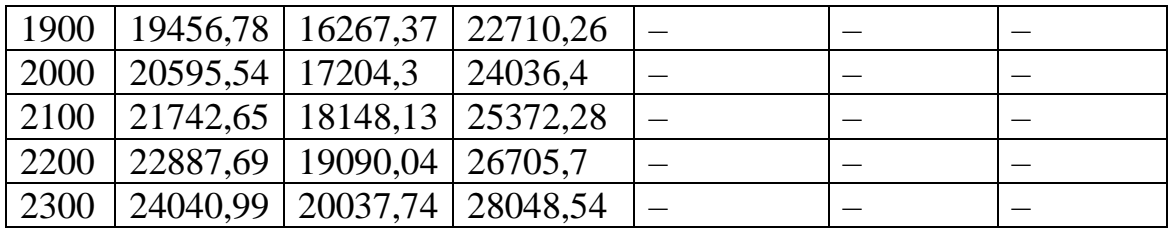

<span id="page-17-0"></span>**2.2.7 Экономичность работы парового котла. Расход топлива на котел**

#### **Коэффициент полезного действия и потери теплоты**

Потеря теплоты с уходящими газами *q2*, %, зависит от заданной температуры уходящих газов и избытка воздуха продуктов сгорания, покидающих котел:

$$
q_2 = \frac{(H_{yx,z} - \alpha_{yx,z} \cdot H_{xg}^0) \cdot (100 - q_4)}{Q_p^u},
$$
\n(2.14)

где *H<sub>ух.г</sub>* – энтальпия уходящих газов при определенной температуре уходящих газов, кДж/кг;

 $\alpha_{yx,z}$  – коэффициент избытка воздуха за воздухоподогревателем (см. таблицу 3);

<sup>0</sup> *H хв* – энтальпия холодного воздуха, кДж/кг;

 $q_{\scriptscriptstyle 4} = 1$  – потеря теплоты с механическим недожогом топлива, %, который зависит от вида топлива и способа его сжигания, для бурых углей, сжигаемых в камерной топке с твердым шлакоудалением. [1].

Энтальпия уходящих газов, кДж/кг, определяется из таблицы 4 по температуре уходящих газов  $\theta_{\text{w}} = 165 \text{ °C}$  (см. таблицу 1), при избытке воздуха в продуктах сгорания за воздухоподогревателем путем линейной интерполяции в пределах имеющегося диапазона:

$$
H_{yx.e} = H_{100}^{B3H} + \frac{H_{200}^{B3H} - H_{100}^{B3H}}{200 - 100} \cdot (100 - q_4),
$$
\n(2.15)

где 
$$
H_{100}^{B3II}
$$
 – энталыпия уходящих газов за воздухоподогревателем  
при  $\theta = 100 \degree C$  (см. таблицу 4);  
 $H_{200}^{B3II}$  – энталыния уходящих газов за воздухоподогревателем  
при  $\theta = 200 \degree C$  (см. таблицу 4).

$$
H_{y_{x,z}} = 1038,966 + \frac{2103,374 - 1038,966}{200 - 100} \cdot (100 - 1) = 1730,8312 \text{ kJ/K}
$$

Энтальпия холодного воздуха, кДж/кг, определяется из таблицы 4 по температуре холодного воздуха  $t_{\rm\scriptscriptstyle X6}$  = 25 °C и  $H_{\rm\scriptscriptstyle B}^0$  путем линейной интерполяции аналогично способу определения энтальпии уходящих газов. Так,

 $H_{_{X\!g}}^0$  = 185,0248 кДж/кг.

Теперь по формуле (2.14) рассчитывается потеря теплоты с уходящими газами *q2*, %:

$$
q_2 = \frac{(1730,8312 - 1,28 \cdot 185,0248) \cdot (100 - 1)}{21310} = 6,9407.
$$

Потеря теплоты с химическим недожогом топлива *q*3, %, зависит от вида сжигаемого топлива. Так как котел пылеугольный,  $q_{\scriptscriptstyle 3}$  =  $0$  .

Потеря теплоты от наружного охлаждения *q*5*, %*, через внешние поверхности в котлах большой тепловой мощности невелика и уменьшается с ростом единичной мощности котла. Ее значение при номинальной нагрузке можно определить из следующей зависимости:

$$
q_5^{\text{nom}} = \frac{(\frac{60}{D_{\text{nom}}})^{0.5}}{\lg D_{\text{nom}}},
$$
 (2.16)

где *D<sub>ном</sub>* = 88,889 – номинальная нагрузка котла, кг/с.

При нагрузках, отличающихся от номинальной, потеря теплоты *q<sup>5</sup>* изменяется и пересчитывается по формуле:

$$
q_5 = q_5^{\mu\omega\mu} \cdot \frac{D_{\mu\omega\mu}}{D_{\mu e}},\tag{2.17}
$$

где *Dпе* – расчетная паропроизводительность котла, т/ч (см. таблицу 1).

$$
q_5^{\text{max}} = \frac{(\frac{60}{88,889})^{0.5}}{1g88,889} = 0,4216;
$$

$$
q_5 = 0,4216 \cdot \frac{320}{345} = 0,5132.
$$

При определении количества тепла, отданного газами, потери от наружного охлаждения учитываются введением коэффициента сохранения тепла:

$$
\varphi = 1 - \frac{q_5}{100} = 1 - \frac{0,5132}{100} = 0,9949.
$$
\n(2.18)

Оценка потерь теплоты с физическим теплом шлака *q*<sup>6</sup> выполняется по формуле, %:

$$
q_6 = \frac{a_{uu} \cdot A^p \cdot (ct)_{uu}}{Q_n^p},\tag{2.19}
$$

где  $a_{\mu}$  – доля шлакоулавливания в топочной камере;  $A^p$  – зольность топлива на рабочую массу, %, (см. таблицу 2); ( )*шл ct* – энтальпия шлака, кДж/кг, которая принимается в зависимости

от способа шлакоудаления [1], для твердого шлакоудаления составляет  $\left( ct\right)_{\mathit{uu}} = 560\,$  кДж/кг;

*<sup>р</sup> Q<sup>н</sup>* – низшая теплота сгорания топлива, кДж/кг (см. таблицу 2).

Доля шлакоулавливания в топочной камере определяется по зависимости:

$$
a_{uu} = 1 - a_{yu} = 1 - 0,95 = 0,05.
$$
\n
$$
q_6 = \frac{0,05 \cdot 18,8 \cdot 560}{0.0310} = 0,0247.
$$
\n(2.20)

Коэффициент полезного действия, %, проектируемого парового котла определяется методом обратного баланса:

$$
\eta_{\kappa a}^{\delta p} = 100 - (q_2 + q_3 + q_4 + q_5 + q_6),
$$
\n
$$
\eta_{\kappa a}^{\delta p} = 100 - (6,941 + 0 + 1 + 0,5132 + 0,0247) = 91,5214.
$$
\n(2.21)

**Расход топлива на котел**

21310

Полный расход топлива *B*, кг/с, подаваемого в топочную камеру парового котла, определяется из баланса между полезным тепловыделением при горении топлива и тепловосприятием рабочей среды в паровом котле:

$$
B = \frac{D_{ne} \cdot (h_{ne} - t'_{ne}) + G_{np} \cdot (t'_{np} - t'_{ne})}{\frac{\eta_{\kappa a}^{\delta p}}{100} \cdot Q_{\kappa}^p},
$$
\n(2.22)

где 95,833 *<sup>D</sup>пе* – расчетная паропроизводительность котла, кг/с;

 $h_{ne}$  – энтальпия перегретого пара при давлении и температуре перегретого пара, кДж/кг;

 $t'_{nR}$  – энтальпия питательной воды, кДж/кг;

*<sup>G</sup>пр* – расход продувочной воды из барабанного парового котла, кг/с;

*пр <sup>t</sup>* – энтальпия воды на линии насыщения по давлению в барабане, кДж/кг.

Энтальпия перегретого пара при давлении и температуре перегретого пара определяется на *H-S* диаграмме по следующей зависимости:

$$
h_{ne} = f(P_{ne}, t_{ne}) = 3477,459 \text{ kJ/K/K}.
$$
\n(2.23)

Энтальпия питательной воды по следующей зависимости:

$$
t'_{\text{ne}} = t_{\text{ne}} \cdot c_{\text{p}},\tag{2.24}
$$

где  $c_p = 4{,}186 - u$ зобарная теплоемкость воды, кДж/(кг<sup>·</sup>K).

$$
t'_{ne}
$$
 = 195.4,186 = 816,27  $\kappa \mu$ 

Расход продувочной воды из барабанного парового котла в расчетах принимается равным:

$$
G_{np} = 0.0125 \cdot D_{ne},\tag{2.25}
$$

где *Dпе* – то же, что и в формуле (2.22).

$$
G_{np} = 0.0125 \cdot 95,833 = 1,1979 \text{ kT/c}.
$$

Давление в барабане в расчетах принимается равным

$$
P_6 = 1, 1 \cdot P_{ne} = 1, 1 \cdot 15 = 16, 5 \text{ M} \text{ a.}
$$
\n(2.26)

Энтальпия воды на линии насыщения по давлению в барабане определяется на *H-S* диаграмме по следующей зависимости:

$$
t'_{np} = t_s(P_\delta) = 1669,684 \text{ KJ/K/KT}.
$$
\n(2.27)

Полный расход топлива определяется по формуле (2.22):

$$
B = \frac{95,833 \cdot (3477,459 - 816,27) + 1,1979 \cdot (1669,684 - 816,27)}{91,5214} - 21310 = 13,1287 \text{ kr/c}.
$$

При ненулевых значениях механического недожога *q<sup>4</sup>* определяют значение расчетного расхода сгоревшего топлива *Bр*, кг/с, на основе которого производится определение полного расхода газов и воздуха в газовоздушном тракте:

$$
B_p = B \cdot (1 - \frac{q_4}{100}) = 13,1287 \cdot (1 - \frac{1}{100}) = 12,9974 \text{ kT/c.}
$$
 (2.28)

#### <span id="page-21-0"></span>**2.2.8 Тепловой расчет топочной камеры**

Задача теплового и конструктивного расчета топочной камеры заключается в определении ее тепловосприятия, размеров необходимой лучевоспринимающей поверхности экранов и объема топки, обеспечивающих снижение температуры продуктов сгорания до заданной величины.

Для выполнения расчета топки составляется предварительный эскиз ее, который может быть принят близким к эскизу топочной камеры типового котла, указанного в задании к проекту.

#### **Конструктивные и тепловые характеристики топочной камеры**

На рисунке 2 представлен эскиз топочной камеры проектируемого котла.

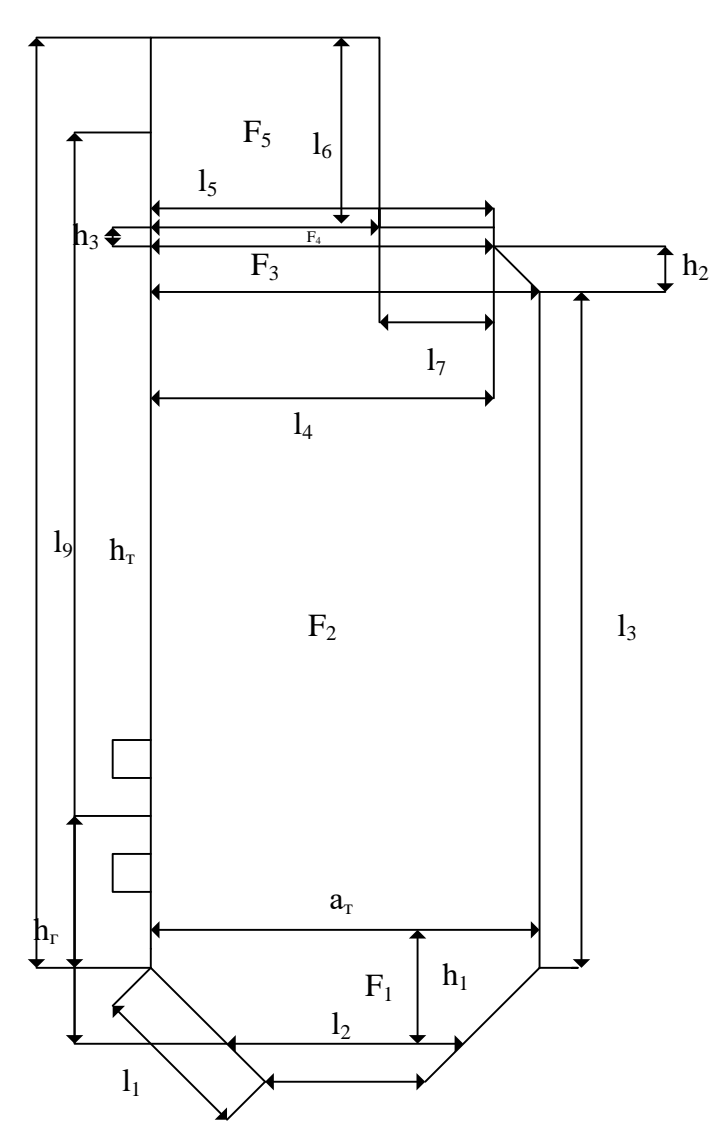

Рисунок 4 – Эскиз топочной камеры котла БКЗ-320-140

Конструктивные характеристики, необходимые для расчета и снятые с заводского чертежа котла приведены в таблице 5.

| . .<br>$\overline{\phantom{a}}$<br>$\overline{\phantom{a}}$<br>Наименование величины | Значение |
|--------------------------------------------------------------------------------------|----------|
| $l_1$ , M                                                                            | 3,75     |
| $l_2$ , M                                                                            | 4,5      |
| $l_3$ , M                                                                            | 10       |
| $l_4$ , M                                                                            | 6        |
| $l_5$ , M                                                                            | 6,15     |
| $l_{6}$ , M                                                                          | 8,1      |
| $l_1$ , M                                                                            | 2,5      |
| $l_8$ , M                                                                            | 19,35    |

Таблица 5 – Конструктивные характеристики котла

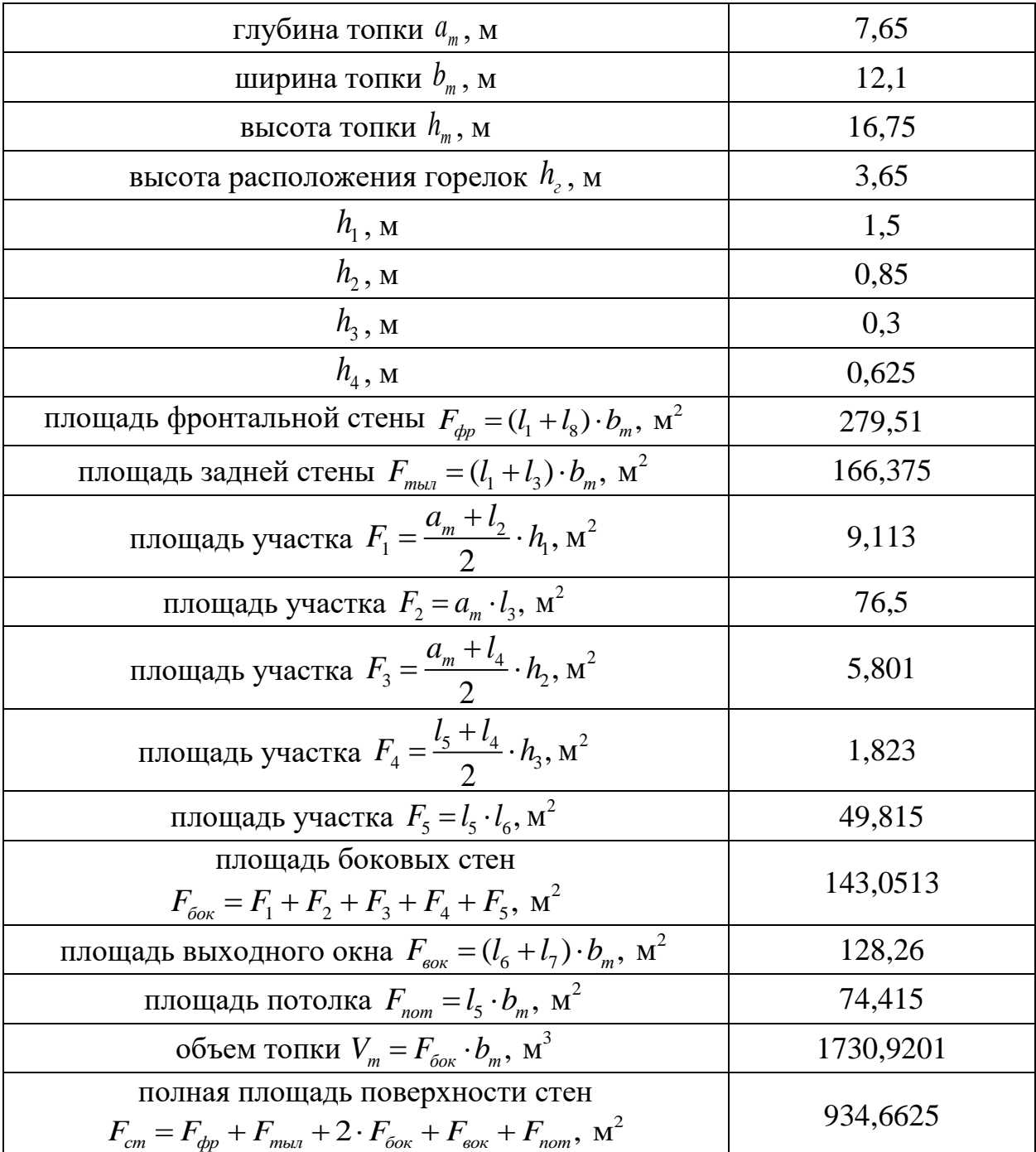

#### **Расчет теплообмена в топке**

Задачей расчета теплообмена в топочной камере является определение тепловосприятия экранов топки и температуры газов на выходе из нее  $\vartheta_{\text{\tiny T}}''$ . В связи с тем, что значительное число характеристик радиационного теплообмена зависят от значения температуры газов на выходе из топки, то в основу поверочного расчета топочной камеры парового котла положена методика последовательного приближения. Согласно данной методике необходимо предварительно задаться значением температуры газов на выходе из топки исходя из характеристик топлива и условия предупреждения шлакования последующих поверхностей нагрева.

Методом последовательных приближений определяется температура на выходе из топочной камеры. В данном случае  $\mathcal{G}''_m = 1075,8384$  °C.

Расчетное теплонапряжение топочного объема рассчитывается по формуле, кВт/м<sup>3</sup> :

$$
q_V = \frac{B_p \cdot Q_n^P}{V_m} = \frac{12,997 \cdot 21310}{1730,92} = 160,0161 \text{ kBr/m}^3. \tag{2.29}
$$

Полезное тепловыделение в топочной камере *Q<sup>т</sup>* , кДж/кг:

$$
Q_m = Q_n^p \cdot \frac{100 - q_3 - q_4 - q_6}{100 - q_4} + Q_e,
$$
\n(2.30)

где *Q<sup>в</sup>* – теплота, поступающая в топочную камеру с воздухом, кДж/кг.

Теплота, поступающая в топочную камеру с воздухом, определяется из выражения, кДж/кг:

$$
Q_{s} = \beta_{ss} \cdot H_{ss}^{0} + (\Delta \alpha_{m} + \Delta \alpha_{nc}) \cdot H_{\alpha}^{0}, \qquad (2.31)
$$

где  $\beta_{\scriptscriptstyle \mathcal{E}}$  – относительный избыток воздуха; <sup>0</sup> *H гв* – энтальпия горячего воздуха, кДж/кг;  $\Delta \alpha_{m}$  – присосы холодного воздуха в топке (см. раздел 2.4);  $\Delta \alpha_{nc}$  – присосы холодного воздуха в пылесистеме (см. раздел 2.4); <sup>0</sup> *H хв* – энтальпия холодного воздуха, кДж/кг (см. раздел 2.7).

Относительный избыток воздуха можно рассчитать по формуле

$$
\beta_{2e} = \alpha_m - \Delta\alpha_m - \Delta\alpha_{nc} = 1, 2 - 0, 05 - 0, 04 = 1, 11. \tag{2.32}
$$

Энтальпия горячего воздуха определяется из таблицы 4 методом интерполяции по температуре горячего воздуха *tгв*= 250*°C* и колонке <sup>0</sup> *<sup>H</sup><sup>в</sup>* . Так,

 $H_{\scriptscriptstyle{\text{28}}}^0$  =1864,2665 кДж/кг.

Теплота, поступающая в топочную камеру с воздухом, определяется по формуле (2.31):

$$
Q_{\rm s} = 1,1.1864,2665 + (0,05 + 0,04) \cdot 185,025 = 2085,988 \text{ K} \cdot \text{K} \cdot \text{K} \cdot \text{K};
$$

Полезное тепловыделение в топочной камере определяется по формуле (2.30):

$$
Q_m = 21310 \cdot \frac{100 - 0 - 1 - 0.025}{100 - 1} + 2085,988 = 23390,6709 \text{ kJ/K/KT}.
$$

Значению *Q<sup>т</sup>* соответствует теоретическая (адиабатная) температура продуктов сгорания в топке  $\vartheta_{\rm a}$ . Находится методом интерполяции данных в зоне высоких температур по таблице 4 и коэффициенту избытка воздуха в топке, принимая при этом энтальпию  $H_{\rm a}=Q_{\rm T}$ : Таким образом,

 $\mathcal{G}_a = 1951,3076$  °C.

Основной радиационной характеристикой продуктов сгорания служит критерий поглощательной способности (критерий Бугера):

$$
Bu = k \cdot p \cdot S_m,\tag{2.33}
$$

где *<sup>k</sup>* – коэффициент поглощения топочной среды, 1/(м·МПа);  $p = 0,1 -$ давление в топочной камере, МПа [1]; *<sup>т</sup> S* – эффективная толщина излучающего слоя топки, м.

Коэффициент поглощения топочной среды определяется из следующей зависимости, 1/(м·МПа):

$$
k = k_{2} \cdot r_{n} + k_{3} \cdot \mu_{3} + k_{k}, \tag{2.34}
$$

где *г k* – коэффициент поглощения лучей газовой фазой продуктов сгорания;  $r_{\scriptscriptstyle n}$  = 0,23 – суммарная объемная доля в топке (см. таблицу 3);

 $k_{\alpha}$  – коэффициент ослабления лучей взвешенными в топочной среде частицами летучей золы, 1/(м·МПа);

 $\mu_{\rm_{37}}\!=\!0,019\,$  – концентрация золовых частиц в топочной камере (см. таблицу 3);

 $k_{_{\kappa}}\!=\!0,5$  — коэффициент ослабления лучей частицами горящего кокса.

Коэффициент поглощения лучей газовой фазой продуктов сгорания определяется по формуле:

$$
k_z = \left(\frac{7, 8 + 16 \cdot r_{H_2O}}{\sqrt{r_n \cdot S_m}} - 1\right) \cdot (1 - 0, 37 \cdot \frac{T_m''}{1000}),\tag{2.35}
$$

где  $r_{H_2O} = 0,084$  – объемная доля водяных паров в топочной камере (см. таблицу 3);

$$
k_{z} = (\frac{R_{z}}{\sqrt{r_{n} \cdot S_{m}}} - 1) \cdot (1 - 0, 37 \cdot \frac{m}{1000}),
$$
  
\n
$$
r_{H_{z}O} = 0,084 - \text{обемная доля водяных паров в топочной\nтаблицу 3);\n
$$
r_{n} - \text{то же, что и в формуле (2.33);
$$
  
\n
$$
r_{m} - \text{ro же, что и в формуле (2.33);
$$
  
\n
$$
T_{m} = 1348,8384 - \text{remreparypа тазов на выходе из топки, К.}
$$
  
\nЭффективная толщина излучаошего слоя топки опре  
\nсения, м:  
\n
$$
S_{m} = 3,6 \cdot \frac{V_{m}}{F_{cm}},
$$
  
\n
$$
V_{m} H F_{cm} - \text{cM. raблицу 5.}
$$
  
\n
$$
S_{m} = 3,6 \cdot \frac{1730,92}{934,663} = 6,6669 \text{ M.}
$$
  
\n
$$
k_{z} = (\frac{7,8 + 16 \cdot 0.23}{934,663} - 1) \cdot (1 - 0,37 \cdot \frac{1348,8384}{1000}) = 3,1943.
$$
  
\nКоэффициент ослабления лучей вэвененным в топам и летучей золы определяется по формуле, 1/(м'MПа):  
\n
$$
k_{xx} = \frac{43 \cdot \rho_{z}}{(T_{m}^{m} \cdot d_{xx})^{0.67}},
$$
  
\n
$$
\rho_{z} = 1300 - \text{плотность дымовых газов,  $\Gamma/M^3$ ;  
\n
$$
d_{xx} = 16 - \text{диамер золови частицы, мки (значение 1\nмологковой мельницы).}
$$
  
\n
$$
k_{xx} = \frac{43 \cdot 1300}{(1348,8384 \cdot 16)^{0.67}} = 69,7555 \text{ 1/M} \cdot \text{M\Pi}.
$$
  
\nKoэффици
$$
$$

Эффективная толщина излучающего слоя топки определяется из выражения, м:

$$
S_m = 3,6 \cdot \frac{V_m}{F_{cm}},\tag{2.36}
$$

где *Vт* и *Fст* – см. таблицу 5.

$$
S_m = 3,6 \cdot \frac{1730,92}{934,663} = 6,6669 \text{ M}.
$$

$$
k_{z} = \left(\frac{7,8 + 16 \cdot 0,23}{\sqrt{0,23 \cdot 6,667}} - 1\right) \cdot \left(1 - 0,37 \cdot \frac{1348,8384}{1000}\right) = 3,1943.
$$

Коэффициент ослабления лучей взвешенными в топочной среде часицами летучей золы определяется по формуле, 1/(м·МПа):

$$
k_{_{3n}} = \frac{43 \cdot \rho_{_2}}{(T''_{_m} \cdot d_{_{3n}})^{0.67}},\tag{2.37}
$$

где  $\rho_{_2}$  =1300 <sub>—</sub> плотность дымовых газов, Г/м $^3$ ;

> $d_{\eta} = 16$  – диаметр золовой частицы, мкм (значение принято для молотковой мельницы).

$$
k_{_{37}} = \frac{43.1300}{(1348,8384 \cdot 16)^{0.67}} = 69,7555 \text{ 1/m} \cdot \text{M} \text{.}
$$

Коэффициент поглощения топочной среды определяется по формуле (2.34):

$$
k = 3,1943 \cdot 0,23 + 69,7555 \cdot 0,019 + 0,5 = 2,5333.
$$

Критерий Бугера определяется по формуле (2.33):

$$
Bu = 2,5333 \cdot 0, 1 \cdot 6, 667 = 1,6889.
$$

Степень черноты газов в топке находится по зависимости

$$
a_m = 1 - \exp^{-Bu} = 1 - 0,185 = 0,8153. \tag{2.38}
$$

По найденному значению *Bu* определяется эффективное значение критерия Бугера:

$$
B\tilde{u} = 1, 6 \cdot \ln(\frac{1, 4 \cdot Bu^2 + Bu + 2}{1, 4 \cdot Bu^2 - Bu + 2}),
$$
\n(2.39)

$$
B\tilde{u} = 1,6 \cdot \ln(\frac{1,4 \cdot 1,6889^{2} + 1,6889 + 2}{1,4 \cdot 1,6889^{2} - 1,6889 + 2}) = 0,9268.
$$

Изменение положения ядра факела в топке существенно сказывается на температуре в ее верхней части. Учет положения пылеугольного факела в камерной топке осуществляется с помощью эмпирического параметра *М*:

$$
M = 0.59 - 0.5 \cdot x_m,\tag{2.40}
$$

где *т <sup>x</sup>* – характеризует относительную высоту положения зоны максимальных температур в топке.

Параметр *т x* определяется следующим образом:

$$
x_m = \frac{h_z}{h_m},\tag{2.41}
$$

где *г h* и *<sup>т</sup>h* – см. таблицу 5.

$$
x_m = \frac{3,65}{16,75} = 0,2179.
$$

$$
M = 0.59 - 0.5 \cdot 0.2179 = 0.481.
$$

Коэффициент тепловой эффективности топочных экранов рассчитывается по формуле:

$$
\psi_{\rm \scriptscriptstyle swp} = X \cdot \xi,\tag{2.42}
$$

где  $X = 0.98$  – угловой коэффициент экрана;  $\xi = 0.5$  – условный коэффициент загрязнения (значение принимается из таблицы 6.1 [1] на основании наличия систематической обдувки топочных экранов).

$$
\psi_{\text{exp}} = 0.98 \cdot 0.5 = 0.49.
$$

Температура газов на выходе из топки уточняется по формуле

$$
\mathcal{G}'' = \frac{T_a}{1 + M \cdot B \mu} \cdot \frac{5,67 \cdot 10^{-11} \cdot \psi_{\text{exp}} \cdot F_{\text{cm}} \cdot T_a^3}{(\frac{5,67 \cdot 10^{-11} \cdot \psi_{\text{exp}} \cdot F_{\text{cm}} \cdot T_a^3}{\varphi \cdot B_p \cdot (Vc)_{\text{cp}}})^{0,6}}
$$
(2.43)

где *— Т<sub>а</sub>* = 2224,308 — абсолютная температура продуктов сгорания, К;  $F_{cm}$  – полная площадь поверхности стен топки, м<sup>2</sup> (см. таблицу 5);  $\varphi$  – коэффициент сохранения тепла (см. формулу (2.18));  $\left( Vc \right)_{cp}-$  средняя суммарная теплоемкость продуктов сгорания 1 кг топлива, кДж/кг · К.

Средняя суммарная теплоемкость продуктов сгорания 1 кг топлива определяется по формуле, кДж/кг · К:

$$
(Vc)_{cp} = \frac{Q_m - H_m''}{\mathcal{G}_a - \mathcal{G}_m''},\tag{2.44}
$$

где *H<sup>т</sup>* – энтальпия продуктов сгорания топлива, кДж/кг.

Энтальпия продуктов сгорания топлива определяется по таблице 4, температуре газов на выходе из топки  $(\mathcal{G}''_m)_{_3} = 1075,8384 \text{ °C}$  и избытку воздуха на выходе из топки путем линейной интерполяции. Так,

 $H''_m$  = 12084,0228 кДж/кг.

$$
(Vc)_{cp} = \frac{23390,671 - 12084,0228}{1951,308 - 1075,8384} = 12,915 \text{ KJ/K} \cdot \text{K}.
$$

$$
g''_m = \frac{2224,3076}{1+0,481 \cdot 0,927^{0.3} \cdot (\frac{5,67 \cdot 10^{-11} \cdot 0,49 \cdot 934,663 \cdot 2224,3076^3}{0,995 \cdot 12,997 \cdot 12,915})} - 273 =
$$
\n=1075,8578 °C.  
\nIIpu pacevere необходимо, чтобы найденная температура газов на выходки не отличалась от принятой в начале расчета более чем на ± 30 °C :  
\n
$$
g''_m - g''_m = 1075,8578 - 1075,8384 = 0,0194 °C.
$$
\nУсловие выноинается.  
\nОбщее количество теплоты, переданное излучением от газов  
\nхностям топки, кДж/кт:  
\n
$$
Q_s = \varphi \cdot (Q_m - H''_m),
$$
\n
$$
H''_m = 3
$$
нтальния тазов на выхоле из топлина определяется по таблине е  
\nратуре газов на выходе из топки,  $g'''_m = 1075,858 °C$  и избытку воздуха н  
\nе из тонки путем линейной негерполящин. Так,  
\n
$$
H''_m = 12084,265 \text{ KДж/кт}.
$$
\n
$$
Q_s = 0,995 \cdot (23390,671 - 12084,265) = 11248,379 \text{ KДж/кт}.
$$
\n  
\nСреднее тепловое напряжение экранов топки (воспринятый теплово  
\nолределяется по формуле, кВт/м²:  
\n
$$
q_s = \frac{B_p \cdot Q_a}{F_{cm} \cdot \chi},
$$
\n
$$
\chi = 0,98 - \text{степен экранирования стен топки.}
$$
\n
$$
q_s = \frac{12,997 \cdot 11248,379}{934,663 \cdot 0,98} = 159,612 \text{ kBr/м}^2.
$$

При расчете необходимо, чтобы найденная температура газов на выходе из топки не отличалась от принятой в начале расчета более чем на  $\pm$  30 °C :

$$
\mathcal{G}_{m}'' - \mathcal{G}_{m3}'' = 1075,8578 - 1075,8384 = 0,0194 \text{ °C}.
$$

Условие выполняется.

Общее количество теплоты, переданное излучением от газов к поверхностям топки, кДж/кг:

$$
Q_n = \varphi \cdot (Q_m - H'_m), \tag{2.45}
$$

где *H<sup>т</sup>* – энтальпия газов на выходе из топки, кДж/кг.

Энтальпия продуктов сгорания топлива определяется по таблице 4, температуре газов на выходе из топки  $\mathcal{G}''_{m} = 1075,858$  °C и избытку воздуха на выходе из топки путем линейной интерполяции. Так,

$$
H''_m = 12084,265 \text{ kJx/kr}.
$$
  
  $Q_n = 0,995 \cdot (23390,671 - 12084,265) = 11248,379 \text{ kJx/kr}.$ 

Среднее тепловое напряжение экранов топки (воспринятый тепловой поток) определяется по формуле, к $Br/m^2$ :

$$
q_{n} = \frac{B_{p} \cdot Q_{n}}{F_{cm} \cdot \chi},
$$
\n(2.46)

где  $\chi = 0.98$  – степень экранирования стен топки.

$$
q_{n} = \frac{12,997 \cdot 11248,379}{934,663 \cdot 0,98} = 159,612 \text{ }\text{RBr/m}^{2}.
$$

### <span id="page-30-0"></span>**2.2.9 Расчет тепловосприятия радиационной поверхности пароперегревателя**

Целью расчета радиационного пароперегревателя является определение энтальпии и температуры пара на выходе из него. На рисунке 3 изображена схема включения пароперегревателей в паровой тракт барабанного котла.

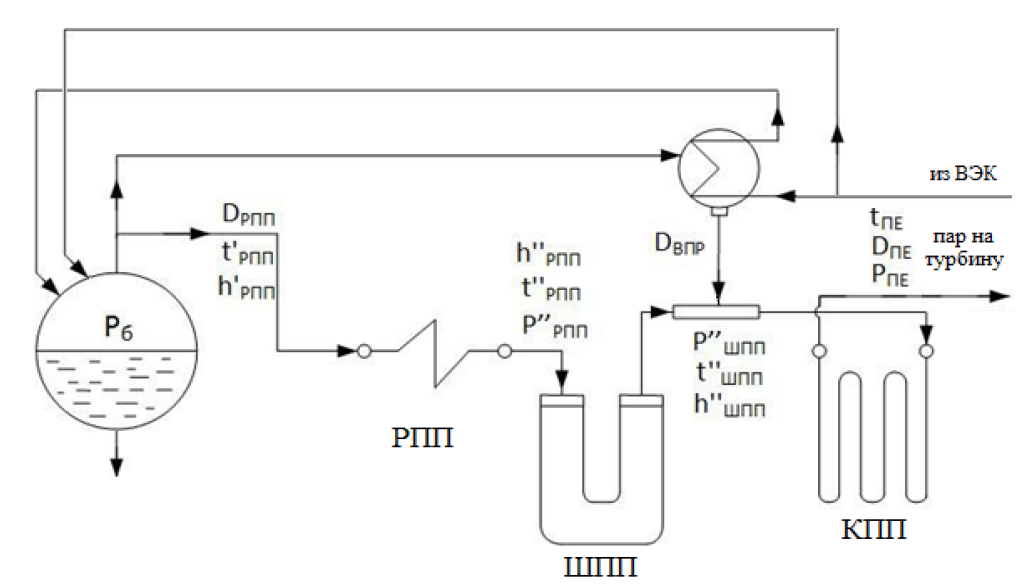

Рисунок 5 – Схема включения пароперегревателей в паровой тракт

В проектируемом котле используется компоновка радиационного пароперегревателя на боковых стенках горизонтального газохода и в поворотной камере. Схема размещения пароперегревателя представлена на рисунке 4.

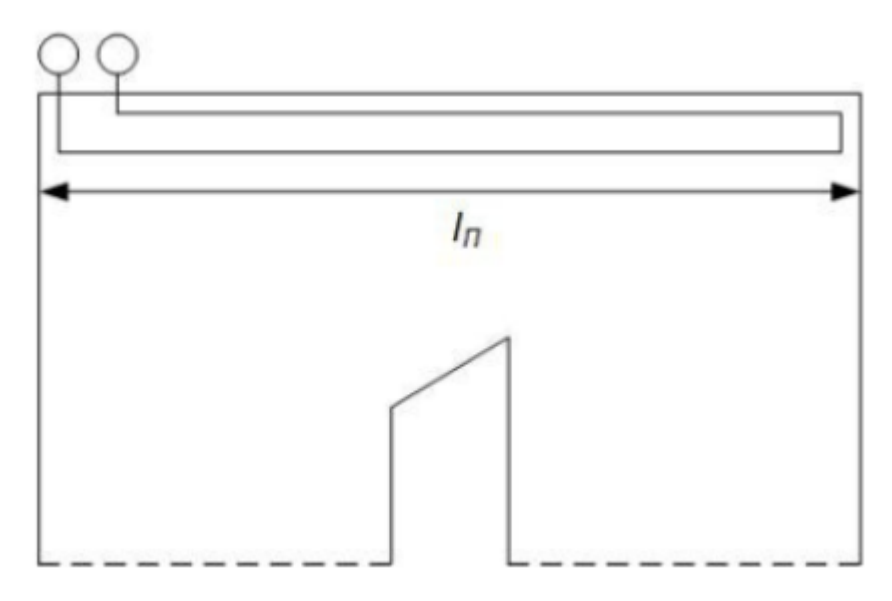

Рисунок 6 – Схема расположения РПП

Давление пара за радиационным пароперегревателем, МПа:

$$
P''_{mn} = 1,07 \cdot P_{ne} = 1,07 \cdot 15 = 16,05 \text{ M} \text{.}
$$
 (2.47)

Давление пара за ширмовым пароперегревателем, МПа:

$$
P''_{\text{num}} = 1,04 \cdot P_{\text{ne}} = 1,04 \cdot 15 = 15,6 \text{ M} \square a. \tag{2.48}
$$

Энтальпия пара на входе в РПП определяется по давлению в барабане на линии насыщения:

$$
h'_{pm} = h''(t_s(P_\delta)) = 2564,566 \text{ kJ/K/Kr}.
$$
\n(2.49)

Температура пара на входе в РПП определяется также по давлению в барабане на линии насыщения:

$$
t'_{pm} = t_s(P_\delta) = 349,856 \, \text{°C}.\tag{2.50}
$$

Тепловосприятие радиационного пароперегревателя, кДж/кг:

$$
Q_{pnn} = Q_{nom},\tag{2.51}
$$

где *Qпот* – тепловосприятие потолочного РПП, кДж/кг.

$$
Q_{nom} = \frac{q_{\scriptscriptstyle{A}} \cdot \eta_{\scriptscriptstyle{B}} \cdot F_{nom}}{B_p},\tag{2.52}
$$

где *q*<sub>*I*</sub> – среднее тепловое напряжение экранов топки, кВт/м<sup>2</sup> (см. формулу  $(2.46)$ :

 $P_{pm}^{\text{max}} = 1,07 \cdot P_{nc} = 1,07 \cdot 15 = 16,05 \text{ MHz.}$ <br>Давление пара за ширмовым паропер<br>Давление пара за ширмовым паропер<br>*P<sub>I</sub>*<sub>*PIP</sub>*  $P_{max}^{\text{max}} = 1,04 \cdot P_{nc} = 1,04 \cdot 15 = 15,6 \text{ MHz.}$ <br>Энтальния пара на входе в РПП опре;<br>насыщ</sub> *<sup>в</sup>* – коэффициент неравномерности тепловосприятия для потолка, который зависит от характеристик топки, для топок с твердым шлакоудалением  $\eta_{\rm B} = 0.7$  [1];

*Fпот* – площадь поверхности потолка топки, занятая пароперегревателем,  $M^2$ ;

*<sup>B</sup><sup>р</sup>* – расчетный расход топлива, кг/с (см. формулу (2.28)).

Площадь поверхности потолка топки, занятая пароперегревателем определяется по формуле,  $M^2$ :

$$
F_{nom} = l_8 \cdot b_m, \tag{2.53}
$$

где —  $l_{\rm s}$  = 13,75 — длина потолоного РПП, м;

*b*<sub>*m*</sub> – ширина топки, м (см. таблицу 5).

$$
F_{nom} = 13,75 \cdot 12,1 = 166,375 \text{ m}^2
$$
.

Тепловосприятие потолочного РПП определяется по формуле (2.52):

$$
Q_{nom} = \frac{159,612 \cdot 0,7 \cdot 166,375}{12,997} = 1430,195 \text{ KJ/K/K}
$$

Тепловосприятие РПП определяется по формуле (2.51):

$$
Q_{pnn} = Q_{nom} = 1430,195 \text{ kJ/K/KT}.
$$

Прирост энтальпии пара в радиационном пароперегревателе определяется по формуле, кДж/кг:

$$
\Delta h_{pnn} = \frac{Q_{pnn} \cdot B_p}{D_{pnn}},\tag{2.54}
$$

где *<sup>D</sup>рпп* – расход пара на РПП, кг/с.

Расход пара на РПП определяется по формуле, кг/с:

$$
D_{pm} = D_{ne} - G_{\text{emp}},\tag{2.55}
$$

где *<sup>G</sup>впр* – расход на впрыск пара в впрыскивающий пароохладитель, кг/с.

Расход на впрыск пара в впрыскивающий пароохладитель определяется по формуле, кг/с:

$$
G_{\text{emp}} = 0,06 \cdot D_{\text{ne}},\tag{2.56}
$$

где 95,833 *<sup>D</sup>пе* – расход перегретого пара, кг/с.

$$
G_{\text{emp}} = 0,06 \cdot 95,833 = 5,75 \text{ kT/c}.
$$
  

$$
D_{\text{pnn}} = 95,833 - 5,75 = 90,083 \text{ kT/c}.
$$
  

$$
\Delta h_{\text{pnn}} = \frac{1430,195 \cdot 12,997}{90,083} = 206,352 \text{ kJk/kT}.
$$

Энтальпия пара за РПП определяется по формуле, кДж/кг:

$$
h''_{pnn} = h'_{pnn} + \Delta h_{pnn} = 2564,566 + 206,352 = 2770,918 \text{ KJ/K/Kr}.
$$
 (2.57)

По найденным значениям давления и энтальпии пара на выходе из РПП находится его температура, *C* :

$$
t''_{pnn} = f(P''_{pnn}, h''_{pnn}) = 367,75 \,^{\circ}\text{C}.
$$

Таким образом, температура пара на выходе из РПП составляет  $t''_{pnn} = 367,75 \text{ °C}$ , на входе в РПП температура равна  $t'_{pnn} = 349,856 \text{ °C}$ , перегрев пара составляет 17,894 *C*.

# <span id="page-33-0"></span>**2.2.10 Расчет тепловосприятия ширмовой поверхности пароперегревателя**

Задачей расчета ширмового пароперегревателя является определение температуры газов за ширмами  $\,\mathscr{G}''_{\mathit{unn}},\,{}^\circ\! C,\,$  и температуры пара на выходе из них  $t''_{\textit{umn}}$ , °С. Эскиз ширмового пароперегревателя представлен на рисунке 5. Все необходимые для расчета конструктивные характеристики приведены в таблице 6.

Расчет выполняется поверочным методом.

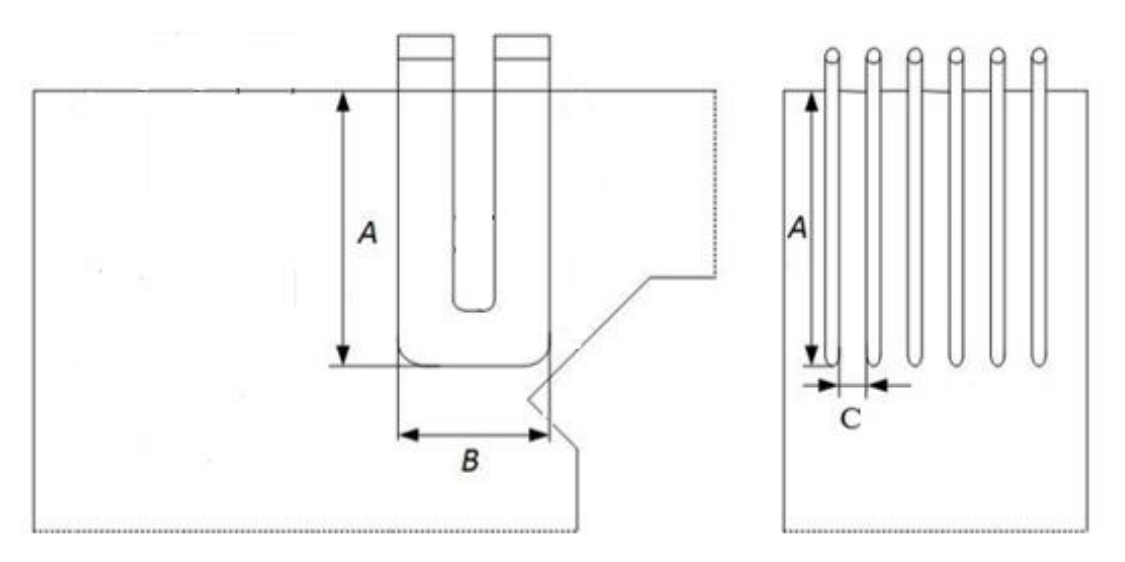

Рисунок 7 – Эскиз ширмового пароперегревателя

Таблица 6 – Конструктивные характеристики ширмового пароперегревателя

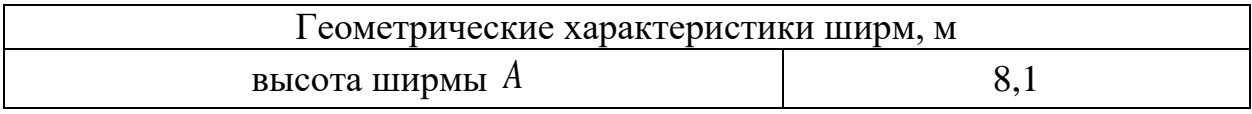

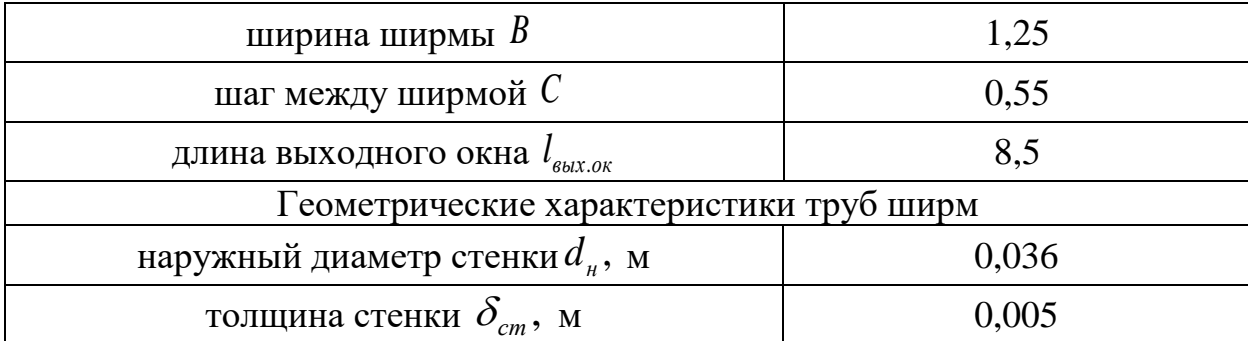

Число ширм в одной ступени по ширине газохода определяется из выражения, шт:

$$
z_1 = \frac{b_m - C}{C},\tag{2.59}
$$

где *<sup>C</sup>* – шаг между соседними ширмами, м;

*<sup>т</sup>b* – ширина топки, м (см. таблицу 5).

$$
z_1 = \frac{12,1-0,55}{0,55} = 21 \text{ mT}.
$$

Число параллельно включенных труб в одной ленте ширмы определяется на основе данных о конструкции ширм по формуле, шт:

$$
n_{u} = \frac{B/2}{S_2} - 1,\tag{2.60}
$$

где *B –* общая ширина ширм, м;

<sup>2</sup> *S* – продольный шаг труб в ленте ширмы, м.

Продольный шаг труб в ленте ширмы определяется по следующей формуле, м:

$$
S_2 = 1, 1 \cdot d_n = 1, 1 \cdot 0, 036 = 0, 0396 \text{ M}.
$$
 (2.61)

$$
n_{\mu} = \frac{1,25/2}{0,0396} - 1 = 14,783
$$
 *WTT*.

Полученное значение округляется до целого в большую сторону.  $n_{\mu} = 15$  *шт.* 

Тепло, полученное прямым излучением из топки, определяется по формуле, кДж/кг:

$$
Q_{\text{unm}}^{\text{A}} = Q_{\text{ex}}^{\text{A}} - Q_{\text{max}}^{\text{A}}, \tag{2.62}
$$

где *<sup>л</sup> Qвх* – теплота, полученная ширмовой поверхностью прямым излучением из топки, кДж/кг;

*<sup>л</sup> Qвых* – тепло излучения из топки и ширм на поверхность нагрева, расположенную за ширмами, кДж/кг.

Теплота, полученная ширмовой поверхностью прямым излучением из топки, определяется по формуле, кДж/кг:

$$
Q_{\text{ex}}^{\text{A}} = \frac{\beta_{\text{u}} \cdot \eta_{\text{s}} \cdot q_{\text{A}} \cdot F_{\text{eok}}}{B_{p}},
$$
\n(2.63)

где  $\beta_{\mu}$  – коэффициент, учитывающий теплообмен между объемом топки и ширмовой поверхностью;

 $\eta_{\rm s} = 0.7 - \kappa$ оэффициент неравномерности тепловосприятия для верхней части топки, (значение принято для топок с твердым шлакоудалением, [1]);

*л <sup>q</sup>* – тепловое напряжение экранов топки, кВт/м<sup>2</sup> (см. формулу (2.46));

 $F_{\scriptscriptstyle \rm{60K}}$  – площадь поверхности выходного сечения топки, м<sup>2</sup> (см. таблицу 5).

Коэффициент, учитывающий теплообмен между объемом топки и ширмовой поверхностью, рассчитывается по формуле:

$$
\beta_{\rm u} = \frac{1100}{\mathcal{S}_{\rm umn}''},\tag{2.64}
$$

где 992,58 *шпп* – заданная температура газов за ширмами, *C*.

$$
\beta_{u} = \frac{1100}{992,58} = 1,108.
$$

$$
Q_{\text{ex}}^{\text{A}} = \frac{1,108 \cdot 0,7 \cdot 159,612 \cdot 128,26}{12,997} = 1221,871 \text{ KJ/K/KT}.
$$

Тепло излучения из топки и ширм на поверхность нагрева, расположенную за ширмами, определяется по формуле, кДж/кг:

$$
Q_{\text{max}}^{\text{A}} = \frac{Q_{\text{ex}}^{\text{A}} \cdot (1 - a_{\text{u}}) \cdot \varphi_{\text{u}}}{\beta_{\text{u}}} + \frac{5,67 \cdot 10^{-11} \cdot a_{\text{u}} \cdot F_{\text{max}}^{\text{A}} \cdot T_{\text{cp}}^{\text{A}} \cdot \varepsilon_{\text{n}}}{B_{\text{p}}},\tag{2.65}
$$
где *<sup>ш</sup><sup>a</sup>* – степень черноты газов в ширмах;

> *<sup>ш</sup>* – угловой коэффициент ширм (доля теплового излучения из топки, воспринятая поверхностью ширм);

 $F_{\tiny\rm 6bX}^{\tiny\rm J}$  – выходная излучающая поверхность ширм, м<sup>2</sup>;

*<sup>T</sup>ср* – средняя температура газов в ширмах, К;

 $\varepsilon_n = 0.5$  – поправочный коэффициент (значение принимается при сжигании твердых топлив [1]).

Степень черноты газов в ширмах рассчитывается по формуле:

$$
a_{\mu} = 1 - \exp^{-k \cdot p \cdot s_{\mu}},\tag{2.66}
$$

где *ш k <sup>p</sup> <sup>s</sup>* – суммарная оптическая толщина запыленного газового потока.

Суммарная оптическая толщина запыленного газового потока рассчитывается по формуле:

$$
k \cdot p \cdot s_u = (k_z \cdot r_n + k_{31} \cdot \mu_{31}) \cdot p \cdot s_u,\tag{2.67}
$$

где *г k* – коэффициент поглощения лучей газовой фазой продуктов сгорания;

*п <sup>r</sup>* – суммарная объемная доля в ширмах (см таблицу 3);

*зл k* – коэффициент ослабления лучей взвешенными в топочной среде частицами летучей золы;

*зл* – концентрация золовых частиц в ширмах, кг/кг (см. таблицу 5);

- *<sup>p</sup>* давление в топочной камере, МПа (см. раздел 2.8.2);
- *ш <sup>s</sup>* эффективная толщина излучающего слоя в ширмах, м.

Коэффициент поглощения лучей газовой фазой продуктов сгорания определяется по формуле (2.35) при условии замены  $T''_m$  на значение температуры газов на выходе из ширм, а вместо S<sub>m</sub> значение S<sub>u</sub>:

$$
k_z = \left(\frac{7.8 + 16 \cdot r_{H_2O}}{\sqrt{r_n \cdot s_w}} - 1\right) \cdot \left(1 - 0.37 \cdot \frac{T_w''}{1000}\right) \tag{2.68}
$$

Температура газов на выходе из ширмы определяется по формуле, К:

$$
T''_{u} = \mathcal{G}''_{unn} + 273 = 992,58 + 273 = 1265,58 \text{ K.}
$$
 (2.69)

Эффективная толщина излучающего слоя в ширмах определяется по формуле, м:

$$
s_{u} = \frac{1,8}{\frac{1}{A} + \frac{1}{B} + \frac{1}{S_{1}}} = \frac{1,8}{\frac{1}{8,1} + \frac{1}{1,25} + \frac{1}{0,55}} = 0,657 \text{ M}.
$$
 (2.70)

$$
k_{z} = \left(\frac{7,8 + 16 \cdot 0,084}{\sqrt{0,23 \cdot 0,657}} - 1\right) \cdot \left(1 - 0,37 \cdot \frac{1265,58}{1000}\right) = 11,968.
$$

Коэффициент ослабления лучей взвешенными в топочной среде частицами летучей золы рассчитывается по формуле (2.37) с учетом замены температуры газов на выходе из топки на температуру газов на выходе из ширмового пароперегревателя:

$$
k_{_{32}} = \frac{43 \cdot \rho_{_2}}{(T''_{u} \cdot d_{_{32}})^{0.67}},\tag{2.71}
$$

$$
k_{3} = \frac{43.1300}{(1265,58.16)^{0.67}} = 72,798.
$$

Суммарная оптическая толщина запыленного газового потока рассчитывается по формуле (2.67):

$$
k \cdot p \cdot s_{u} = (11,968 \cdot 0,23 + 72,798 \cdot 0,019) \cdot 0,1 \cdot 0,657 = 0,27.
$$

Отсюда, степень черноты газов в ширмах:

$$
a_{\mu} = 1 - \exp^{-0.27} = 0.237.
$$

Угловой коэффициент ширм определяется по формуле:

$$
\varphi_{\mu} = \sqrt{\left(\frac{B}{S_1}\right)^2 + 1} - \frac{B}{S_1} = \sqrt{\left(\frac{1,25}{0,55}\right)^2 + 1} - \frac{1,25}{0,55} = 0,21. \tag{2.72}
$$

Выходная излучающая поверхность ширм определяется по формуле, м<sup>2</sup>:

$$
F_{\text{Buk}}^{\text{A}} = l_{\text{Buk}, \text{OK}} \cdot b_{\text{m}},\tag{2.73}
$$

где *l<sub>вых.ок</sub>* – длина выходного окна, м (см. таблицу 6).

$$
F_{\text{BekX}}^n = 8,5 \cdot 12,1 = 102,85 \text{ m}^2.
$$

Средняя температура газов в ширмах складывается из температур газов на входе и на выходе из ШПП, К:

$$
T_{cp} = \frac{\mathcal{G}_{\text{unm}}^{\prime} + \mathcal{G}_{\text{unm}}^{\prime\prime}}{2} + 273 = \frac{1075,858 + 992,58}{2} + 273 = 1307,219 \text{ K.}
$$
 (2.74)

Тепло излучения из топки и ширм на поверхность нагрева, расположенную за ширмами, определяется по формуле (2.65), кДж/кг:

$$
Q_{\text{max}}^{\text{n}} = \frac{1221,871 \cdot (1 - 0,237) \cdot 0,21}{1,108} + \frac{5,67 \cdot 10^{-11} \cdot 0,237 \cdot 102,85 \cdot 1307,219^4 \cdot 0,5}{12,997} = 331,94 \text{ KJ/K/T}.
$$

Тепловосприятие ширм из топки рассчитывается по формуле (2.62), кДж/кг:

$$
Q_{\text{unm}}^n = 1221,871 - 331,94 = 889,931 \text{ KJ/K/KT}.
$$

Количество теплоты, отданное газами ширмовому пароперегревателю из межтрубного пространства, кДж/кг:

$$
Q_{\text{num}}^{\delta} = \varphi \cdot (H_{\text{u}}' - H_{\text{u}}''),\tag{2.75}
$$

где  $\varphi$  – коэффициент сохранения тепла (см. формулу (2.18));

*H<sup>ш</sup>* – энтальпия газов на входе в ширмовый пароперегреватель, кДж/кг; *H<sup>ш</sup>* – энтальпия газов на выходе из ширмового пароперегревателя, кДж/кг.

Энтальпия газов на входе в ширмовый пароперегреватель принимается равной энтальпии газов на выходе из топки, кДж/кг:

$$
H'_{\mu} = H''_{m} = 12084,265 \text{ K}{\text{J}}\text{K/K} \text{F}. \tag{2.76}
$$

2.<br>
0B B ШИРІ<br>
К:<br>
075,858 + 9<br>
2<br>
топки и<br>
пределяе<br>
1<br>
1<br>
пределяе<br>
1<br>
43 топки<br>
39<br>
на выходе в ширм<br>
оде из топки<br>
оде из топки<br>
оде из топки<br>
оде из топки<br>
оде из топки<br>
оде из топки<br>
оде из топки<br>
оде из топки<br>
29 Энтальпия газов на выходе из ширмового пароперегревателя определяется линейной интерполяцией по таблице 4 по температуре газов на выходе из ширмового пароперегревателя и избытку воздуха на выходе из топки. Таким образом,

$$
H''_u = 11042,757 \text{ KJ/K} \text{K}.
$$
\n(2.77)

$$
Q_{\text{num}}^6 = 0.995 \cdot (12084, 265 - 11042, 757) = 1036,163 \text{ KJ/K/KT}.
$$

После определения *<sup>б</sup> Qшпп* находится значение энтальпии пара на выходе из ширм, кДж/кг:

40 0,995 (12084,265 11042,757) 1036,163 кДж/кг. ( ) , *б <sup>л</sup> шпп шпп р ш ш шпп QQB h h D* (2.78)

где *Dшпп* – расход пара через ширмовый пароперегреватель, кг/с; *<sup>ш</sup>h* – энтальпия пара на входе в ширмовый пароперегреватель, кДж/кг.

Расход пара через ширмовый пароперегреватель принимается равным расходу пара на РПП (см. формулу (2.55)), кг/с:

$$
D_{\text{num}} = D_{\text{pnn}} = 90,083 \text{ kT/c.}
$$
\n(2.79)

Энтальпия пара на входе в ширмовый пароперегреватель принимается равной энтальпии пара на выходе из РПП (см. формулу (2.57)), кДж/кг:

$$
h'_{\mu} = h''_{\text{pnn}} = 2675,837 \text{ kJ/K/Kr}.
$$
\n(2.80)

$$
h''_{u} = 2770,918 + \frac{(1036,163 + 889,931) \cdot 12,997}{90,083} = 3048,821 \text{ KJ/K/KT}.
$$

Количество теплоты, переданное через поверхность нагрева за счет процесса теплопередачи  $Q_{\scriptscriptstyle{\mu\mu}m}^{\scriptscriptstyle{m}}$ , находят следующим образом, кДж/кг:

определяется живое сечение для прохода газов, м<sup>2</sup>:

$$
f_{\text{num}}^2 = A \cdot b_m - z_1 \cdot A \cdot d_n,\tag{2.81}
$$

где *<sup>A</sup>* – средняя высота ширм, м;

1 *<sup>z</sup>* – число ширм в одной ступени по ширине газохода, шт. (см. формулу  $(2.59)$ :

*<sup>н</sup> d* – наружный диаметр труб ШПП, м. (см. таблицу 6).

$$
f_{\text{num}}^2 = 8,1.12,1-21.8,1.0,036 = 91,886 \text{ m}^2;
$$

находится скорость газов при средней температуре, м/с:

$$
\omega_z = \frac{B_p \cdot V_z \cdot (\mathcal{G}_{cp} + 273)}{f_{\text{unm}}^z \cdot 273},\tag{2.82}
$$

где  $V_{_2}$  – объем газов в газоходе, м<sup>3</sup> (см. таблицу 3); *ср* – средняя температура газов в ширмах, *<sup>C</sup>* .

Средняя температура газов в ширмах есть полусумма температур газов на входе и выходе из ширмового пароперегревателя, *C* :

$$
\omega_{\varepsilon} = \frac{B_{\rho} \cdot V_{\varepsilon} \cdot (Q_{\varphi} + 273)}{f_{\text{max}}^2 \cdot 273},
$$
\n
$$
V_{\varepsilon} = 66 \text{new raaso B B TazoXolte, M}^3 \text{ (cm. ra6.21873)},
$$
\n
$$
V_{\varepsilon} = 66 \text{new raaso B B TazoXolte, M}^3 \text{ (cm. ra6.22813)},
$$
\n
$$
Q_{\varphi} = \text{cpequaba reMineparypa raso B B Iunpwa X eCTL, nonycyMwa reMineparyp raso\n
$$
\rho_{\varphi} = \frac{1075,858 + 992,58}{2} = 1034,219 \text{ °C}.
$$
\n
$$
\omega_{\varepsilon} = \frac{12,997 \cdot 7,22 \cdot (1034,219 + 273)}{91,886 \cdot 273} = 4,89 \text{ m/s};
$$
\n
$$
\omega_{\varepsilon} = \frac{12,997 \cdot 7,22 \cdot (1034,219 + 273)}{91,886 \cdot 273} = 4,89 \text{ m/s};
$$
\n
$$
\text{no nonryeethi BEMHüHer tethor 795, HCl, 748, HCl, 748, HCl,
$$
$$

по полученной величине скорости газов, используя номограммы [1, с. 62-63] находят коэффициент теплоотдачи конвекцией *<sup>к</sup>* по формуле,  $Br/(M^2\cdot K)$  :

$$
\alpha_{k} = \alpha_{n} \cdot C_{\phi} = 49,5 \cdot 0,94 = 46,53 \text{ Br/(m}^{2} \cdot \text{K)};
$$
\n(2.84)

определяется коэффициент теплоотдачи  $\alpha_{2}$  по формуле, Bт/(м $^{2}\cdot$ K):

$$
\alpha_2 = \alpha_{\scriptscriptstyle \mu} \cdot C_{\scriptscriptstyle d},\tag{2.85}
$$

где  $\alpha_{\mu}$  = 3050 – находится по номограмме [1, с. 67];  $C_{\rm d}$  = 1,03 <sub>−</sub> находится по номограмме [1, с. 67];

$$
\alpha_2 = 3050 \cdot 1,03 = 3141,5 \text{ Br/(m}^2 \cdot \text{K});
$$

определяется скорость пара в ширмах по формуле, м/с:

$$
\omega_n = \frac{D_{nn} \cdot \nu_n}{f_n},\tag{2.86}
$$

где  $\mathcal{V}_n$  — средний удельный объем пара, М $^3$ /кг ;  $f_{_{\rm \eta}}$  – площадь живого сечения для прохода пара, м<sup>2</sup>.

Средний удельный объем пара зависит от давления за ширмовым пароперегревателем и средней температуры пара в ширмовом пароперегревателе,  $M^3/K\Gamma$ :

$$
v_n = f(P''_{\text{num}}, t_{\text{cp}}). \tag{2.87}
$$

Средняя температура пара в ширмовом пароперегревателе есть полусумма температур пара на входе в ширмовый пароперегреватель и выходе из него,  $^{\circ}C$  :

$$
t_{cp} = \frac{t'_{umn} + t''_{umn}}{2} = \frac{367,75 + 422,273}{2} = 395,012 \text{ °C}.
$$

По полученной температуре и давлению пара на *H-S* находится средний удельный объем пара:

$$
v_n = 0.014493 \text{ m}^3/\text{kr.}
$$

Площадь живого сечения для прохода пара определяется по формуле,  $\mathbf{M}^2$ :

$$
f_n = \frac{\pi \cdot d_{\scriptscriptstyle \text{BH}}^2}{4} \cdot z_1 \cdot n_{\scriptscriptstyle \text{tot}},\tag{2.88}
$$

где  $d_{\epsilon_{\mu}}$  – внутренний диаметр труб ширмового пароперегревателя, м; 1 *<sup>z</sup>* – см. формулу (2.59); *<sup>ш</sup><sup>n</sup>* – см. формулу (2.60).

Внутренний диаметр труб ширмового пароперегревателя определяется по формуле, м:

$$
d_{\scriptscriptstyle \mathcal{C}} = d_{\scriptscriptstyle \mathcal{H}} - 2 \cdot \delta_{\scriptscriptstyle \mathcal{C}} \tag{2.89}
$$

где *ст* – толщина стенки труб ширмового пароперегревателя, м (см. таблицу 6).

$$
d_{_{\theta H}} = 0,036 - 2 \cdot 0,005 = 0,026 \text{ M}.
$$

$$
f_n = \frac{\pi \cdot 0,026^2}{4} \cdot 21 \cdot 15 = 0,167 \text{ M}^2.
$$

Скорость пара в ширмах определяется по формуле (2.86), м/с:

$$
\omega_n = \frac{90,083 \cdot 0,014493}{0,167} = 7,806 \text{ m/c};
$$

:

определяется коэффициент теплоотдачи от газов, отнесенный к расчетной поверхности ширм,  ${\rm Br} / ({\rm M} \cdot {\rm K})$ :

$$
\alpha_1 = \xi \cdot (\alpha_{\kappa} \cdot \frac{\pi \cdot d_{\kappa}}{2 \cdot S_2 \cdot x_{\kappa}} + \alpha_{\kappa}),
$$
\n(2.90)

где 
$$
\xi = 0.85 -
$$
 коэффициент использования [1, c. 69];  
\n $S_2$  – продольный шаг ширм, м (см формулу (2.68));  
\n $x_u = 0.99 -$ угловой коэффициент ширм [1, c. 48].  
\n $\alpha_{\eta}$  – коэффициент теплоотдачи излучением продуктов сгорания,  
\n $Br/(M \cdot K)$ .

Коэффициент теплоотдачи излучением продуктов сгорания определяется по формуле,  $Br/(M \cdot K)$ :

$$
\alpha_{n} = \alpha_{n} \cdot a_{\text{univ}},\tag{2.91}
$$

где  $\alpha_{\mu}$  – определяется по номограмме [1, с. 68] в зависимости от температуры — наружных загрязнений труб  $t_{\scriptscriptstyle{3}}^{\phantom{\dag}}, \phantom{\dag}^{\circ}C$  ;

 $a_{\text{wnn}}$  – степень черноты газов в ширмах (см. формулу (2.73)).

Температура наружных загрязнений труб определяется по формуле, *C*

$$
t_{s} = t_{cp} + (\varepsilon + \frac{1}{\alpha_{2}}) \cdot \frac{B_{p} \cdot (Q_{\text{unn}}^{6} + Q_{\text{unn}}^{7})}{F_{\text{unn}}} \cdot 10^{3}, \qquad (2.92)
$$

где 
$$
\varepsilon = 0,0065 - \text{коэффициент загрязнения ширмовой поверхности, (м2·K)/Br; $F_{\text{unm}}$  - площадь поверхности нагрева ширм, м<sup>2</sup>
$$

Площадь поверхности нагрева ширм определяется по формуле, м<sup>2</sup>:

$$
F_{\text{num}} = 2 \cdot A \cdot B \cdot z_1 = 2 \cdot 8, 1 \cdot 1, 25 \cdot 21 = 425, 25 \text{ m}^2. \tag{2.93}
$$

$$
t_s = 395,012 + (0,0065 + \frac{1}{3141,5}) \cdot \frac{12,997 \cdot (1036,163 + 889,931)}{425,25} \cdot 10^3 =
$$
  
= 796,403 °C.

Коэффициент теплоотдачи излучением продуктов сгорания определяется по формуле (2.91):

$$
\alpha_{n} = 345 \cdot 0,237 = 81,598 \text{ Br/(m} \cdot \text{K}).
$$

Коэффициент теплоотдачи от газов, отнесенный к расчетной поверхности ширм определяется по формуле (2.90):

$$
\alpha_1 = 0.85 \cdot (46.53 \cdot \frac{\pi \cdot 0.036}{2 \cdot 0.04 \cdot 0.99} + 81.598) = 126,407 \text{ Br/(m} \cdot \text{K)};
$$

определяется коэффициент теплопередачи, который учитывает как лучистый, так и конвективный теплообмен газового потока с поверхностью труб:

$$
k = \frac{\alpha_1}{1 + (1 + \frac{Q_{umn}^{\eta}}{Q_{umn}^{\delta}}) \cdot (\varepsilon + \frac{1}{\alpha_2}) \cdot \alpha_1},
$$
\n(2.94)

$$
k = \frac{126,407}{1 + (1 + \frac{889,931}{1036,163}) \cdot (0,007 + \frac{1}{3141,5}) \cdot 126,407} = 48,578;
$$

определяется количество теплоты, переданное через поверхность нагрева за счет процесса теплопередачи, кДж/кг:

$$
Q_{\text{unn}}^m = \frac{k \cdot F_{\text{unn}} \cdot \Delta t}{10^3 \cdot B_p},\tag{2.95}
$$

где  $\Delta t$  – температурный напор для ширм,  $\mathrm{C}$ .

Температурный напор для ширм определяется следующим образом, *C* :

$$
\Delta t = \frac{\Delta t_{\delta} - \Delta t_{\mu}}{2,3 \cdot \lg \frac{\Delta t_{\delta}}{\Delta t_{\mu}}},\tag{2.96}
$$

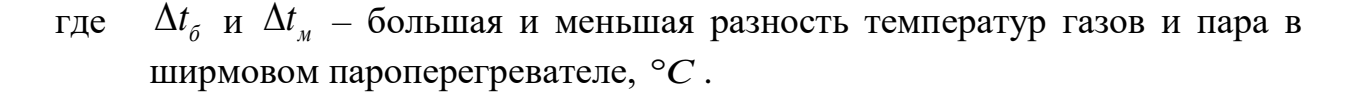

Большая разность температур газов и пара в ширмовом пароперегревателе есть разница между температурой газов на входе в ширмовый пароперегреватель и температурой пара на выходе из него, *C* :

$$
\Delta t_{\delta} = \mathcal{G}_{\text{unn}}' - t_{\text{unn}}'' = 1075,858 - 422,273 = 653,585 \text{ °C}.
$$
 (2.97)

Меньшая разность температур газов и пара в ширмовом пароперегревателе есть разница между температурой газов на выходе из ширмового пароперегревателя и температурой пара на входе в него, *C* :

$$
\Delta t_{\rm m} = \mathcal{G}_{\rm unm}'' - t_{\rm unm}' = 992,58 - 367,75 = 624,83 \text{ °C}.
$$
 (2.98)

$$
\Delta t = \frac{653,585 - 624,83}{2,3 \cdot \lg \frac{653,585}{624,83}} = 639,818 \text{ °C}.
$$

$$
Q_{\text{unm}}^m = \frac{48,578 \cdot 639,818 \cdot 425,25}{10^3 \cdot 12,997} = 1016,915 \text{ kJ/K/KT}.
$$

Полученное тепловосприятие  $Q_{\scriptscriptstyle{u}\!{\scriptscriptstyle{u}}\!{\scriptscriptstyle{m}}}^{\scriptscriptstyle{m}}$  сравнивается с тепловосприятием *<sup>б</sup> Qшпп* путем определения расчетной погрешности:

$$
\delta Q = \left| \frac{Q_{\text{unn}}^{\delta} - Q_{\text{unn}}^m}{Q_{\text{unn}}^{\delta}} \right| \cdot 100\% = \left| \frac{1036,163 - 1016,915}{1036,163} \right| \cdot 100\% = 1,858\%.
$$

Полученная погрешность не превышает допустимых  $\,\delta\mathcal{Q}\!\leq\!2\%$  , условие выполняется.

THE MANUTE CONTROVED THE PASSES CONTROLL THE PASSES CONTROLL THE PASSES - 422, 27<br>
HOCT TEMPERTY POSSESS - 422, 27<br>
HOCT TEMPERTY POSSESS - 422, 27<br>
HOCT TEMPERTY POSSESS - 422, 27<br>
HOCT TEMPERTY POSSESS - 422, 27<br>
HOCT T Итого, температура газов на выходе из ширмового пароперегревателя составляет  $\mathcal{G}_{\text{unn}}^{\prime\prime} = 992,58 \text{ °C}$ , температура пара на выходе из ширмового пароперегревателя составляет  $t''_{\textit{unn}} = 422,273 \text{ }^{\circ}C$  .

## **2.2.11 Расчет конвективного пароперегревателя**

Целью расчета конвективного пароперегревателя является определение конструктивных характеристик поверхности нагрева, удовлетворяющих условию перегрева пара до температуры, указанной в задании к проекту (см. таблицу 1).

Проектирование конвективного пароперегревателя начинают с эскизной проработки поверхности с выбором конструктивных характеристик. На рисунке 6 изображен эскиз конвективного пароперегревателя. В таблице 7 приведены геометрические характеристики пароперегревателя, необходимые для расчета, а также характеристики труб пароперегревателя.

Тепловой расчет конвективного пароперегревателя выполняется конструктивным методом.

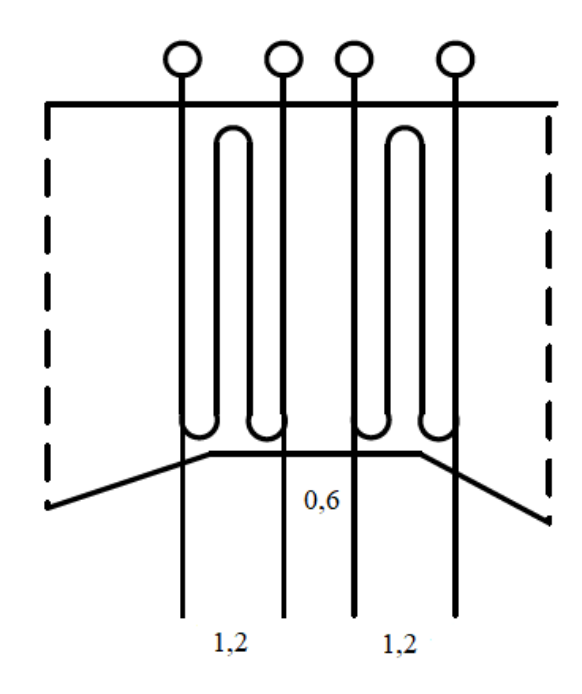

Рисунок 8– Эскиз конвективного пароперегревателя

Таблица 7 – Конструктивные характеристики конвективного пароперегревателя

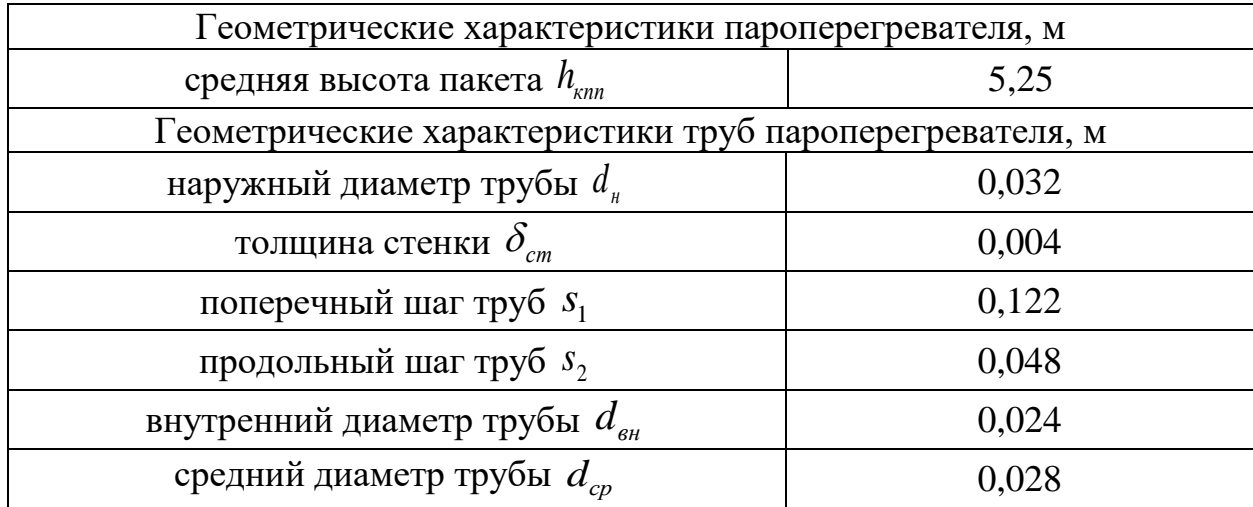

По выбранному поперечному шагу труб и ширине топки рассчитывается количество труб КПП в одном ряду:

$$
z_1 = \frac{b_m - s_1}{s_1} = \frac{12, 1 - 0, 122}{0, 122} = 98, 18 \text{ m.}
$$
 (2.99)

Полученное число округляется до целого в большую сторону. Так,  $z_{1}$  = 99 шт.

Затем уточняется значение энтальпии пара на выходе из ширмового пароперегревателя, кДж/кг:

$$
h''_u = h'_u + (Q''^m_{unn} + Q'^n_{unn}) \cdot \frac{B_p}{D_m},
$$
\n(2.100)

где *<sup>ш</sup>h* – энтальпия пара на входе в ширмовый пароперегреватель, кДж/кг (см. формулу (2.80));

$$
Q_{\text{unn}}^m
$$
 – см. формулу (2.95);  
\n $Q_{\text{unn}}^{\pi}$  – см. формулу (2.62);  
\n $B_p$  – расчетный расход топлива, кг/c (см. формулу (2.28));  
\n $D_{\text{nn}}$  – см. формулу (2.86).

$$
h''_{\mu} = 2770,918 + (1016,915 + 889,931) \cdot \frac{12,997}{90,083} = 3046,044 \text{ KJ/K/KT}.
$$

По найденной энтальпии и давлению пара за ширмовым пароперегревателем определяется температура пара на выходе из ШПП, *C* :

$$
t''_u = f(P''_u, h''_u) = 421,539 \text{ °C}.
$$
\n(2.101)

Пар после ширмового пароперегревателя направляется во впрыскивающий пароохладитель (см. рисунок 3), в котором происходит уменьшение температуры пара перед подачей его в конвективный пароперегреватель. Для оценки величины снижения энтальпии пара в пароохладителе необходимо определить энтальпию впрыска по следующей зависимости:

$$
h_{\text{emp}} = h'(t_s(P_{\delta})) = 1669,684 \text{ KJ/K/KT}.
$$
\n(2.102)

Далее определяется уменьшение энтальпии пара во впрыскивающем пароохладителе, кДж/кг:

$$
\Delta h_{\rm{emp}} = \frac{G_{\rm{emp}}}{D_{\rm{ne}}} \cdot (h_{\rm{u}}'' - h_{\rm{emp}}),\tag{2.103}
$$

где *<sup>G</sup>впр* – расход на впрыск пара в впрыскивающий пароохладитель, кг/с (см. формулу (2.62));

*Dпе* – то же, что и в формуле (2.62).

$$
\Delta h_{\text{emp}} = \frac{5,75}{95,833} \cdot (3046,044 - 1669,684) = 82,582 \text{ KJ/K/KT}.
$$

Определяется энтальпия пара на входе в КПП по формуле:

$$
h'_{\rm kn} = h''_{\rm nt} - \Delta h_{\rm app} = 3046,044 - 82,582 = 2963,462 \text{ KJ/K/KT}.
$$
 (2.104)

По найденной энтальпии и давлению пара на выходе из ШПП находится температура пара на входе в КПП:

$$
t'_{kn} = f(P''_u, h'_{kn}) = 401,058 \text{ °C}.
$$
\n(2.105)

Принимается, что вся энергия излучения топочного объема, прошедшая через ШПП, поглощается в КПП [1]. Тогда,

$$
Q_{\text{min}}^n = Q_{\text{max}}^n = 331,94 \text{ K} \text{K} \text{K} \text{K}.
$$
 (2.106)

Количество тепла, воспринятого в КПП, определяется по формуле, кДж/кг:

$$
Δh_{amp} = \frac{-\omega_{ap}}{D_{ne}} \cdot (h_{w}'' - h_{amp}),
$$
\n(2.103)  
\n
$$
G_{amp} = -p \alpha x \alpha \sigma \pi \text{ is a multipole factor (2.62)}.
$$
\n
$$
D_{ne} = -p \alpha x \alpha \sigma \pi \text{ is a multipole (2.62)}.
$$
\n
$$
D_{h_{app}} = \frac{5.75}{95,833} \cdot (3046,044 - 1669,684) = 82,582 \text{ kJx/sr.}.
$$
\nOnpegenənəera 9Hraðibinna napa ha bxoq e b KIII no формyne:  
\n
$$
h_{ma}' = h_{ma}'' - Δh_{amp} = 3046,044 - 82,582 = 2963,462 \text{ kJx/sr.}.
$$
\nOnpağdennaö 3Hraðibinnu u aðasneuho naga na baxoqe u3 IIIIII haxoqurrcs parypa napa ha baxoqe kKIII:  
\n
$$
t_{ma}' = f(P_{an}'' h_{na}'') = 401,058 °C.
$$
\n(2.105)  
\nПринимacrea, 400,058 °C.  
\n[Принимacrea, 400,058 °C.  
\n[Принимacrea, 400,058 °C.  
\n[Принимacrea, 400,058 °C.  
\n[Принимacrea, 400,058 °C.  
\n[Fremat, 400,058 °C.  
\n[Fermat, 400,058 °C.  
\n[Fermat, 400,058 °C.  
\n[Fermat, 400,058 °C.  
\n[Fermat, 400,058 °C.  
\n[Fermat, 400,058 °C.  
\n[Fermat, 400,058 °C.  
\n[Fermat, 400,058 °C.  
\n[Fermat, 400,058 °C.  
\n[Fermat, 400,058 °C.  
\n[Fermat, 400,058 °C.  
\n[Fermat, 400,058 °C.  
\n[Fermat, 400,058 °C.  
\n[Fermat,

где *пе h* – энтальпия перегретого пара, кДж/кг (см. формулу (2.23)).

$$
Q_{\text{KNN}}^{\delta} = \frac{95,833}{12,997} \cdot (3477,459 - 2963,462) - 331,94 = 3457,878 \text{ KJ/K/KT}.
$$

Принимается, что энтальпия газов на входе в КПП равна энтальпии газов на выходе из ШПП [1]. Тогда,

$$
H'_{\kappa m} = H''_{\kappa m} = 11042,757 \text{ K} \mu \text{K} / \text{K} \text{F}. \tag{2.108}
$$

Энтальпия газов на выходе из конвективного пароперегревателя рассчитывается по формуле, кДж/кг:

$$
H''_{\kappa n n} = H'_{\kappa n n} - \frac{Q^{\delta}_{\kappa n n}}{\varphi} + \Delta \alpha_{n n} \cdot H^0_{\kappa \epsilon},
$$
\n(2.109)

где  $\varphi$  – коэффициент сохранения тепла (см. формулу (2.18));  $\Delta a_{nn}$  – величина присосов воздуха в пароперегревателе (см. раздел 2.4); <sup>0</sup> *H хв* – энтальпия холодного воздуха, кДж/кг (см. раздел 2.7).

$$
H''_{\kappa n n} = 11042,757 - \frac{3457,878}{0,995} + 0,03 \cdot 185,025 = 7572,591 \text{ KJ/K/KT}.
$$

Температура газов на выходе из конвективного пароперегревателя определяется из таблицы 4 по температуре и энтальпии газов в соответствующей колонке методом обратной интерполяции. Так,

$$
\mathcal{G}_{\text{RNN}}'' = 690,019 \,^{\circ}\text{C}.\tag{2.110}
$$

Температура газов на входе в КПП принимается равной температуре газов на выходе из ШПП [1]:

$$
\mathcal{G}'_{\kappa n} = \mathcal{G}''_{\kappa n} = 992,58 \text{ °C}.
$$
\n(2.110)

Температурный напор в КПП находится аналогично формуле (2.96) при условии замены разностей температур газов и пара в ширмовом пароперегревателе на разность температур в конвективном пароперегревателе.

Большая разность температур газов и пара в конвективном пароперегревателе есть разница между температурой газов на входе в конвективный пароперегреватель и температурой перегретого пара, *C* :

$$
\Delta t_{\delta} = \mathcal{G}_{\kappa n}^{\prime} - t_{n e} = 992,58 - 560 = 432,58 \text{ °C}.
$$
\n(2.111)

Меньшая разность температур газов и пара в конвективном пароперегревателе есть разница между температурой газов на выходе из конвективного пароперегревателя и температурой пара на входе в него, *C* :

$$
\Delta t_{\scriptscriptstyle M} = \mathcal{G}_{\scriptscriptstyle Kn}'' - t_{\scriptscriptstyle kn} = 690,019 - 401,058 = 288,961 \text{ °C}.
$$
 (2.112)

$$
\Delta t = \frac{432,58 - 288,961}{2,3 \cdot \lg \frac{432,58}{288,961}} = 356,355 \text{ °C}.
$$

Значение скорости газов в конвективной поверхности находят из выражения, м/с:

$$
\omega_z = \frac{B_p \cdot V_z \cdot (\mathcal{G}_{cp} + 273)}{273 \cdot f_{\kappa mn}^2},\tag{2.113}
$$

где  $V_{_2}$  – объем газов в газоходе, м<sup>3</sup> (см. таблицу 3); *ср* – средняя температура газов в конвективном пароперегревателе, *C*

*г*  $f^{\it 2}_{\it kmn}$  — площадь живого сечения для прохода газов, м<sup>2</sup>.

Площадь живого сечения для прохода газов рассчитывается по формуле,  $\mathbf{M}^2$ :

$$
f_{\kappa n n}^2 = h_{\kappa n n} \cdot (b_m - z_1 \cdot d_n),\tag{2.114}
$$

где  $h_{km}$  – средняя высота пакета конвективного пароперегревателя, м (см. таблицу 7);

*<sup>т</sup>b* – ширина топки, м (см. таблицу 5).

1 *<sup>z</sup>* – см. формулу (2.99);

*<sup>н</sup> d* – см. таблицу 7.

;

$$
f_{\text{kmn}}^2 = 5,25 \cdot (12,1-99 \cdot 0,032) = 59,997 \text{ m}^2.
$$

Средняя температура газов в конвективном пароперегревателе есть полусумма температур газов на входе и выходе из конвективного пароперегревателя, *C* :

$$
\mathcal{G}_{cp} = \frac{992,58 + 690,019}{2} = 841,3 \text{ °C}.
$$
\n(2.115)\n
$$
\omega_{c} = \frac{12,997 \cdot 7,305 \cdot (841,3 + 273)}{59,997 \cdot 273} = 6,459 \text{ m/c}.
$$

Скорость пара в КПП рассчитывается по формуле, м/с:

$$
\omega_n = \frac{D_{ne} \cdot \nu_n}{f_n},\tag{2.116}
$$

где *Dпе* – то же, что и в формуле (2.22);  $\nu$ <sub>n</sub> – средний объем пара в конвективном пароперегревателе, м<sup>3</sup>;  $f_{_{\rm \eta}}$  – площадь живого сечения для прохода пара, м<sup>2</sup>.

Средний объем пара в конвективном пароперегревателе находится по давлению перегретого пара и средней температуре пара в КПП, м<sup>3</sup>:

$$
v_n = f(P_{ne}, t_{cp}^n) \tag{2.117}
$$

Средняя температура пара в КПП есть полусумма температур пара на входе в пароперегреватель и выходе из него, *C* :

$$
t_{cp} = \frac{t'_{kn} + t_{ne}}{2} = \frac{401,058 + 560}{2} = 480,529 \text{ °C}.
$$
 (2.118)

По полученной температуре и давлению перегретого пара на *H-S* находится средний удельный объем пара:

$$
v_n = 0.019949 \text{ m}^3/\text{kr.}
$$

Площадь живого сечения для прохода пара определяется по формуле,  $\mathbf{M}^2$ :

$$
f_n = \frac{\pi \cdot d_{\rm em}^2}{4} \cdot z_1,\tag{2.119}
$$

где *вн d* – внутренний диаметр труб конвективного пароперегревателя, м (см. таблицу 7);

1 *<sup>z</sup>* – см. формулу (2.106).

$$
f_n = \frac{\pi \cdot 0.024}{4} \cdot 99 = 0.045 \text{ m}^2.
$$

Скорость пара в КПП рассчитывается по формуле (2.116):

$$
\omega_n = \frac{95,833 \cdot 0,019949}{0,045} = 42,686 \text{ m/c}.
$$

По найденной величине скорости газов, используя номограммы [1, с. 62- 63], находят коэффициент теплоотдачи конвекцией *<sup>к</sup>* по формуле:

$$
\alpha_{k} = \alpha_{n} \cdot C_{\phi} = 61 \cdot 0,95 = 57,95 \text{ Br/(m} \cdot \text{K)}.
$$
\n(2.120)

Коэффициент теплоотдачи  $\alpha_{_2}$  определяется по формуле,  ${\rm Br/(M\cdot K)}$ :

$$
\alpha_2 = \alpha_{\mu} \cdot C_d, \qquad (2.121)
$$

где

$$
\alpha_n = 4500
$$
 – находится по номограмме [1, с. 67];  
 $C_d = 1,05$  – находится по номограмме [1, с. 67];

$$
\alpha_2 = 4500 \cdot 1,05 = 4725 \text{ Br/(m} \cdot \text{K)}.
$$

Дальнейший расчет ведется по величине площади поверхности нагрева, найденной методом последовательных приближений:

$$
F_{\text{min}} = 2152,455 \text{ m}^2. \tag{2.122}
$$

Для определения коэффициента теплоотдачи излучением *<sup>л</sup>* необходимо оценить температуру наружных загрязнений труб по формуле,  $\mathcal{C}$  :

$$
t_{s} = t_{cp} + (\varepsilon + \frac{1}{\alpha_{2}}) \cdot \frac{B_{p} \cdot (Q_{\kappa mn}^{6} + Q_{\kappa mn}^{n})}{F_{\kappa mn}} \cdot 10^{3},
$$
\n(2.123)

Figure 
$$
\varepsilon = 0.0035 - \text{Kosephunu}
$$
 and  $\varepsilon = 0.0035 - \text{Kosephunu}$ 

\n(M<sup>2</sup> · K)/Br [1, c. 74];

\n $Q_{\kappa n n}^6 - \text{cm}.$   $\phi$ ophyny (2.107);

\n $Q_{\kappa n n}^7 - \text{cm}.$   $\phi$ ophyny (2.106).

\n $t_s = 480,529 + (0,0035 + \frac{1}{4725}) \cdot \frac{12,997 \cdot (3457,878 + 331,94)}{2152,455} \cdot 10^3 = 565,468 \text{ °C}.$ 

Эффективная толщина излучающего слоя в конвективном пароперегревателе определяется по формуле, м:

$$
s_{kn} = 0,9 \cdot d_n \cdot (\frac{4}{\pi} \cdot \frac{s_1 \cdot s_2}{d_n^2} - 1),\tag{2.124}
$$

где  $s_1$  и  $s_2$  – см. таблицу 7.

$$
s_{\scriptscriptstyle \rm \scriptscriptstyle KP} = 0.9 \cdot 0.032 \cdot (\frac{4}{\pi} \cdot \frac{0.122 \cdot 0.048}{0.032^2} - 1) = 0.181 \, \rm M.
$$

Далее определяется суммарная оптическая толщина запыленного газового потока по формуле, м:

$$
k \cdot p \cdot s_{\scriptscriptstyle kn} = (k_{\scriptscriptstyle \delta} \cdot r_{\scriptscriptstyle n} + k_{\scriptscriptstyle 31} \cdot \mu_{\scriptscriptstyle 31}) \cdot p \cdot s_{\scriptscriptstyle kn},\tag{2.125}
$$

где *г k* – коэффициент поглощения лучей газовой фазой продуктов сгорания; *п <sup>r</sup>* – суммарная объемная доля в КПП (см таблицу 3);

*зл k* – коэффициент ослабления лучей взвешенными в топочной среде частицами летучей золы;

*зл* – концентрация золовых частиц в КПП, кг/кг (см. таблицу 5);

*<sup>p</sup>* – давление в топочной камере, МПа (см. раздел 2.8).

Коэффициент поглощения лучей газовой фазой продуктов сгорания определяется по формуле (2.35) при условии замены  $T''_m$  на значение температуры газов на выходе из конвективного пароперегревателя, а вместо  $S_m$  значение  $S_{nn}$ :

$$
k_{z} = \left(\frac{7,8 + 16 \cdot r_{H_{2}O}}{\sqrt{r_{n} \cdot s_{\kappa n}}} - 1\right) \cdot (1 - 0,37 \cdot \frac{T''_{\kappa n}}{1000})
$$
\n(2.126)

Температура газов на выходе из конвективного пароперегревателя определяется по формуле, К:

$$
T''_{\rm kn} = \mathcal{G}''_{\rm kn} + 273 = 690,019 + 273 = 963,019 \text{ K.}
$$
 (2.127)

$$
k_{\text{e}} = \left(\frac{7,8 + 16 \cdot 0,083}{\sqrt{0,228 \cdot 0,181}} - 1\right) \cdot \left(1 - 0,37 \cdot \frac{1963,019}{1000}\right) = 28,3.
$$

Коэффициент ослабления лучей взвешенными в топочной среде частицами летучей золы рассчитывается по формуле (2.37) с учетом замены температуры газов на выходе из топки на температуру газов на выходе из конвективного пароперегревателя:

$$
k_{_{3n}} = \frac{43 \cdot \rho_{_{2}}}{\left(T''_{_{\kappa n}} \cdot d_{_{3n}}\right)^{0,67}} = \frac{43 \cdot 1300}{\left(963,019 \cdot 16\right)^{0,67}} = 87,421. \tag{2.128}
$$

Суммарная оптическая толщина запыленного газового потока рассчитывается по формуле (2.133):

$$
k \cdot p \cdot s_{\mu} = (28, 3 \cdot 0, 228 + 87, 421 \cdot 0, 018) \cdot 0, 1 \cdot 0, 181 = 0, 146.
$$

Степень черноты газов в конвективном пароперегревателе рассчитывается по формуле:

$$
a_{\scriptscriptstyle kn} = 1 - \exp^{-k \cdot p \cdot s_{\scriptscriptstyle kn}} = 1 - \exp^{-0.146} = 0.136. \tag{2.129}
$$

Коэффициент теплопередачи КПП с коридорным расположением труб в пучке рассчитывается по формуле:

$$
k = \frac{\psi \cdot \alpha_1}{1 - \frac{\alpha_1}{\alpha_2}},\tag{2.130}
$$

где  $\psi$  = 0,65 – коэффициент тепловой эффективности КПП [1, с. 76];  $\alpha_1$  – общий коэффициент теплоотдачи от газов к стенке труб КПП,  $Br/(M^2\cdot K)$  ;  $\alpha_{2}$  – см. формулу (2.129).

Общий коэффициент теплоотдачи от газов к стенке труб КПП определяется по формуле,  $Br/(M^2 \cdot K)$ :

$$
\alpha_1 = \alpha_{k} + \alpha_{n},\tag{2.131}
$$

где *а*<sub>к</sub> – см. формулу (2.128);

 $\alpha_{n}$  – коэффициент теплоотдачи излучением,  $\rm Br/(M^{2} \cdot K)$  .

Коэффициент теплоотдачи излучением определяется по формуле,  $Br/(M^2 \cdot K)$  :

$$
\alpha_{n} = \alpha_{n} \cdot a_{nn},\tag{2.132}
$$

где  $\alpha_{_\mathrm{\tiny{H}}}$  =195 – принимается по номограмме [1, с. 68].

55 2 195 0,136 26,439 Вт/(м К). *<sup>л</sup>* 2 <sup>1</sup> 57,95 26,439 84,389 Вт/(м К). 0,65 84,389 <sup>2</sup> 55,85 Вт/(м К). 84,389 <sup>1</sup> 4725 *k* 

Необходимая площадь поверхности нагрева рассчитывается по формуле,  $M^2$ :

$$
F_{\kappa n n} = \frac{Q_{\kappa n n}^6 \cdot B_p}{k \cdot \Delta t} \cdot 10^3,
$$
\n(2.133)

где *<sup>б</sup> Qкпп* – см. формулу (2.114); *<sup>B</sup><sup>р</sup>* – расчетный расход топлива, кг/с (см. формулу (2.28)).

$$
F_{\kappa nn} = \frac{3457,878 \cdot 12,997}{55,85 \cdot 356,355} \cdot 10^3 = 2258,182 \text{ m}^2.
$$

Длина одного змеевика пакета КПП определяется по формуле, м:

$$
l_{\text{kmn}} = \frac{F_{\text{kmn}}}{\pi \cdot d_{cp} \cdot z_1},\tag{2.134}
$$

где *<sup>d</sup>ср* – средний диаметр труб КПП, м (см. таблицу 7); 1 *<sup>z</sup>* – см. формулу (2.106).

$$
l_{\text{kmn}} = \frac{2258,182}{\pi \cdot 0,028.99} = 259,308 \text{ m}.
$$

Действительное число рядов труб по ходу газов через КПП рассчитывается по формуле, шт:

$$
z_2 = \frac{l_{\kappa m}}{h_{\kappa m}},\tag{2.135}
$$

где *кпп h* – средняя высота пакета КПП, м (см. таблицу 7).

$$
z_2 = \frac{259,308}{5,25} = 49,392 \text{ mT}.
$$

Значение числа труб округляется до целого. Так,  $z_{\scriptscriptstyle 2}$  = 50 шт. Ширина пакета КПП рассчитывается по формуле, м:

$$
b_{\text{min}} = z_2 \cdot s_2 = 50 \cdot 0,048 = 2,4 \text{ m.}
$$
\n(2.136)

Полученное значение площади поверхности нагрева *Fкпп* сравнивается с заданным в начале расчета путем определения расчетной погрешности:

$$
\delta F = \left| \frac{F_{\kappa n n}^3 - F_{\kappa n n}^p}{F_{\kappa n n}^p} \right| \cdot 100\% = \left| \frac{2152,455 - 2258,182}{2258,182} \right| \cdot 100\% = 4,682\%.
$$

Полученная погрешность не превышает допустимых  $\delta F \leq 8\%$ , условие выполняется.

В результате расчета конвективного пароперегревателя были определены конструктивные характеристики поверхности нагрева, а также были найдены параметры пара и дымовых газов на входе и выходе из пароперегревателя. Так, температура пара на входе в КПП составляет  $t'_{\kappa n} = 401,058 \text{ °C}$ , температура газов на входе в КПП  $\mathcal{G}'_{\kappa n} = 992,58 \text{ °C}$ , температура газов на выходе из КПП  $\mathcal{G}''_{\kappa n}$  = 690,019 °C , площадь поверхности нагрева КПП  $F_{\text{sun}} = 2258,182 \text{ m}^2$ . Исходя из величины ширины пакета КПП принимается двухпакетная компоновка пароперегревателя.

## **2.2.12 Расчет трубчатого воздухоподогревателя**

Целью расчета трубчатого воздухоподогревателя является нахождение температуры газов на входе в воздухоподогреватель и его расчетную поверхность нагрева, обеспечивающую подогрев воздуха до заданной температуры.

В таблице 8 приведены геометрические параметры труб воздухоподогревателя.

Расчет выполняется конструктивным методом.

| .                                     |             |
|---------------------------------------|-------------|
| Наименование величины                 | Значение, м |
| наружный диаметр трубы $d_u$          | 0,04        |
| толщина стенки $\mathcal{O}_{cm}$     | 0,0015      |
| поперечный шаг труб $S_1$             | 0,54        |
| продольный шаг труб $s_2$             | 0,0404      |
| внутренний диаметр трубы $d_{\theta}$ | 0,037       |

Таблица 8 – Геометрические параметры труб воздухоподогревателя

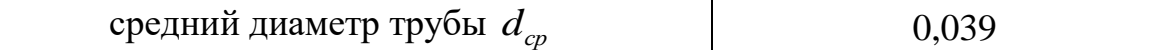

Тепловосприятие одноступенчатого трубчатого воздухоподогревателя определяется по воздушной стороне, кДж/кг:

$$
Q_{_{\text{on}}} = (\beta_{_{\text{26}}} + \frac{\Delta \alpha_{_{\text{on}}}}{2}) \cdot (H_{_{\text{26}}}^{0} - H_{_{\text{X6}}}^{0}), \qquad (2.137)
$$

где *гв* – отношение количества горячего воздуха к теоретически необходимому (см. формулу (2.32));

 $\Delta a_{\text{on}}$  – присосы воздуха в воздухоподогревателе (см. раздел 2.4);

 $H_{\scriptscriptstyle c\alpha}^0$  – энтальпия теоретического объема горячего воздуха на выходе из воздухоподогревателя, кДж/кг (см. формулу (2.31));

<sup>0</sup> *H хв* – энтальпия теоретического объема холодного воздуха на входе в воздухоподогреватель, кДж/кг (см. формулу (2.14)).

$$
Q_{\text{en}} = (1, 1 + \frac{0.03}{2}) \cdot (1864, 267 - 185, 025) = 1889, 147 \text{ kJx/kr.}
$$

Энтальпия газов на входе в воздухоподогреватель рассчитывается по формуле, кДж/кг:

$$
H'_{\scriptscriptstyle \text{en}} = H''_{\scriptscriptstyle \text{en}} + \frac{Q_{\scriptscriptstyle \text{en}}}{\varphi} - \Delta \alpha_{\scriptscriptstyle \text{en}} \cdot H^{\scriptscriptstyle 0}_{\scriptscriptstyle npc},\tag{2.138}
$$

где *Hвп* – энтальпия газов на выходе из воздухоподогревателя, кДж/кг;  $\varphi$  – коэффициент сохранения тепла (см. формулу (2.18)); <sup>0</sup> *<sup>H</sup>прс* – количество тепла, вносимого присасываемым воздухом, кДж/кг.

Энтальпия газов на выходе из воздухоподогревателя принимается равной энтальпии уходящих газов [1]:

$$
H''_{\text{en}} = H_{yx} = 1730,831 \text{ KJ/K/KT}.
$$

Количество тепла, вносимого присасываемым воздухом, определяется из таблицы 4 по температуре присасываемого воздуха в поверхности нагрева и  $H^0_{\text{\tiny B}}$  путем линейной интерполяции.

Температура присасываемого воздуха есть полусумма температур холодного и горячего воздуха:

$$
t_{\text{mpc}} = \frac{t_{\text{xs}} + t_{\text{zs}}}{2} = \frac{25 + 250}{2} = 137,5 \text{ °C}.
$$
 (2.139)

Отсюда,

$$
H_{\text{npc}}^0 = 1019,949 \text{ KJ/K/KT}.
$$
\n(2.140)

$$
H'_{\rm sn} = 1730,831 + \frac{1889,147}{0,995} - 0,03 \cdot 1019,949 = 3599,125 \text{ KJ/K/KT}.
$$

По значению энтальпии газов на входе в воздухоподогреватель по таблице 4 по колонке ВЭК определяется температура газов на входе в воздухоподогреватель методом линейной интерполяции. Так,

$$
\mathcal{G}'_{\text{en}} = 340,868 \,^{\circ}\text{C}.\tag{2.141}
$$

Температурный напор в воздухоподогревателе находится аналогично формуле (2.103) при условии замены разностей температур газов и пара в ширмовом пароперегревателе на разность температур в воздухоподогревателе.

Меньшая разность температур газов и воздуха в воздухоподогревателе есть разница между температурой газов на входе в воздухоподогреватель и температурой горячего воздуха, *C* :

$$
\Delta t_{\rm m} = \mathcal{G}_{\rm en}^{\prime} - t_{\rm ae} = 340,868 - 250 = 90,868 \text{ °C}.
$$
\n(2.142)

Большая разность температур газов и воздуха в воздухоподогревателе есть разница между температурой уходящих газов и температурой холодного воздуха, °C:

$$
t_{\text{mgc}} = \frac{t_{\text{mg}} + t_{\text{mg}}}{2} = \frac{25 + 250}{2} = 137,5 \text{ °C}.
$$
 (2.139)  
Огсюда,  
\n
$$
H_{\text{mgc}}^0 = 1019,949 \text{ kJx/ktr}.
$$
 (2.140)  
\n
$$
H_{\text{gmc}}^0 = 1730,831 + \frac{1889,147}{0,995} - 0,03 \cdot 1019,949 = 3599,125 \text{ kJx/ktr}.
$$
 (2.140)  
\n
$$
H_{\text{gmc}}^0 = 1730,831 + \frac{1889,147}{0,995} - 0,03 \cdot 1019,949 = 3599,125 \text{ kJx/ktr}.
$$
 (2.141)  
\nTo state-*theta* or noise BJK oopenealateros reameparypa rasos na axoqe e  
\nconoofotpeaaren beroqom mneëlinoù intrepnojajun. Taxi, (2.141)  
\nTermeparyptiniù harrop a bo3jtyxonnojotpeaarene nazavjurrea ananotruu  
\nizne (2.103) при уcnobun saanehla pasaoerte irameparyp razos a nagyxofojorpeaaren.  
\nMehihaza pasaoer. remieparypozi azos a posajyxa e posajyxonnojotpeaarene  
\nponypoii ropa-ieto isoajyxa, °C :  
\n
$$
\Delta t_x = \theta_{\text{gm}}^0 - t_{\text{cm}}^0 = 340,868 - 250 = 90,868 \text{ °C}.
$$
 (2.142)  
\nEolohiinaa pasaoer. resmeparyp rasoa a bosajyxa e bosajyxonoojotpeaareene.  
\nasamuza nezkyr temeparyoñ yxojupuun x razo a reameparypoñ xonojuroerearere  
\nasamuza neznyrsempegaryoñ yxojunu x razo a reameparypoñ xonojuroerearere.  
\n
$$
\Delta t = \frac{140 - 90,868}{90,868}
$$
  
\n
$$
\Delta t
$$

Для дальнейших расчетов необходимо задаться величинами скоростей газов и воздуха в воздухоподогревателе. Эти величины находятся методом последовательных приближений. Таким образом, скорость газов равна

$$
\omega_z = 12 \text{ m/c},\tag{2.144}
$$

скорость воздуха принимается равной

$$
\omega_{\rm s} = 7,042 \, \text{m/c.} \tag{2.144}
$$

Средняя температура газов в воздухоподогревателе есть полусумма температур газов на входе в воздухоподогреватель и на выходе из него, *C* :

$$
\mathcal{G}_{cp} = \frac{\mathcal{G}_{\text{en}}' + \mathcal{G}_{\text{en}}''}{2} = \frac{340,868 + 165}{2} = 252,934 \text{ °C}.
$$
 (2.145)

Внутреннее сечение трубы для прохода газов через ВЗП определяется по формуле,  $\overline{M}^{2}$ :

$$
f_z = 0.785 \cdot d_{\rm eff}^2,\tag{2.146}
$$

где *вн d* – см. таблицу 8.

$$
f_z = 0.785 \cdot 0.037^2 = 0.001075 \text{ m}^2
$$
.

Требуемое число труб в воздухоподогревателе рассчитывается по формуле, шт:

$$
z_{mp} = \frac{B_p \cdot V_e \cdot (\mathcal{G}_{cp} + 273)}{273 \cdot \omega_e \cdot f_e},
$$
\n(2.147)

где *<sup>B</sup><sup>р</sup>* – расчетный расход топлива, кг/с (см. формулу (2.28)); *V<sup>г</sup>* – объем газов в газоходе (см. таблицу 3).

$$
z_{mp} = \frac{12,997 \cdot 7,59 \cdot (252,934 + 273)}{273 \cdot 12 \cdot 0,001075} = 14737,201 \text{ m}.
$$

Полученное значение округляется до целого. Так,  $z_{_{\it mp}}$  = 14738 шт.

Число труб в одном ряду по ширине воздухоподогревателя рассчитывается по формуле, шт:

$$
z_1 = \frac{b_m - s_1}{s_1},\tag{2.149}
$$

где *<sup>т</sup>b* – ширина топки, м (см. таблицу 5); 1 *<sup>s</sup>* – см. таблицу 8.

$$
z_1 = \frac{12,1-0,054}{0,054} = 223,074
$$
 *III*

Полученное значение округляется до целого четного. Так,  $z_{\rm l}$  = 224 шт. Число труб по глубине конвективной шахты определяется по формуле:

$$
z_2 = \frac{z_{mp}}{z_1} = \frac{14738}{224} = 65,795 \text{ m.}
$$
 (2.148)

Полученное значение округляется до целого. Так, *z*<sub>2</sub> = 66 шт.

Коэффициент теплопередачи в воздухоподогревателе оценивается из зависимости:

$$
k = \xi \cdot \frac{\alpha_1 \cdot \alpha_2}{\alpha_1 + \alpha_2},\tag{2.149}
$$

- где  $\xi = 0.9$  коэффициент использования, учитывающий уменьшение тепловосприятия поверхности нагрева вследствие неравномерности ее омывания газами [1, с. 86];
	- $\alpha_{\rm l}$  коэффициент теплоотдачи от газов к стенке,  ${\rm Br/(m^2\cdot K)}$  ;
	- $\alpha_{2}$  коэффициент теплоотдачи от стенки к воздуху,  $\rm Br/(M^{2} \cdot K)$ .

Коэффициент теплоотдачи от газов к стенке определяется по формуле,  ${\rm Br}/{\rm (M}^2\cdot {\rm K)}$  :

$$
\alpha_{\rm l} = \alpha_{\rm n} \cdot C_{\phi},\tag{2.150}
$$

где  $\alpha_{\mu} = 36, 4$  – принимается по номограмме, Bт/(м<sup>2</sup> · K) [1, с. 82];  $C_{\phi} = 1,09 - \text{принимается по номограмме } [1, \text{c. } 83].$ 

$$
\alpha_1 = 36, 4 \cdot 1, 09 = 39, 676 \text{ Br/(m}^2 \cdot \text{K}).
$$

Коэффициент теплоотдачи от стенки к воздуху определяется по формуле,  $Br/(M^2 \cdot K)$ :

$$
\alpha_2 = \alpha_{\mu} \cdot C_{\phi} \cdot C_{\sigma},\tag{2.151}
$$

где  $\alpha_{\mu}$  = 72 – принимается по номограмме, Bт/(м<sup>2</sup> · K) [1, с. 84];  $C_{\phi} = 0.92 - \text{принимается по номограмме } [1, \text{c. 85}];$  $C_{\sigma}^{}$  = 1,01 – принимается по номограмме [1, с. 85].

$$
\alpha_2 = 72 \cdot 0.92 \cdot 1.01 = 66,902 \text{ Br/(m}^2 \cdot \text{K)}.
$$

$$
k = 0.9 \cdot \frac{39,676 \cdot 66,902}{39,676 + 66,902} = 22,415.
$$

Площадь поверхности нагрева рассчитывается по формуле, м<sup>2</sup>:

$$
F_{\text{en}} = \frac{Q_{\text{en}} \cdot B_p}{k \cdot \Delta t} \cdot 10^3 = \frac{1889,147 \cdot 12,997}{22,415 \cdot 113,798} \cdot 10^3 = 9626,033 \text{ m}^2. \tag{2.152}
$$

Необходимая полная высота воздухоподогревателя рассчитывается по формуле, м:

$$
h_{\scriptscriptstyle \text{en}} = \frac{F_{\scriptscriptstyle \text{en}}}{\pi \cdot d_{\scriptscriptstyle \text{cp}} \cdot z_{\scriptscriptstyle \text{mp}}},\tag{2.153}
$$

где

*<sup>d</sup>ср* – см. таблицу 8; *тр <sup>z</sup>* – см. формулу (2.148).

$$
h_{\rm sn} = \frac{9626,033}{\pi \cdot 0,039 \cdot 14738} = 5,4 \, \text{m}.
$$

Высота одного хода воздухоподогревателя рассчитывается по формуле, м:

$$
h_x = \frac{B_p \cdot \beta_{\scriptscriptstyle \epsilon\!{\scriptscriptstyle m}} \cdot V_{\scriptscriptstyle \epsilon}^0 \cdot (t_{\scriptscriptstyle \epsilon}^{\scriptscriptstyle CP} + 273)}{273 \cdot (b_{\scriptscriptstyle m} - z_1 \cdot d_{\scriptscriptstyle n}) \cdot \omega_{\scriptscriptstyle \epsilon} \cdot n_{\scriptscriptstyle n\scriptscriptstyle om}},\tag{2.154}
$$

где 
$$
\beta_{on} = \beta_{os} = 1,1
$$
 [1];  
\n $V_e^0$  – теоретический расход воздуха на горение, кг/c (см. формулу (2.3));  
\n $t_e^{cp}$  – средная температура воздуха в воздухоподогревателе, °C ;  
\n $\omega_e$  – см. формулу (2.153);  
\n $z_1$  – см. формулу (2.149);  
\n $d_n$  – см. таблицу 8;  
\n $n_{nom} = 2$  – число потоков воздуха [1].

Средняя температура воздуха в воздухоподогревателе рассчитывается по формуле:

$$
t_s^{cp} = \frac{t_{xs} + t_{sn}''}{2} = \frac{25 + 250}{2} = 137,5 \text{ °C}.
$$
 (2.155)

$$
h_x = \frac{12,997 \cdot 1,11 \cdot 5,608 \cdot (137,5 + 273)}{273 \cdot (12,1 - 224 \cdot 0,04) \cdot 7,042 \cdot 2} = 2,751 \text{ M}.
$$

Число ходов воздухоподогревателя рассчитывается по формуле:

$$
z_{\text{xo}^{\prime}} = \frac{h_{\text{en}}}{h_{\text{x}}} = \frac{5.4}{2.751} = 1,963 \text{ m}.
$$
 (2.156)

Полученное значение округляется до целого. Так, 2 шт. *ход <sup>z</sup>* Реальная высота хода уточняется по формуле:

$$
h_x = \frac{h_{\text{sun}}}{z_{\text{xool}}} = \frac{5.4}{2} = 2.7 \text{ M}.
$$
 (2.157)

Далее из формулы (2.164) выражается требуемая скорость воздуха, м/с:

$$
\omega_{\scriptscriptstyle g} = \frac{B_p \cdot \beta_{\scriptscriptstyle sn} \cdot V_{\scriptscriptstyle g}^0 \cdot (t_{\scriptscriptstyle cp} + 273)}{273 \cdot (b_m - z_1 \cdot d_n) \cdot n_{\scriptscriptstyle nom} \cdot h_x},\tag{2.158}
$$

$$
\omega_{\rm e} = \frac{12,997 \cdot 1,11 \cdot 5,608 \cdot (137,5 + 273)}{273 \cdot (12,1 - 224 \cdot 0,04) \cdot 2 \cdot 2,7} = 7,175 \text{ m/c}.
$$

Полученное значение скорости воздуха *<sup>в</sup>* сравнивается с заданным в начале расчета путем определения расчетной погрешности:

$$
\delta \omega = \left| \frac{\omega_e^3 - \omega_e^p}{\omega_e^p} \right| \cdot 100\% = \left| \frac{7,042 - 7,175}{7,175} \right| \cdot 100\% = 1,854\%.
$$

Полученная погрешность не превышает допустимых  $\delta \omega \leq 10\%$ , условие выполняется.

Таким образом, в результате расчета воздухоподогревателя была определена температура газов на входе в воздухоподогреватель  $\mathcal{G}'_{\scriptscriptstyle{en}}$  = 340,868 °C, а также площадь поверхности нагрева  $F_{\scriptscriptstyle{en}}$  = 9626,033 м<sup>2</sup>, обеспечивающая подогрев воздуха до температуры горячего воздуха  $t_{\infty} = 250 \ ^{\circ}C$ .

По завершении расчета строится эскиз воздухоподогревателя. Он представлен на рисунке 9.

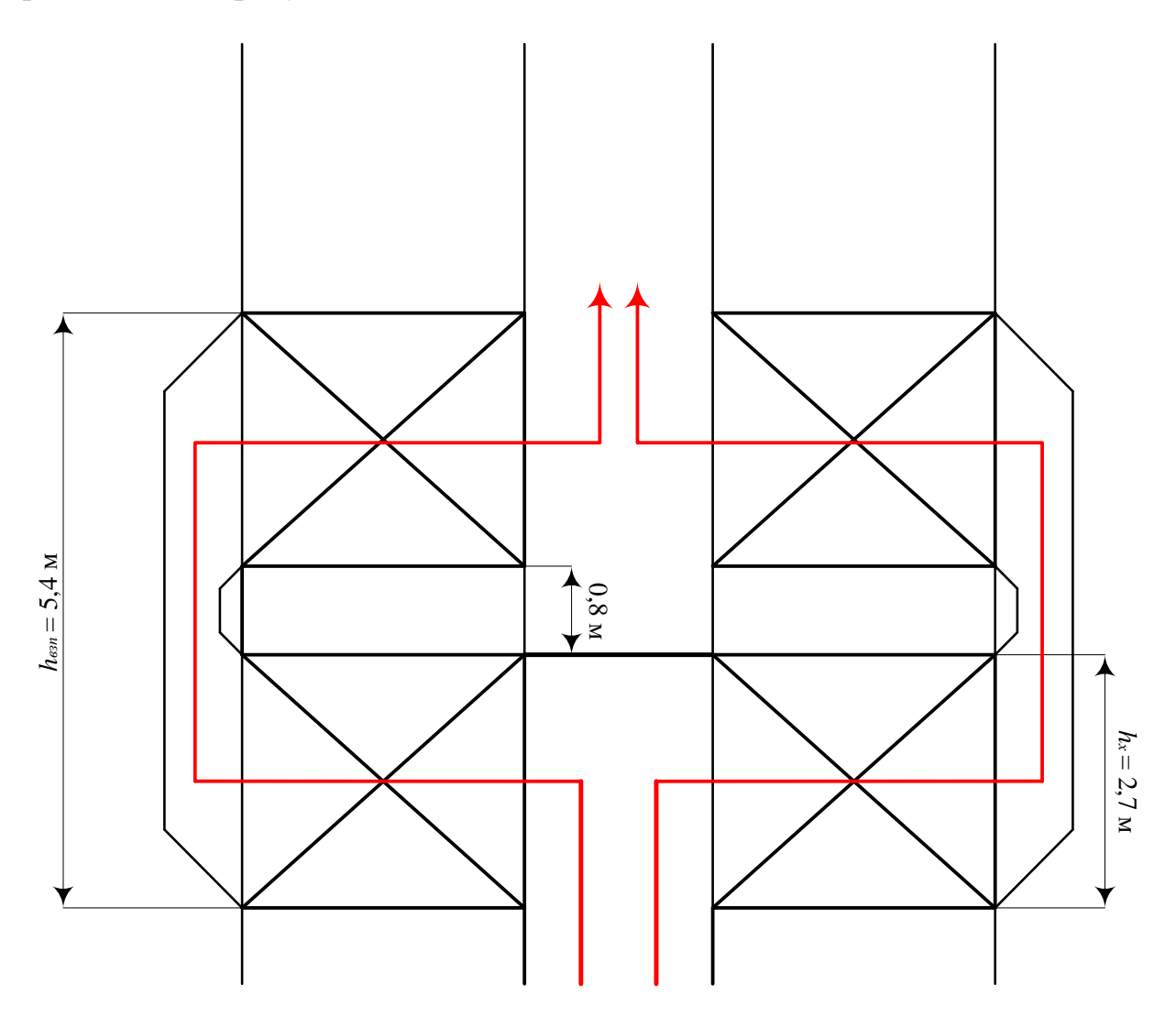

Рисунок 9 – Эскиз воздухоподогревателя

## **2.2.13 Расчет водяного экономайзера**

Задачей расчета водяного экономайзера является определение размеров расчетной поверхности нагрева, обеспечивающей подогрев питательной воды до заданной температуры.

В таблице 9 приведены геометрические параметры труб, из которых изготавливаются пакеты экономайзера.

Расчет выполняется конструкторским методом.

Таблица 9 – Геометрические параметры труб водяного экономайзера

| Наименование величины        | значение. м |
|------------------------------|-------------|
| наружный диаметр трубы $d_i$ |             |

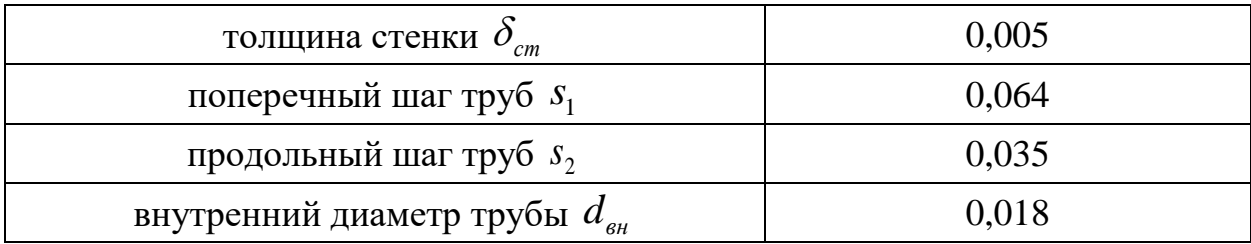

Число труб в одном ряду пакета экономайзера рассчитывается по формуле, шт:

$$
z_1 = \frac{a_{\kappa u}}{s_1} - 1,\tag{2.159}
$$

где  $a_{\kappa u}$  = 5,75 – ширина конвективной шахты, м (принимается из чертежа прототипа котла);

1 *<sup>s</sup>* – см. таблицу 9.

$$
z_1 = \frac{5,75}{0,064} - 1 = 88,286
$$
 *urr.*

Полученное значение округляется до четного целого. Так,  $z_1 = 89$  шт.

Тепловосприятие экономайзера определяется по газовой стороне с помощью формулы, кДж/кг:

$$
Q_{\scriptscriptstyle e_9}^{\scriptscriptstyle 6} = \varphi \cdot (H_{\scriptscriptstyle e_9}^{\prime} - H_{\scriptscriptstyle e_9}^{\prime\prime} + \Delta \alpha_{\scriptscriptstyle e_9} \cdot H_{\scriptscriptstyle X\scriptscriptstyle e}^0),\tag{2.160}
$$

где  $\varphi$  – коэффициент сохранения тепла (см. формулу (2.18)); *Hвэ* – энтальпия газов на входе в экономайзер, кДж/кг; *Hвэ* – энтальпия газов на выходе из экономайзера, кДж/кг;  $\Delta a_{\rm s}$  – величина присосов воздуха в экономайзере (см. раздел 2.4); <sup>0</sup> *H хв* – количество тепла, вносимое в экономайзер присасываемым воздухом, кДж/кг (см. формулу (2.14)).

Энтальпия газов на входе в экономайзер принимается равной энтальпии газов на выходе из конвективного пароперегревателя [1]:

$$
H'_{\rm s} = H''_{\rm m} = 7572,591 \text{ KJ/K/KT}.
$$
\n(2.161)

Энтальпия газов на выходе из экономайзера принимается равной энтальпии газов на входе в воздухоподогреватель [1]:

$$
H''_{\text{gs}} = H'_{\text{en}} = 3599,125 \text{ KJ/K/KT}.
$$
\n(2.162)

$$
Q_{\rm so}^6 = 0.995 \cdot (7572,591 - 3599,125 + 0.02 \cdot 185,025) = 3956,755 \text{ KJ/K/KT}.
$$

Энтальпия питательной воды на выходе из экономайзера определяется по формуле, кДж/кг:

$$
H''_{\omega} = H'_{\omega} = 3599,125 \text{ kJx/RT.}
$$
\n(2.162)  
\n
$$
Q'_{\omega} = 0,995 \cdot (7572,591 - 3599,125 + 0,02 \cdot 185,025) = 3956,755 \text{ kJx/kr.}
$$
\nЭнтальния питательной воды на вьхоле из экономайзера опредедегся  
\nумуле, κJx/kr:  
\n
$$
h''_{\omega} = h'_{\omega} + \frac{B_{\rho} \cdot Q_{\omega}^{\delta}}{D_{\omega}},
$$
\n(2.163)  
\n
$$
h''_{\omega} = -\text{расventный расход тонлива, kr/c (см. формуny (2.28));
$$
\n
$$
B_{\rho} - \text{расход митательной воды на входе в экономайзер, κJx/kr;\n
$$
B_{\rho} - \text{расход митательной воды на входе в экономайзер иринимается\nй энтальния питательной воды на входе в экономайзер цринимается\nй эттальпии питательной воды, на входе в экономайзер цринимается\nй этатыпний питательной воды, на ходе в экономайзер котла определяется по\nЛе, кг/с\n
$$
D_{\omega} = G_{\omega} + D_{\omega} - G_{\omega\omega},
$$
\n(2.165)  
\n
$$
G_{\omega\rho} - \text{расход пордувочной воды, kr/c (см. формулу (2.25));
$$
\n
$$
D_{\omega} = -\text{расчетная пароров, kr/c (см. формулу (2.62)).
$$
\n
$$
D_{\omega} = -\text{расход вод, вдх, 33 - 5,75 = 91,281 \text{ kr/c.}
$$
\n
$$
H''_{\omega} = 816,27 + \frac{12,997 \cdot 3956,755}{91,281} = 1379,669 \text{ kJx/kr.}
$$
\n
$$
I'''_{\omega} = f(P_{\omega} + I''_{\omega}),
$$
\n(2.
$$
$$

где *вэ <sup>h</sup>* – энтальпия питательной воды на входе в экономайзер, кДж/кг;

*<sup>B</sup><sup>р</sup>* – расчетный расход топлива, кг/с (см. формулу (2.28));

*Dвэ* – расход питательной воды через экономайзер котла, кг/с.

Энтальпия питательной воды на входе в экономайзер принимается равной энтальпии питательной воды [1]:

$$
h'_{g_2} = t'_{ng} = 816,27 \text{ KJ/K} \text{K}.
$$
\n(2.164)

Расход питательной воды через экономайзер котла определяется по формуле, кг/с

$$
D_{\scriptscriptstyle e_3} = G_{\scriptscriptstyle np} + D_{\scriptscriptstyle n e} - G_{\scriptscriptstyle e_3 \scriptscriptstyle np},\tag{2.165}
$$

где *<sup>G</sup>пр* – расход продувочной воды, кг/с (см. формулу (2.25));

*Dпе* – расчетная паропроизводительность котла, кг/с (см. формулу  $(2.22)$ ;

*<sup>G</sup>впр* – расход воды на впрыск, кг/с (см. формулу (2.62)).

$$
D_{\rm g2} = 1,198 + 95,833 - 5,75 = 91,281 \text{ kT/c}.
$$

$$
h''_{\rm s3} = 816,27 + \frac{12,997 \cdot 3956,755}{91,281} = 1379,669 \text{ KJ/K/KT}.
$$

Температура питательной воды на выходе из экономайзера определяется на *H-S* диаграмме по зависимости, *C* :

$$
t''_{\rm s} = f(P_{\rm ns}, h''_{\rm s})
$$
\n(2.166)

где  $P_{n\beta}$  – давление питательной воды, МПа.

Давление питательной воды определяется по формуле, МПа:

$$
P_{ne} = 1, 4 \cdot P_{ne} = 1, 4 \cdot 15 = 21 \text{ M} \text{.}
$$
 (2.167)

Отсюда, температура питательной воды составляет

 $t''_{\text{eq}} = 308,597 \text{ °C}.$ 

Температурный напор в экономайзере находится аналогично формуле (2.103) при условии замены разностей температур газов и пара в ширмовом пароперегревателе на разность температур в экономайзере.

Большая разность температур газов и воды в экономайзере есть разница между температурой газов на входе в ВЭК и температурой воды на выходе из него  $\circ C$ :

$$
\Delta t_{\delta} = \mathcal{G}_{\delta}^{\prime} - t_{\delta}^{\prime\prime} = 690,019 - 308,597 = 381,422 \text{ °C}.
$$
 (2.168)

Меньшая разность температур газов и воды в экономайзере есть разница между температурой газов на выходе из ВЭК и температурой воды на входе в него, °C:

$$
\Delta t_{\scriptscriptstyle M} = \mathcal{G}_{\scriptscriptstyle e_9}'' - t_{\scriptscriptstyle n\epsilon} = 340,868 - 195 = 145,868 \text{ °C}.
$$
\n
$$
\Delta t = \frac{381,422 - 145,868}{2,3 \cdot \lg \frac{381,422}{145,868}} = 245,337 \text{ °C}.
$$
\n(2.169)

Скорость дымовых газов в водяном экономайзере определяется по формуле, м/с:

$$
\omega_{\rho} = \frac{B_p \cdot V_{\rho} \cdot (\theta_{cp} + 273)}{f_{\rho_9}^2 \cdot 273},\tag{2.170}
$$

где  $V_{_2}$  – объем газов в газоходе, м<sup>3</sup> (см. таблицу 3);  $\mathcal{G}_{_{cp}}$  – средняя температура газов в экономайзере, °*C* ; *г*  $f^z_{\epsilon_2}$  – площадь живого сечения для прохода газов, м<sup>2</sup>.

Средняя температура газов в экономайзере есть полусумма температур газов на входе и выходе из него, *C* :

$$
\mathcal{G}_{cp} = \frac{\mathcal{G}_{\mathcal{G}_{2}}'' + \mathcal{G}_{\mathcal{G}_{2}}'}{2} = \frac{340,868 + 690,019}{2} = 515,444 \text{ °C}.
$$
 (2.171)

Площадь живого сечения для прохода газов определяется по формуле,  $\mathbf{M}^2$ :

$$
f_{\rm g_2}^2 = a_{\rm mu} \cdot b_m - z_1 \cdot x \cdot d_n, \tag{2.172}
$$

 $340,868 + 690,019$ <br>  $2$ <br>  $2$ <br>
го сечения для прохода газов с<br>  $_1 \cdot x \cdot d_n$ ,<br>  $_9$  и в формуле (2.169);<br>
луиа пакета экономайзера, м [1<br>
у 9.<br>
89 · 12,1 · 0,028 = 39,422 м<sup>2</sup>.<br>
48 · (515,444 + 273) = 7,092 м/с.<br>
48 · (515, где *a*<sub>кш</sub> – то же, что и в формуле (2.169); 1 *<sup>z</sup>* – см. формулу (2.169);  $x$  =  $b_{_m}$  = 12,1  $-$  длина пакета экономайзера, м [1]; *<sup>н</sup> d* – см. таблицу 9.

$$
f_{\rm g_2}^2 = 5,75 \cdot 12,1 - 89 \cdot 12,1 \cdot 0,028 = 39,422 \text{ m}^2.
$$

$$
\omega_z = \frac{12,997 \cdot 7,448 \cdot (515,444 + 273)}{39,422 \cdot 273} = 7,092 \text{ m/c}.
$$

При сжигании твердых топлив и шахматном расположении труб коэффициент теплопередачи в водяном экономайзере рассчитывается по формуле:

$$
k = \frac{\alpha_1}{1 + \varepsilon \cdot \alpha_1},\tag{2.173}
$$

где  $\varepsilon = 0,0023$  – коэффициент загрязнения конвективной поверхности, принимается по номограмме [1, с. 74];  $\alpha_{\rm l}$  – коэффициент теплоотдачи от газов к стенке,  ${\rm Br/(m^2\cdot K)}$  .

Коэффициент теплоотдачи от газов к стенке определяется по формуле,  $Br/(M^2 \cdot K)$  :

$$
\alpha_1 = \alpha_{k} + \alpha_{n},\tag{2.174}
$$

где  $\alpha_{\scriptscriptstyle\chi}$  – коэффициент теплоотдачи конвекцией, Вт/(м<sup>2</sup> · К);

 $\alpha_{n}$  – коэффициент теплоотдачи излучением,  $Br/(M^{2} \cdot K)$ .

Коэффициент теплоотдачи конвекцией определяется по формуле,  $Br/(M^2 \cdot K)$  :

$$
\alpha_{k} = \alpha_{\mu} \cdot C_{\phi} \cdot C_{\sigma},\tag{2.175}
$$

где  $\alpha_{\mu} = 82$  – принимается по номограмме, Bт/(м<sup>2</sup> · K) [1, с. 83];  $C_{\phi} = 0.98$  – принимается по номограмме [1, с. 84];  $C_{\sigma}^{}$  = 1,03 – принимается по номограмме [1, с. 84].

$$
\alpha_{k} = 82 \cdot 0.98 \cdot 1.03 = 82,771 \text{ Br/(m}^2 \cdot \text{K}).
$$

Коэффициент теплоотдачи излучением определяется по формуле,  $Br/(M^2\cdot K)$  :

$$
\alpha_{n} = \alpha_{n} \cdot a_{\rm s},\tag{2.176}
$$

где  $\alpha_{\mu}$  = 69 – принимается по номограмме, Bт/(м<sup>2</sup> · K) [1, с. 68]; *вэ <sup>a</sup>* – степень черноты газов в экономайзере.

Степень черноты газов в экономайзере определяется по формуле:

$$
a_{\scriptscriptstyle g_9} = 1 - \exp^{-k \cdot p \cdot s_{\scriptscriptstyle g_9}},\tag{2.177}
$$

где  $k\cdot p\cdot s_{\scriptscriptstyle{\text{g}}\scriptscriptstyle{9}}$  – суммарная оптическая толщина запыленного газового потока, м.

Суммарная оптическая толщина запыленного газового потока рассчитывается по формуле, м:

$$
k \cdot p \cdot s_{\scriptscriptstyle{\epsilon_9}} = (k_{\scriptscriptstyle{\epsilon}} \cdot r_n + k_{\scriptscriptstyle{31}} \cdot \mu_{\scriptscriptstyle{31}}) \cdot p \cdot s_{\scriptscriptstyle{\epsilon_9}},\tag{2.178}
$$

где *г k* – коэффициент поглощения лучей газовой фазой продуктов сгорания; *п <sup>r</sup>* – суммарная объемная доля в экономайзере (см таблицу 3); *зл k* – коэффициент ослабления лучей взвешенными в топочной среде частицами летучей золы; *зл* – концентрация золовых частиц в экономайзере, кг/кг (см. таблицу 5); *<sup>p</sup>* – давление в топочной камере, МПа (см. раздел 2.8);

*вэ <sup>s</sup>* – эффективная толщина излучающего слоя в водяном экономайзере, м.

Эффективная толщина излучающего слоя в водяном экономайзере рассчитывается по формуле, м:

$$
s_{\scriptscriptstyle e_3} = 0,9 \cdot d_{\scriptscriptstyle H} \cdot (\frac{4}{\pi} \cdot \frac{s_1 \cdot s_2}{d_{\scriptscriptstyle H}^2} - 1),\tag{2.179}
$$

где  $s_1$  и  $s_2$  – см. таблицу 9.

$$
s_{\scriptscriptstyle e_3} = 0,9 \cdot 0,028 \cdot (\frac{4}{\pi} \cdot \frac{0,064 \cdot 0,035}{0,035^2} - 1) = 0,067 \text{ M}.
$$

Коэффициент поглощения лучей газовой фазой продуктов сгорания определяется по формуле (2.35) при условии замены  $T''_m$  на значение температуры газов на выходе из водяного экономайзера, а вместо S<sub>m</sub> значение  $S_{\scriptscriptstyle{\theta}3}$ :

$$
k_{\rho} = \left(\frac{7.8 + 16 \cdot r_{H_2O}}{\sqrt{r_n \cdot s_{\kappa n}}} - 1\right) \cdot \left(1 - 0.37 \cdot \frac{T_{\kappa n}''}{1000}\right) \tag{2.180}
$$

Температура газов на выходе из экономайзера определяется по формуле,  $K$ :

$$
T''_{\scriptscriptstyle{e_9}} = \mathcal{G}''_{\scriptscriptstyle{e_9}} + 273 = 340,868 + 273 = 613,868 \text{ K.}
$$
 (2.181)

$$
k_{z} = \left(\frac{7,8 + 16 \cdot 0,082}{\sqrt{0,224 \cdot 0,067}} - 1\right) \cdot (1 - 0,37 \cdot \frac{613,868}{1000}) = 56,697.
$$

Коэффициент ослабления лучей взвешенными в топочной среде частицами летучей золы рассчитывается по формуле (2.37) с учетом замены температуры газов на выходе из топки на температуру газов на выходе из экономайзера:

$$
k_{_{31}} = \frac{43 \cdot \rho_{_2}}{(T''_{_{62}} \cdot d_{_{31}})^{0.67}} = \frac{43 \cdot 1300}{(613,868 \cdot 16)^{0.67}} = 118,206.
$$
 (2.182)

Суммарная оптическая толщина запыленного газового потока рассчитывается по формуле (2.188):

$$
k \cdot p \cdot s_{u} = (56,697 \cdot 0,224 + 118,206 \cdot 0,018) \cdot 0,1 \cdot 0,067 = 0,099.
$$

Степень черноты газов в экономайзере определяется по формуле (2.177):

$$
a_{\text{g}_{\text{3K}}} = 1 - \exp^{-0.099} = 0.095.
$$

Коэффициент теплоотдачи излучением определяется по формуле  $(2.176):$ 

$$
\alpha_{n} = 69 \cdot 0,095 = 6,526 \text{ Br/(m}^{2} \cdot \text{K}).
$$

Коэффициент теплоотдачи от газов к стенке определяется по формуле (2.184):

$$
\alpha_1 = 82,771 + 6,526 = 89,297 \text{ Br/(m}^2 \cdot \text{K)}.
$$

Коэффициент теплопередачи в водяном экономайзере рассчитывается по формуле (2.183):

$$
k = \frac{89,297}{1 + 0,0023 \cdot 89,297} = 74,082.
$$

Требуемая площадь поверхности нагрева вычисляется по формуле, м<sup>2</sup>:

$$
F_{\scriptscriptstyle g_9} = \frac{Q_{\scriptscriptstyle g_9}^{\scriptscriptstyle 6} \cdot B_p}{k \cdot \Delta t} \cdot 10^3,\tag{2.183}
$$

где *<sup>б</sup> Qвэ* – см. формулу (2.170); *<sup>t</sup>* – см. формулу (2.179).

$$
F_{\rm s3} = \frac{3956,755 \cdot 12,997}{74,082 \cdot 245,337} \cdot 10^3 = 2829,59 \,\mathrm{m}^2.
$$

Длина каждого змеевика экономайзера определяется по формуле:

$$
l_{_{3M}} = \frac{F_{_{63}}}{\pi \cdot d_{_H} \cdot z_1} = \frac{2829,59}{\pi \cdot 0,028 \cdot 89} = 361,431 \text{ M}.
$$
 (2.184)

Число рядов по ходу газов определяется по формуле:

$$
z_2 = \frac{l_{3M}}{b_m} = \frac{361,431}{12,1} = 29,87 \text{ mT}.
$$
 (2.185)

Полученное число округляется до четного целого. Так,  $z_{\rm 2}$  = 30 шт.

Полная высота пакета экономайзера определяется по формуле, м:

$$
h_{\varepsilon_2} = z_2 \cdot s_2,\tag{2.186}
$$

где 2 *<sup>s</sup>* – см. таблицу 9.

$$
h_{\rm g} = 30 \cdot 0,035 = 1,05
$$
 M.

В результате расчета водяного экономайзера были определены его конструктивные характеристики. По завершении расчета строится эскиз водяного экономайзера. Он представлен на рисунке 10.

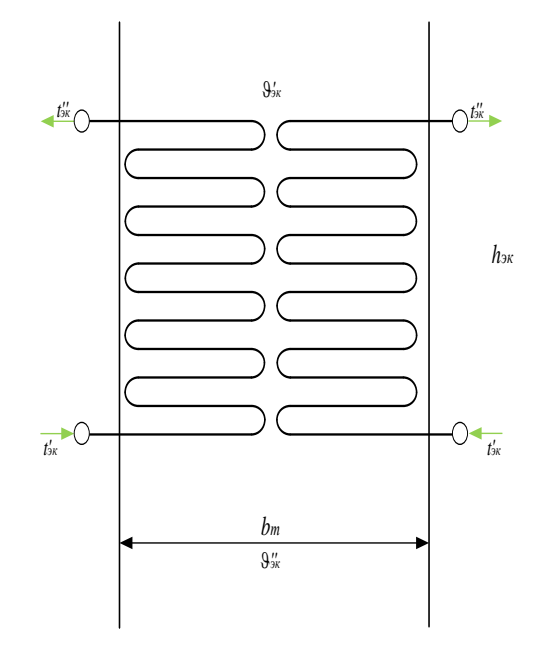

Рисунок 10 – Эскиз водяного экономайзера

## **2.2.14 Составление прямого баланса котла**

Завершающим этапом распределения тепловосприятий является проверка правильности распределения с помощью определения расчетной невязки теплового баланса котельного агрегата, кДж/кг:

$$
\Delta Q = Q_n^p \cdot \frac{\eta_{\kappa a}^{\delta p}}{100} - (Q_n + Q_{\kappa mn}^{\delta} + Q_{\kappa mn}^{\delta} + Q_{\epsilon 3}^{\delta}) \cdot \frac{100 - q_4}{100},
$$
\n(2.187)

где *<sup>р</sup> Q<sup>н</sup>* – располагаемое тепло в котле, кДж/кг (см. таблицу 2);

 $\eta_{\kappa a}^{\delta p}$  – КПД котла брутто (см. формулу (2.21));

*Q<sup>л</sup>* – тепловосприятие поверхности нагрева в топке, кДж/кг (см. формулу  $(2.45)$ ;

*<sup>б</sup> Qшпп* – тепловосприятие ширмового пароперегревателя, кДж/кг (см. формулу (2.82));

*<sup>б</sup> Qкпп* – тепловосприятие конвективного пароперегревателя, кДж/кг (см. формулу (2.114));

*<sup>б</sup> Qвэ* – тепловосприятие водяного экономайзера, кДж/кг (см. формулу (2.170));

4 *q* – потеря от механического недожога топлива, % (см. формулу (2.14)).

$$
\Delta Q = 21310 \cdot \frac{91,5}{100} - (11248,379 + 1036,163 + 3457,878 + 3956,755) \cdot \frac{100 - 1}{100} = 1,026.
$$

Относительная величина невязки составляет

$$
\delta Q = \frac{|\Delta Q|}{Q_u^p} \cdot 100\% = \frac{1,026}{21310} \cdot 100\% = 0,004814\%.
$$
 (2.188)

Расчет считается верным, если относительная величина невязки не превышает 0,5%. В данном случае условие выполняется.

По результатам теплового расчета котельного агрегата строится график распределения расчетных температур по всему котлу (рисунок 11).

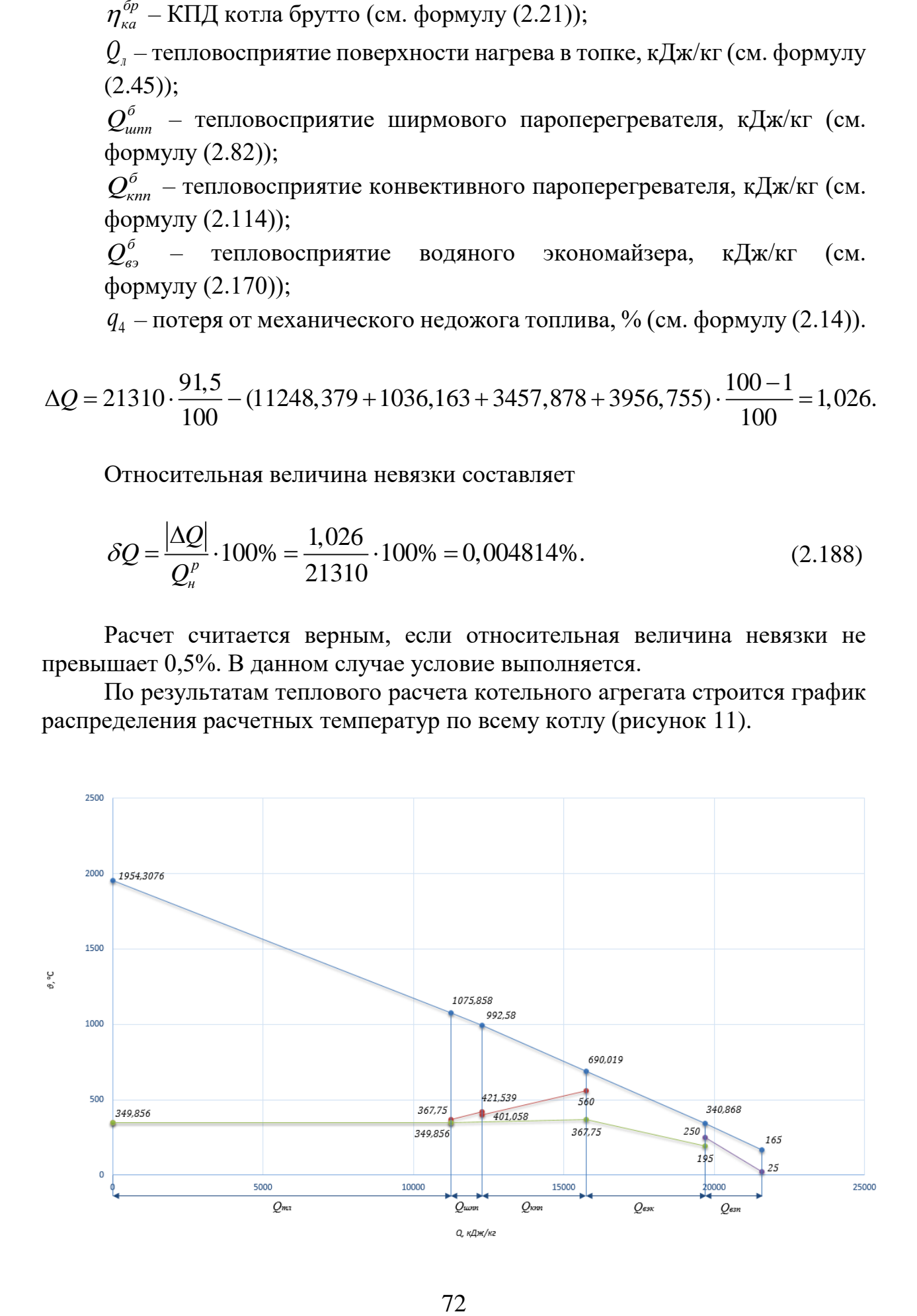
Рисунок 11 – График распределения расчетных температур

# **2.3 Выбор и расчет систем пылеприготовления и горелочных устройств**

Для обеспечения устойчивого и максимально эффективного процесса сжигания энергетического топлива перед подачей в топку котла топливо проходит этапы предварительной подготовки. К ним относятся процессы его очистки от посторонних примесей, предварительного дробления, сушки и измельчения. В прямой связи с ними находятся процессы истечения топлива или готовой угольной пыли из бункеров, а также дозирования топлива в топки котлов.

Целью данного расчета является выбор типа сушки топлива, расчет температуры сушильного агента, выбор мельничного и горелочных устройств.

Для обеспечения устойчивого и максимально эффективного процесса сжигания энергетического топлива перед подачей в топку котла топливо проходит этапы предварительной подготовки. К ним относятся процессы его очистки от посторонних примесей, предварительного дробления, сушки и измельчения. В прямой связи с ними находятся процессы истечения топлива или готовой угольной пыли из бункеров, а также дозирования топлива в топки котлов.

Целью данного расчета является выбор типа сушки топлива, расчет температуры сушильного агента, выбор мельничного и горелочных устройств.

# **2.3.1 Тепловой расчет сушильно-мельничной системы**

## **Выбор сушильного агента и его температуры**

Выбор сушильного агента зависит от двух факторов: влажности топлива и выхода летучих веществ. Бурый уголь Шоптыкольского месторождения – маловлажный ( $W^p = 10,5\%$ ) и высокореакционный ( $V^2 = 34\%$ ). По условию взрывоопасности для топлив с выходом летучих более 25 % и влажности менее 25 % применяется сушка топлива дымовыми газами.

Температура на выходе из сушильно-мельничной системы принимается на основе таблицы 2 методических указаний [2, с. 7]. Так,  $t_{2u} = 180 \text{ °C}$ .

## **Выбор размольного устройства и схемы пылеприготовления**

Выбор типа мельниц производится в зависимости от физических свойств топлива (коэффициента размолоспособности, выхода летучих) и мощности котельного агрегата. Некоторые характеристики исходного топлива и угольной пыли приведены в таблице 10.

Таблица 10 – Характеристики исходного топлива и угольной пыли

| Характеристика                         | Значение |
|----------------------------------------|----------|
| влажность пыли $W^{n}$ , %             |          |
| коэффициент размолоспособности $K_{n}$ | 1.35     |
| рекомендуемая тонкость помола $R_{90}$ |          |

Для выбора типа мельницы необходимо также рассчитать производительность одной мельницы по формуле, кг/с:

$$
B_{\scriptscriptstyle M} = K_{\scriptscriptstyle 3a} \cdot \frac{B}{n_{\scriptscriptstyle M}},\tag{2.189}
$$

где 
$$
K_{\text{gan}} = 1, 1 - \text{коэффициент запаса [2];}
$$
  
\n $B = 13,1287 - \text{расход топлива на котел, кг/с;\n $n_{\text{M}} = 3 - \text{конического мельниц, шт [2].}$$ 

$$
B_{\rm M} = 1,1 \cdot \frac{13,1287}{3} = 4,814 \text{ K} \cdot \text{K} = 17,33 \text{ T} / \text{K}.
$$

По величине производительности мельницы выбирается предварительно тип мельницы. Так, по рекомендациям таблицы 5 методических указаний [2, с. 11] принимается мельница молотковая тангенциальная ММТ 1500/3230/740 с производительностью 39,7 т/ч.

Схема пылеприготовления выбирается с учетом выбранного типа мельничного устройства. При использовании мельниц типа ММТ, МВС или МВ применяется замкнутая схема пылеприготовления с прямым вдуванием. На рисунке 12 представлена схема пылеприготовления с газовой сушкой и прямым вдуванием.

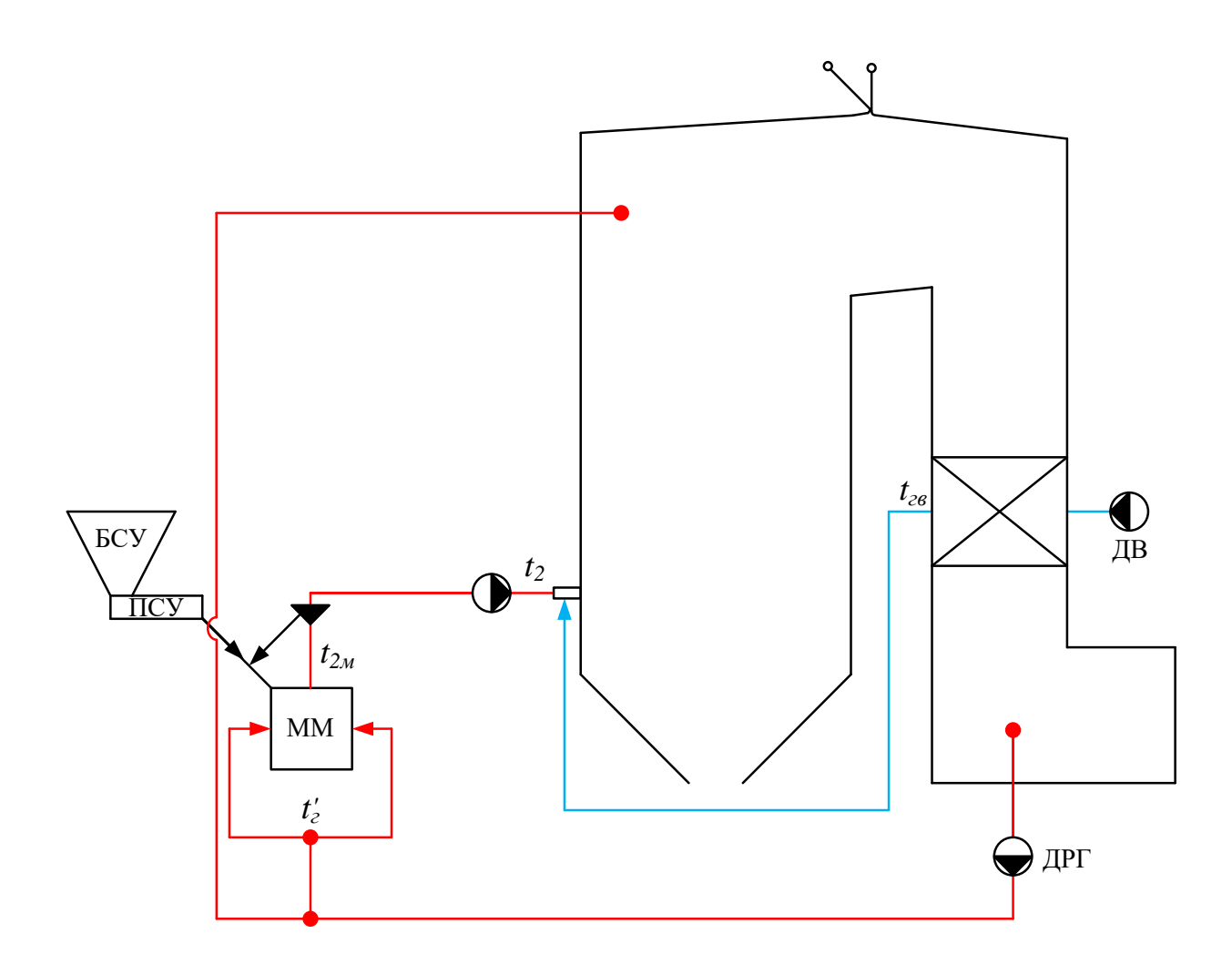

Рисунок 12 – Замкнутая схема пылеприготовления с газовой сушкой и прямым вдуванием топлива

## **Тепловой баланс сушильно-мельничной системы**

При газовой сушке неизвестной величиной является расход газов *g*г, кг/кг, подаваемых на сушку, который определяется из теплового баланса сушильно-мельничной системы.

Приходные статьи баланса:

$$
q_{\text{npux}} = q'_z + q_{\text{next}} + q_{\text{npuc}},\tag{2.190}
$$

где

*г q* – физическое тепло, вносимое газами, подаваемыми для сушки и транспортировки пыли в системе пылеприготовления, кДж/кг;

*мех q* – тепло, выделяющееся в результате работы размалывающих органов, кДж/кг;

*прис <sup>q</sup>* – тепло, внесенное присосанным воздухом, кДж/кг.

Физическое тепло, вносимое газами, подаваемыми для сушки и транспортировки пыли в системе пылеприготовления, можно оценить по формуле, кДж/кг:

$$
q'_z = g_z \cdot c_z \cdot t'_z,\tag{2.191}
$$

где *<sup>г</sup> g* – количество газов, кг/кг;

 $c_z = 1,113$  – теплоемкость газов,  $\kappa \frac{\mu}{\kappa}$ (кг $\cdot \text{°C}$ ), (принимается при температуре газов *г t* [2, с. 22]);

600 *<sup>г</sup> t* – температура газов, подаваемых в систему, °*C* [2, с. 19].

Тепло, выделяющееся в результате работы размалывающих органов, рассчитывается по формуле, кДж/кг:

$$
q_{\text{max}} = K_{\text{max}} \cdot \mathfrak{I}_{\text{max}},\tag{2.192}
$$

где  $K_{_{\!\!{M\!P\!X}}}$  =  $0.8\,-$  коэффициент, учитывающий долю энергии, переходящей в тепло в процессе размола (значение принято для мельниц типа ММ [2, с. 14]);

 $\Theta _{_{p a s s}}=85-\text{g}$ дельный расход энергии на размол, кДж/кг [2, с. 16].

$$
q_{\text{max}} = 0.8 \cdot 85 = 68 \text{ KJ/K/T}.
$$

Тепло, внесенное с присосанным воздухом, оценивается по зависимости, кДж/кг:

$$
q_{npuc} = K_{npuc} \cdot g_c \cdot c_{xg} \cdot t_{xg},\tag{2.193}
$$

где 0,3 *<sup>K</sup>прис* – коэффициент присоса (количество холодного воздуха, присасываемого в систему, в долях от весового количества сушильного агента, (для систем с прямым вдуванием)) [2, с. 14];  $c_{\rm re} = 1,005$  – теплоемкость холодного воздуха, кДж/(кг $\cdot$ <sup>°</sup>C)

(принимается при температуре холодного воздуха [2, с. 16]).

Расходные статьи баланса включают, кДж/кг:

$$
q_{\text{pacx}} = q_{\text{ucn}} + q_{\text{z}}'' + q_{\text{m1}} + q_{\text{z}},\tag{2.194}
$$

где *исп q* – тепло, затрачиваемое на испарение влаги, кДж/кг; *г q* – тепло, уносимое из установки сушильным агентом, кДж/кг;

*тл q* – тепло, затрачиваемое на подогрев топлива, кДж/кг;

5 *q* – потери тепла от охлаждения установки в окружающую среду, кДж/кг.

Тепло, затрачиваемое на испарение влаги, определяется по формуле, кДж/кг:

$$
q_{ucn} = \Delta W \cdot (2500 + 1.9 \cdot t_2 - 4.19 \cdot t_{m1}),\tag{2.195}
$$

где  $\Delta W$  – количество испаренной влаги на 1 кг сырого топлива, кг/кг; 2 *<sup>t</sup>* – температура сушильного агента в конце установки, °*C*;  $t_{m\tau} = t_{\tau\kappa} = 25$  – температура сырого топлива, °*C* (принимается равной температуре холодного воздуха [2, с. 17])*.*

Количество испаренной влаги на 1 кг сырого топлива рассчитывается по формуле, кг/кг;

$$
\Delta W = \frac{W^p - W^{n}}{100 - W^{n}}\tag{2.196}
$$

где  $W^{p}$  – влажность топлива на рабочую массу, % (см. таблицу 2); *пл W* – приведенная влажность пыли, % (см. таблицу 10).

$$
\Delta W = \frac{10, 5 - 4}{100 - 4} = 0,068 \text{ kT/kT}.
$$

Температура сушильного агента в конце установки для схем с прямым вдуванием рассчитывается по формуле, °*C*:

$$
t_2 = t_{2M} - 5,\tag{2.197}
$$

где 2 180 *<sup>м</sup> <sup>t</sup>* – температура пылевоздушной смеси за мельницей, °*C*.

$$
t_2 = 180 - 5 = 175
$$
 °C.  
\n $q_{ucn} = 0.068 \cdot (2500 + 1.9 \cdot 175 - 4.19 \cdot 25) = 184,691 \text{ KJ/K/T.}$ 

Тепло, уносимое газами из системы пылеприготовления, оценивается по формуле, кДж/кг:

$$
q''_z = (1 + K_{n \text{puc}}) \cdot g_z \cdot c_z \cdot t_2,\tag{2.198}
$$

где  $c_z = 1,056$  – теплоемкость газов,  $\kappa \Delta x / (\kappa \Gamma \cdot {}^{\circ}C)$  (принимается по температуре  $t_2$  [2, с. 22]).

Тепло, затрачиваемое на подогрев топлива, определяется по формуле, кДж/кг:

$$
q_{m\tau} = \frac{100 - W^p}{100} \cdot [c_{m\tau}^c + \frac{W^{m\tau} \cdot 4.19}{100 - W^{m\tau}}] \cdot (t_{2m} - t_{m\tau}),
$$
\n(2.199)

где  $c_{\scriptscriptstyle{m}i}^{\scriptscriptstyle{c}} =$  1,1 – теплоемкость сухой массы топлива, К $\rm \#X$ /(кг $\cdot {\rm ^o}C$ ) [2, с. 17]);  $t_{2m} \approx t_2 = 175$  – температура угольной пыли в конце установки, °*C* [2, с. 17].

$$
q_{mn} = \frac{100 - 10.5}{100} \cdot [1, 1 + \frac{4 \cdot 4.19}{100 - 4}] \cdot (175 - 25) = 171,113 \text{ kJ/K}
$$

Потери тепла от охлаждения установки в окружающую среду можно оценить по зависимости, кДж/кг:

$$
q_5 = \frac{Q_5^{\text{obu}}}{B_{\text{M}}},\tag{2.200}
$$

где 5 <sup>30</sup> *общ Q* – часовая потеря тепла на охлаждение установки, кВт [2, с. 18];  $B_{\mu}$  – производительность одной мельницы, кг/с (см. формулу (3.1)).

$$
q_5 = \frac{30}{4,814} = 6,232 \text{ KJ/K/K}
$$

Полученный набор уравнений собирается в систему, из которой рассчитываются все неизвестные величины. В данном случае, в результате расчета были получены следующие значения:

 $g_{_2}$  = 0,676 кг/кг,  $q_{z}^{\prime}$  = 451,295 кДж/кг,  $q_{\scriptscriptstyle \cal E}''\!=\!162,\!353$  кДж/кг,  $q_{_{npuc}}$  = 5,094 кДж/кг, 524,389 кДж/кг, *расх q*  $q_{\rm npux} = q_{\rm paccx}$ . (2.201)

## **Пересчет производительности углеразмольных мельниц на другое топливо**

Ранее расчет производился для производительности мельниц при размалывании эталонного топлива. При использовании размольных устройств на других топливах необходимо произвести пересчет.

Характеристики эталонного топлива для мельницы ММТ представлены в таблице 11.

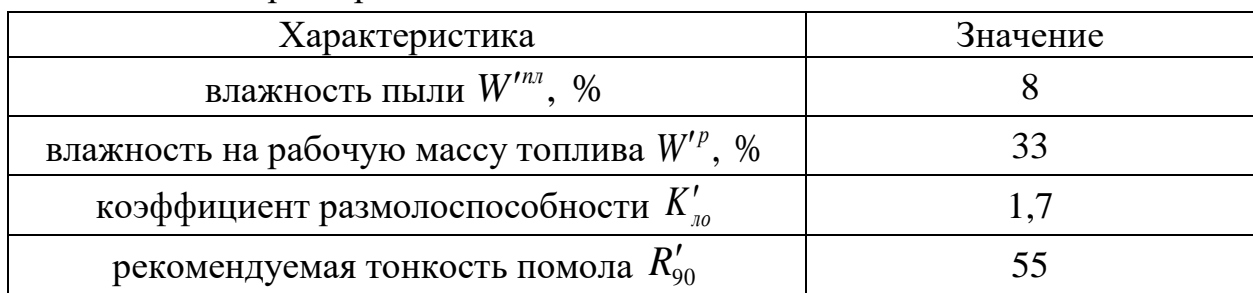

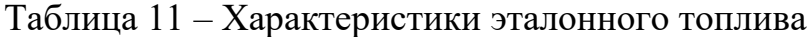

Пересчет размольной производительности мельниц ММТ производится по следующей формуле, т/ч:

$$
B'' = B'_{\scriptscriptstyle M} \cdot \frac{K''_{\scriptscriptstyle n0} \cdot \Pi''_{\scriptscriptstyle \alpha 11} \cdot \Pi''_{\scriptscriptstyle \alpha 12} \cdot \sqrt{\ln \frac{100}{R'_{90}}}}{K'_{\scriptscriptstyle n0} \cdot \Pi'_{\scriptscriptstyle \alpha 11} \cdot \Pi'_{\scriptscriptstyle \alpha 12} \cdot \sqrt{\ln \frac{100}{R''_{90}}}},
$$
\n(2.202)

где

 $B_{_{\cal M}}^\prime$  = 34,6 <sub>—</sub> производительность мельницы на эталонном топливе, т/ч;

*Kло* – коэффициент размолоспособности (с одним штрихом для эталонного и двумя штрихами для исследуемого топлива);

 $\varPi_{_{\mathit{e}n1}}$  и  $\varPi_{_{\mathit{e}n2}}$  – поправочные коэффициенты, учитывающие влияние влажности топлива на его размолоспособность (с одним штрихом для эталонного и двумя штрихами для исследуемого топлива).

Значение поправочного коэффициента *Пвл*<sup>1</sup> рассчитывается по следующей зависимости:

$$
\Pi_{\text{gal}} = \frac{K^2 - (W^{\text{cp}})^2}{K^2 - (W^{\text{nr}})^2},\tag{2.203}
$$

где *<sup>К</sup>* – константа, характеризующая максимальную влажность топлива; *ср W* – средняя влажность размалываемого топлива, %.

Средняя влажность размалываемого топлива для бурых углей рассчитывается по формуле, %:

$$
W^{cp} = \frac{W^p + 3 \cdot W^{n\pi}}{4},\tag{2.204}
$$

где *<sup>р</sup> W* – влажность топлива на рабочую массу, %; *пл W* – влажность пыли, %.

Значение константы *К* рассчитывается по формуле:

$$
K = 4 + 1,07 \cdot W^{cp}.
$$
\n(2.205)

Значение поправочного коэффициента *Пвл*<sup>2</sup> можно найти по формуле:

$$
\Pi_{\text{eq2}} = \frac{100 - W^{\text{cp}}}{100 - W^p}.\tag{2.206}
$$

Средняя влажность размалываемого топлива для эталонного и исследуемого топлива соответственно:

$$
W^{\prime c p} = \frac{33 + 3 \cdot 8}{4} = 14,25\%
$$

$$
W''^{cp} = \frac{10,5+3\cdot 4}{4} = 5,625\%.
$$

Значение константы *К* для эталонного и исследуемого топлива соответственно:

$$
K' = 4 + 1,07 \cdot 14,25 = 19,248,
$$

$$
K'' = 4 + 1,07 \cdot 5,625 = 10,019.
$$

Значение поправочного коэффициента  $\varPi_{_{\mathit{e}n1}}$  для эталонного и исследуемого топлива соответственно:

$$
\Pi'_{\text{gal}} = \frac{19,248^2 - (14,25)^2}{19,248^2 - 8^2} = 0,546,
$$

$$
\Pi''_{\text{gal}} = \frac{10,019^2 - (5,625)^2}{10,019^2 - 4^2} = 0,815.
$$

Значение поправочного коэффициента  $\varPi_{_{\mathfrak{su}2}}$  для эталонного и исследуемого топлива соответственно:

$$
\Pi'_{\mathit{ex2}} = \frac{100 - 14, 25}{100 - 33} = 1,28,
$$

$$
\Pi''_{\alpha/2} = \frac{100 - 5,625}{100 - 10,5} = 1,054.
$$

Пересчет размольной производительности осуществляется по формуле (3.14):

$$
B'' = 11,028 \cdot \frac{10,019 \cdot 0,815 \cdot 1,054 \cdot \sqrt{\ln \frac{100}{55}}}{19,248 \cdot 0,546 \cdot 1,28 \cdot \sqrt{\ln \frac{100}{30}}} = 4,97 \text{ kr/c}.
$$

 $K'' = 4 + 1,07 \cdot 5,625 = 10,019.$ <br>Значение поправочного коэфф<br>уемого топлива соответственно:<br> $\Pi'_{\text{est}} = \frac{19,248^2 - (14,25)^2}{19,248^2 - 8^2} = 0,546,$ <br> $\Pi''_{\text{est}} = \frac{10,019^2 - (5,625)^2}{10,019^2 - 4^2} = 0,815.$ <br>Значение поправочн Полученное значение не должно быть меньше производительности мельницы на эталонном топливе  $B_{\text{M}}^2 = 4,814$  кг/с. Данное условие соблюдается в пределах допустимой погрешности. Следовательно, выбранная предварительно мельница ММТ 1500/3230/740 с производительностью 39,7 т/ч подходит для перемалывания исследуемого топлива.

#### **Определение сушильной производительности мельницы**

По найденному из теплового баланса значению расхода сушильного агента *г g* , кг/кг, подсчитывается ограничиваемая условиями сушки производительность (сушильная производительность, кг/с) мельницы по следующему выражению:

$$
B_c = \frac{V_{_{\text{Me}}} \cdot \beta}{g_{_c} \cdot (0,774 + 0,786 \cdot K_{\text{npuc}} + 0,00125 \cdot d'_{\text{cw}} + 1,245 \cdot \Delta W},\tag{2.207}
$$

где  $V_{_{\mathit{M6}}}$  – производительность мельничного вентилятора, м $^3$ /с;  $\beta$  – поправочный коэффициент на барометрическое давление и температуры аэросмеси за мельницей;  $K_{n\nu\alpha}$  – то же, что и в формуле (3.5); *см <sup>d</sup>* – влагосодержание сушильного агента на входе в мельницу, г/кг;  $\Delta W$  – см. формулу (3.8).

Производительность мельничного вентилятора равна объему газов на выходе из сушильно-мельничной системы. При газовой сушке топлива определяется по формуле,  $\text{M}^3$ /с:

$$
V_{_{\text{M6}}} = \left[\frac{g_{_{\text{2}}}}{\rho_{_{\text{2}}}} + \frac{\Delta W}{\rho_{_{\text{6}}} + V_{_{\text{6}}}^{0}} + V_{_{\text{6}}}^{0} \cdot K_{_{\text{npuc}}} \right] \cdot \left(\frac{273 + t'_{_{\text{M6}}}}{273} \right) \cdot B_{_{\text{M}}},\tag{2.208}
$$

где *<sup>г</sup> g* – см. формулу (3.13);

1,3 *<sup>г</sup>* – плотность газов, кг/ нм<sup>3</sup> [2, с. 26];

 $V_e^0$  – теоретический расход воздуха на горение, м<sup>3</sup>/кг (см. формулу  $(2.3)$ ;

 $\rho_{_{\mathit{en}}}$  =  $0.804\,$  – плотность водяных паров, кг/нм $^3$  [2, с. 26];  $t'_{\scriptscriptstyle{M6}} = t_{\scriptscriptstyle{2M}} = 180$  – температура аэросмеси на входе в мельничный вентилятор, °*C* [2, с. 25];

 $B_{\mu}$  – см. формулу (3.1).

$$
V_{_{\text{MG}}} = \left[\frac{0.676}{1.3} + \frac{0.068}{0.804} + 5,608 \cdot 0.3\right] \cdot \left(\frac{273 + 180}{273}\right) \cdot 4,814 = 18,264 \text{ m}^3/\text{c}.
$$

Поправочный коэффициент на барометрическое давление и температуры аэросмеси за мельницей определяется по формуле:

$$
\beta = \frac{273 \cdot (B - \frac{s'_{\text{Me}}}{13,6})}{(273 + t'_{\text{Me}}) \cdot 760},\tag{2.209}
$$

где  $B = 760 - 6$ арометрическое давление, мм.рт.ст. [2, с. 25];

 $V_{\text{Mg}}$  = 150 – разрежение перед мельничным вентилятором, мм.вод.ст. [2, с. 25].

$$
\beta = \frac{273 \cdot (760 - \frac{150}{13,6})}{(273 + 180) \cdot 760} = 0,6005.
$$

Влагосодержание сушильного агента на входе в мельницу при газовой сушке равняется влагосодержанию дымовых газов, оценивается по формуле, г/кг:

$$
d'_{\text{cu}} = d_{\text{e}} = \frac{10 \cdot (H^p + W^p) + \rho_{\text{s}} \cdot \alpha_{\text{yx}} \cdot V_{\text{s}}^0 \cdot d_{\text{s}}}{1 + \rho_{\text{s}} \cdot \alpha_{\text{yx}} \cdot V_{\text{s}}^0 - \frac{A^p}{100}},
$$
\n(2.210)

 $s'_{ss} = 150 - \text{page}$ жение перед мель<br>25].<br>273. (760 -  $\frac{150}{13,6}$ )<br> $\beta = \frac{273 \cdot (760 - \frac{150}{13,6})}{(273 + 180) \cdot 760} = 0,6005.$ <br>Влагосодержание сушильного аге<br>равняется влагосодержанию дым<br> $d'_{\text{ew}} = d_s = \frac{10 \cdot (H^p + W^p) + \rho$ где *<i>H* – содержание водорода на рабочую массу, % (см. таблицу 2);  $W^{p}$  – влажность топлива на рабочую массу, % (см. таблицу 2);  $\rho_{_s}$  = 1,29 – плотность воздуха, кг/нм<sup>3</sup> [2, с. 26]; *ух* – коэффициент избытка воздуха в районе отбора газов (см. формулу  $(2.2)$ ; 10 *<sup>в</sup> d* – влагосодержание воздуха, г/кг [2, с. 26]; *<sup>р</sup> <sup>A</sup>* – зольность топлива на рабочую массу, % (см. таблицу 2).  $\frac{10(9 \cdot 3,3 + 10,5) + 1,29 \cdot 1,28 \cdot 5,608 \cdot 10}{1 + 1,29 \cdot 1,28 \cdot 5,608 - \frac{18,8}{1,28}} = 49,109 \text{ r/kr.}$  $d'_{cu} = d_{u} = \frac{10(9 \cdot 3, 3 + 10, 5) + 1,29 \cdot 1,28 \cdot 5,608 \cdot 10}{18.8} =$ 

Сушильная производительность мельницы рассчитывается по формуле (3.19):

100

$$
B_c = \frac{18,264 \cdot 0,6005}{0,676 \cdot (0,774 + 0,786 \cdot 0,3 + 0,00125 \cdot 49,109 + 1,245 \cdot 0,068} = 14,042 \text{ kr/c}.
$$

 $+1.29 \cdot 1.28 \cdot 5.608$  –

Полученное значение не должно быть меньше производительности мельницы на эталонном топливе 4,814 кг/с. *<sup>B</sup><sup>м</sup>* Данное условие соблюдается. Следовательно, выбранная предварительно мельница ММТ 1500/3230/740 с производительностью 39,7 т/ч подходит для перемалывания исследуемого топлива.

## **2.3.2 Выбор типоразмера горелочных устройств и компоновки топки**

Горелочное устройство выбирается в зависимости от способа сжигания, тепловой мощности горелки и марки сжигаемого топлива.

При сжигании высокореакционных топлива рекомендуется выбирать горелки прямоточного типа. Прямоточные горелки включают одно или несколько сопел пылевоздушной смеси и вторичного воздуха, размещенных в одной амбразуре. Вторичный воздух и пылевоздушная смесь подаются в топку по отдельным соплам и смешиваются непосредственно в топочном объеме, образуя реакцию горения.

Для выбора типоразмера горелок и их размера следует использовать данные таблицы 10 методических указаний [2, с. 29-30]. Характеристики выбранного горелочного устройства приведены в таблице 12.

Таблица 12 – Основные характеристики горелочного устройства

| Паропроизводительность<br>котла $D_{\text{ne}}$ , кг/с | Кол-во<br>горелок<br>$Z_{\Gamma}$ , $\text{I} \text{I} \text{I} \text{T}$ | Кол-во<br>ярусов<br>$Z_{\rm ap}$ , $\rm{I} \rm{I} \rm{I} \rm{T}$ | Тепловая<br>мощность<br>горелки<br>, $MBT$<br>7 | Скорость<br>пылевоздушной<br>смеси $W_1$ , м/с | Скорость<br><b>ВТОРИЧНОГО</b><br>воздуха $W_2$ ,<br>M/C |
|--------------------------------------------------------|---------------------------------------------------------------------------|------------------------------------------------------------------|-------------------------------------------------|------------------------------------------------|---------------------------------------------------------|
| 95,833                                                 |                                                                           |                                                                  |                                                 | 28                                             | 46                                                      |

## **Определение проходного сечения для первичной смеси при газовой сушке топлива**

При газовой сушке топлива в схеме с прямым вдуванием в горелки поступает помимо сушильного агента (газа) из сушильно-мельничной системы еще и первичный воздух, кг/кг:

$$
g_{\text{a.neps}} = V_{\text{a}}^0 \cdot \alpha_1 \cdot \rho_{\text{a}},\tag{2.211}
$$

где  $\alpha_1 = 0.55$  – коэффициент расхода первичного воздуха для прямоточной щелевой горелки [2, с. 15];

 $\rho_{_s}$  = 1,285 – плотность воздуха, кг/нм<sup>3</sup> [2, с. 32].

$$
g_{\text{g,nepg}}
$$
 = 5,608 · 0,25 · 1,285 = 1,801 kT/kT.

Количество первичной газовоздушной смеси определяется по формуле, кг/кг:

$$
g_1 = g_z + g_{\text{s.nepe}},\tag{2.212}
$$

где *<sup>г</sup> g* – см. формулу (3.13).

$$
g_1 = 0.676 + 1.801 = 2.477
$$
  $\text{kr}/\text{kr}$ .

Количество влажного сушильного агента на входе в горелки считается по формуле, кг/кг:

$$
g_{\text{at,ca}} = g_z \cdot (1 + 1.5 \cdot K_{\text{npuc}}) + \Delta W + g_{\text{a.nepe}},\tag{2.213}
$$

где  $\Delta W$  – см. формулу (3.8).

$$
g_{_{\text{en},\text{ca}}} = 0,676 \cdot (1 + 1,5 \cdot 0,3) + 0,068 + 1,801 = 2,849 \text{ kT/kT}.
$$

Расход первичной пылегазовоздушной смеси определяется по формуле, м<sup>3</sup>/с:

$$
V_1 = \frac{B_p}{z_c} \cdot \left[\frac{g_z}{\rho_z} \cdot (1 + 1.5 \cdot K_{npuc}) + \frac{\Delta W}{\rho_{\text{on}}} + \frac{g_{\text{s.neps}}}{\rho_{\text{s}}} \right] \cdot \frac{273 + t_{\text{ca}}}{273},\tag{2.214}
$$

где *<sup>B</sup><sup>р</sup>* – расчетный расход топлива, кг/с (см. формулу (2.28)); *г <sup>z</sup>* – количество горелочных устройств (см. таблицу 12);  $\rho_{2}$  – то же, что и в формуле (3.20); *<sup>К</sup>прис* – то же, что и в формуле (3.5);  $\rho_{\scriptscriptstyle \rm sn}$  – то же, что и в формуле (3.20); *см <sup>t</sup>* – температура смеси перед горелкой, °*C.*

Температура смеси перед горелкой определяется по формуле, °*C*:

$$
t_{\text{cm}} = \frac{g_{\text{c}} \cdot c_{\text{c}} \cdot t_{\text{2}} + g_{\text{e} \text{.} \text{nep} \text{e}} \cdot c_{\text{e}} \cdot t_{\text{2} \text{e}} + \Delta W \cdot t_{\text{2}} \cdot c_{\text{en}}}{(g_{\text{c}} + g_{\text{e} \text{.} \text{nep} \text{e}} + \Delta W) \cdot c_{\text{cm}}},\tag{2.215}
$$

где 
$$
c_z
$$
 – см. формулу (3.10);  
\n $c_g = 1,045$  – теплоемкость воздуха, кДж/(кг·°C);  
\n $c_{\text{en}} = 1,9$  – теплоемкость водяных паров, кДж/(кг·°C);  
\n $t_{\text{26}}$  – температура горячето воздуха, °C (см. раздел 2.2);  
\n $c_{\text{cm}} = c_z = 1,056$  – теплоемкость смеси, кДж/(кг·°C) [2, c. 22].  
\n0,676·1,056·175 + 1,801·1,045·250 + 0,068·175·1,9

$$
t_{\text{cm}} = \frac{0,676 \cdot 1,056 \cdot 175 + 1,801 \cdot 1,045 \cdot 250 + 0,068 \cdot 175 \cdot 1,9}{(0,676 + 1,801 + 0,068) \cdot 1,056} = 229,962 \text{ °C}.
$$

$$
V_1 = \frac{12,997}{8} \cdot \left[ \frac{0,676}{1,3} \cdot (1+1,5\cdot 0,3) + \frac{0,068}{0,804} + \frac{1,801}{1,285} \right] \cdot \frac{273 + 229,962}{273} = 6,705 \text{ m}^3/\text{c}.
$$

Проходное сечение канала первичной смеси рассчитывается по формуле,  $M^2$ :

$$
F_1 = \frac{V_1}{W_1},\tag{2.216}
$$

где *W*<sup>1</sup> – скорость пылевоздушной смеси, м/с (см. таблицу 12).

$$
F_1 = \frac{6,705}{18} = 0,239
$$
 m<sup>2</sup>.

## **Определение проходного сечения для вторичного воздуха**

Коэффициент расхода вторичного воздуха определяется по формуле:

$$
\alpha_2 = \alpha_2 - \alpha_1,\tag{2.217}
$$

где  $\alpha_z = 1,1$  – коэффициент избытка воздуха перед горелкой (значение выбрано для прямоточной щелевой горелки [2, с. 15];  $\alpha_1$  – то же, что и в формуле (3.23).

$$
\alpha_2 = 1, 1 - 0, 25 = 0, 85.
$$

Расход вторичного воздуха через горелку можно рассчитать по формуле, м<sup>3</sup>/с:

<sup>1</sup> 8<sup>1</sup> 1,3 <sup>1</sup> +1,5 <sup>2</sup> 0,59<sup>1</sup> 0,804<sup>1</sup> 1,285<sup>1</sup> 273  
\n= 6,705 M<sup>3</sup>/c.  
\nПроходное сечение канала первичной смеси рассчитывается по  
\n
$$
\pi
$$
ne, м<sup>2</sup>:  
\n $F_1 = \frac{V_1}{W_1}$ , (2.216)  
\n $W_1$  - exopocrь пылеюздушной смеси, м/с (см. таблицу 12).  
\n $F_1 = \frac{6,705}{18} = 0,239$  м<sup>2</sup>.  
\n**Онределение проходного сечения для вторичного воздуха**  
\nКоэффициент расхода вторичного воздуха определяется по формуле:  
\n $\alpha_2 = \alpha_2 - \alpha_1$ , (2.217)  
\n $\alpha_2 = 1, 1 -$  коэффициент избытка воздуха перед горелкой (значение  
\nвыбрано для прямоточной пелевой горелки [2, c. 15];  
\n $\alpha_1$  - то же, что и в формуле (3.23).  
\n $\alpha_2 = 1, 1 - 0, 25 = 0, 85$ .  
\nРасход вторичного воздуха через горелку можно рассчитать по формуле.  
\n $V_2 = \frac{V_0^0 \cdot \alpha_2 \cdot B_p}{z_2}$ .  $\frac{273 + t_{ss}}{273} = \frac{5,608 \cdot 0, 85 \cdot 12, 997}{8}$ .  $\frac{273 + 250}{273} =$   
\n= 14,836 M<sup>3</sup>/c.  
\n  
\n $F_2 = \frac{V_2}{W_2}$ , (2.219)  
\n86

Проходное сечение для канала вторичного воздуха определяется по зависимости, м<sup>2</sup>:

$$
F_2 = \frac{V_2}{W_2},\tag{2.219}
$$

где  $W_{\rm 2}$  – скорость вторичного воздуха, м/с (см. таблицу 12).

$$
F_2 = \frac{14,836}{46} = 0,323
$$
 m<sup>2</sup>.

# **Определение конструктивных размеров щелевых прямоточных горелок**

На рисунке 13 представлена прямоточно-щелевая горелка.

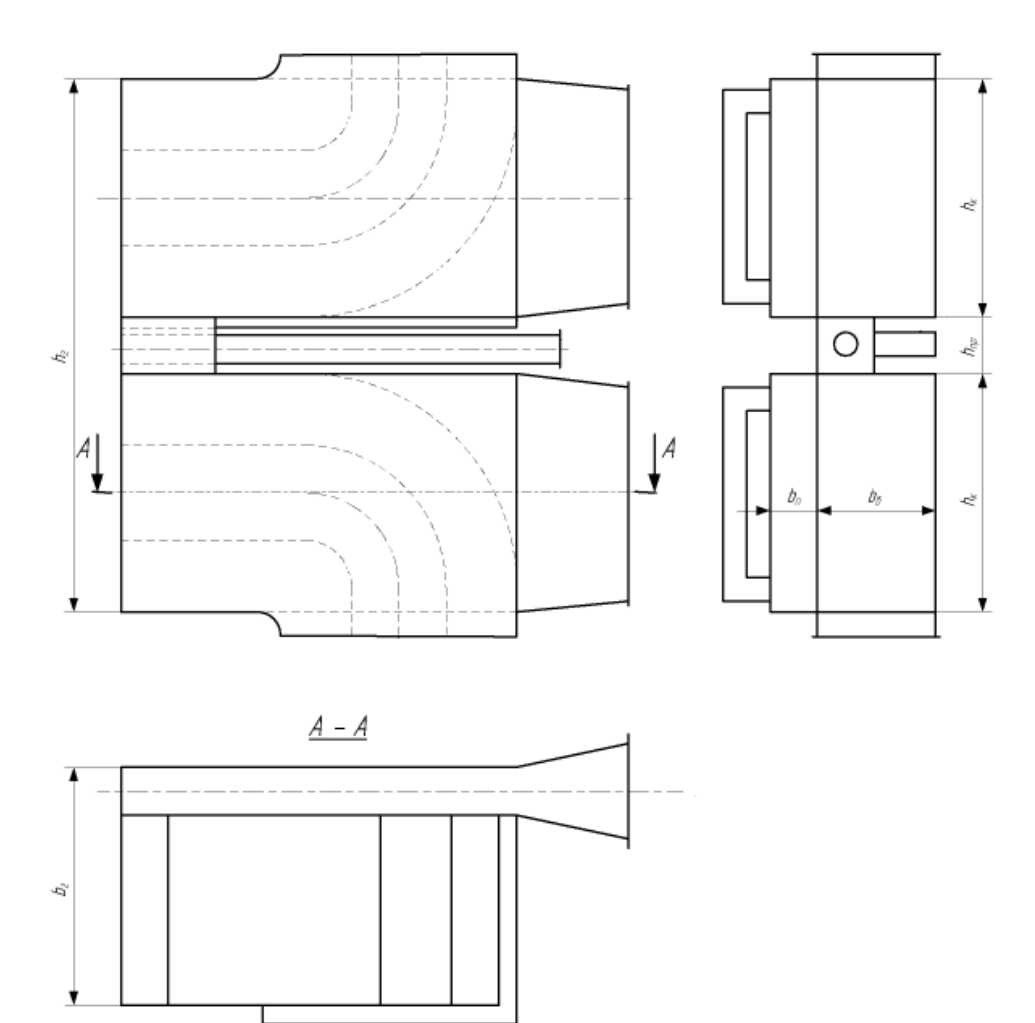

Рисунок 13 – Прямоточно-щелевая горелка

Первичная смесь проходит по прямоугольным каналам со сторонами  $b_{_2}$  и  $h_{_\mathrm{n}}$ . Площадь канала рассчитывается как

$$
F_1 = b_{\lambda} \cdot h_n \cdot 5. \tag{2.220}
$$

Сторона  $b_{_2}$  может быть посчитана по формуле

$$
b_{z} = \sqrt{\frac{F_{1} + F_{2}}{4}},\tag{2.221}
$$

где 
$$
F_1
$$
 – см. формулу (3.28);  
 $F$  – см. формулу (3.31).

$$
b_{z} = \sqrt{\frac{0,239 + 0,323}{4}} = 0,375 \text{ m.}
$$
 (2.222)

Сторона *п h* связана со стороной *г b* соотношением

$$
h_n = \frac{F_1}{b_2 \cdot 5} = \frac{0,239}{0,375 \cdot 5} = 0,128 \text{ m}.
$$
 (2.223)

Сторона *г h* выражается как

$$
h_z = \frac{F_1 + F_2}{b_z} = \frac{0,239 + 0,323}{0,375} = 1,499 \text{ m.}
$$
 (2.224)

Сторона *в h* может быть найдена по формуле

$$
h_{\rm e} = \frac{h_{\rm e} - 5 \cdot h_{\rm n}}{4} = \frac{1,499 - 5 \cdot 0,128}{4} = 0,215 \text{ M}.
$$

# **2.4 Аэродинамический расчет котельного агрегата**

# **2.4.1 Расчет воздушного тракта**

Расчет воздушного тракта, как и газового тракта, ведется на номинальную нагрузку котельного агрегата.

На рисунке 14 изображена расчетная схема воздушного тракта котельной установки.

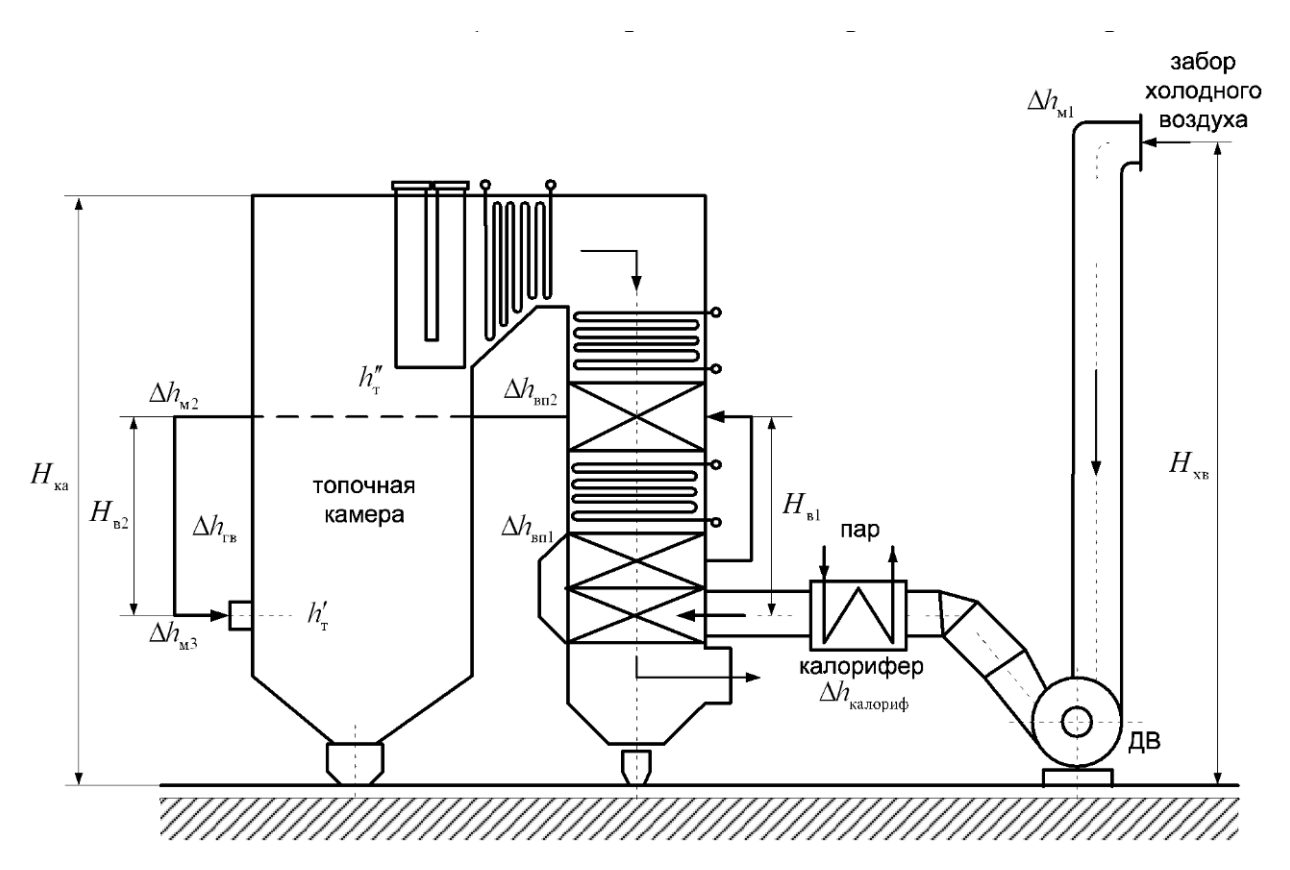

Рисунок 15 – Расчетная схема воздушного тракта котельной установки

#### **Расчет сопротивления воздухопроводов холодного воздуха**

Расчет сопротивления воздухопроводов, как и газопроводов, сводится к определению местных сопротивлений от места забора холодного воздуха до воздухоподогревателя и сопротивления трения.

Произвольное местное сопротивление оценивается по формуле, мм.вод.ст.:

$$
\Delta h_{\scriptscriptstyle{M}i} = \xi_{\scriptscriptstyle{M}i} \cdot h_{\scriptscriptstyle{\partial}} \tag{2.225}
$$

где  $\zeta_{mi}$  – величина коэффициента местного сопротивления;

*д h* – динамический напор, мм.вод. ст.

Коэффициент местного сопротивления принимается в зависимости от типа местного сопротивления и угла поворота [3, с. 53]. Так,

– при повороте на 180°  $\xi_{_M}$  = 2,0; – при повороте на 90°  $\; \zeta_{_M} \! = \! 1,0 \, ; \;$ – при повороте на 45°  $\xi_{\scriptscriptstyle M} = 0, 5.$ 

Динамический напор принимается по рисунку 3 методических указаний [3, с.8] при скорости воздуха в воздухопроводах, равной 10–20 м/с и температуре холодного воздуха. Так, 6,2 мм.вод.ст. *<sup>д</sup> h*

 $\Delta h_u = 1.6, 2 = 6, 2$  мм.вод.ст.

Сопротивление трения в участке газохода определяется по формуле, мм.вод.ст.:

$$
\Delta h_{mp} = \lambda \cdot \frac{l}{d_s} \cdot h_\partial, \tag{2.226}
$$

где  $\lambda = 0.02$  – коэффициент трения [3, с. 53]; *<sup>l</sup>* – длина воздухопровода холодного воздуха, м;  $d_{_9}$  = 1,5— эквивалентный диаметр воздухопровода, м [3, с. 53].

Длина воздухопровода холодного воздуха оценивается по зависимости, м:

$$
l = 1, 2 \cdot H_{\kappa a},
$$
  
(4.40)

где  $H_{\kappa a}$  – высота котельного агрегата, м (см. рисунок14).

Значение высоты котельного агрегата принимается по чертежу прототипа проектируемого котла. Так, 36 м. *<sup>H</sup>ка*

$$
l = 1, 2 \cdot 36 = 43, 2 \text{ m}.
$$
  

$$
\Delta h_{mp} = 0, 02 \cdot \frac{43, 2}{1, 5} \cdot 6, 2 = 3, 571 \text{ mm}.\text{Bog.cT}.
$$

Суммарное сопротивление воздухопроводов определяется по формуле:

$$
\Delta h_{\text{emp}} = 2 \cdot \Delta h_{\text{m}} + \Delta h_{\text{mp}} = 6, 2 + 3, 571 = 15, 971 \text{ MM.Boq.cT.}
$$
 (2.227)

#### **Расчет сопротивления калориферов**

Для подогревеа воуздха перед входом в воздухоподогреватель используются калориферы трубчатого типа марки ВТИ-ТЭМЗ. Сопротивление калорифера по воздуху составляет  $\Delta h_{\kappa a n o p u \phi} = 400\ \Pi a = 40\ \text{mm}$ .вод.ст. [3, с. 54].

#### **Расчет сопротивления воздухоподогревателя**

Сопротивление трубчатого воздухоподогревателя по воздушной стороне оценивается по формуле, мм.вод.ст.:

$$
\Delta h_{\rm em} = \Delta h_{\rm mp} + \Delta h_{\rm no} \tag{2.228}
$$

где *тр <sup>h</sup>* – сопротивление поперечно омываемых труб, мм.вод.ст.;

 $\Delta h_{\text{max}}$  – сопротивление поворотов в перепускных коробах, мм.вод.ст.

Сопротивление поперечно омываемых труб можно рассчитать по формуле, мм.вод.ст.:

$$
\Delta h_{mp} = \Delta h_{2p} \cdot (z_2 + 1) \cdot z_{xo\partial},\tag{2.229}
$$

где  $\Delta h_{\nu} = 0,5$  – сопротивление одного ряда труб шахматных пучков, мм.вод.ст. [3, с. 12];

2 *<sup>z</sup>* – количество рядов труб по глубине в каждом ходе, шт. (см. формулу  $(2.158)$ ;

*ход <sup>z</sup>* – число ходов воздухоподогревателя (см. формулу (2.166)).

$$
\Delta h_{mp} = 0.5 \cdot (66 + 1) \cdot 2 = 67
$$
 MM.Boq.cT.

Сопротивление поворотов в перепускных коробах рассчитывается по формуле, мм.вод.ст.:

$$
\Delta h_{\text{nos}} = 3.5 \cdot h_{\text{a}} + 0.9 \cdot h_{\text{a}},\tag{2.230}
$$

где  $h_{\delta} = 1.8$  – динамический напор при скорости и средней температуре воздуха в воздухоподогревателе, мм.вод.ст. [3, с. 8].

$$
\Delta h_{\text{nos}} = 3, 5 \cdot 2, 8 + 0, 9 \cdot 2, 8 = 12, 32 \text{ mm}.\text{Bog.cT}.
$$

Сопротивление трубчатого воздухоподогревателя по воздушной стороне оценивается по формуле (4.42):

$$
\Delta h_{\text{gn}} = 12,32 + 67 = 79,32 \text{ MM.Boq.cT}.
$$

### **Расчет сопротивления воздухопроводов горячего воздуха**

Суммарное сопротивление на произвольном участке воздухопровода горячего воздуха складывается из суммы местных сопротивлений и сопротивления трения, вычисленного по выпрямленной длине этого участка.

К местным сопротивлениям относятся сопротивления на поворотах, при резком изменении сечения.

Произвольное местное сопротивление рассчитывается по формуле мм.вод.ст.:

$$
\Delta h_{\mu} = \xi_{\mu} \cdot h_{\partial},\tag{2.231}
$$

где  $\xi_u = 1$  – величина коэффициента местного сопротивления (значение принято при угле поворота воздуховода 90° [3, с. 55];

3,8 *<sup>д</sup> h* – динамический напор, динамический напор, мм.вод.ст. (значение принято по скорости воздуха и температуре горячего воздуха  $t_{\text{rs}},$  $^{\circ}$ C [3, c. 8]).

$$
\Delta h_{\rm M} = 1.3,8 = 3,8
$$
 MM.Boq.cT.

Сопротивление трения воздухопровода рассчитывается по формуле, мм.вод.ст.:

$$
\Delta h_{mp} = \lambda \cdot \frac{l}{d_s} \cdot h_o, \qquad (2.232)
$$

где  $\lambda = 0.02 -$  коэффициент трения [3, с. 53]; *<sup>l</sup>* – длина газохода, м; 1,5 *<sup>э</sup> d* – эквивалентный диаметр воздухопровода, м [3, с. 56].

Длину газохода ориентировочно можно оценить по формуле, м:

$$
l = \frac{D_{ne}}{1,55 + 0,025 \cdot D_{ne}},\tag{2.233}
$$

где  $D_{n_e}$  – паропроизводительность котла, кг/с (см. формулу (2.22)).

$$
l = \frac{95,833}{1,55 + 0,025 \cdot 95,833} = 24,287 \text{ m}.
$$

$$
\Delta h_{mp} = 0.02 \cdot \frac{24,287}{1,5} \cdot 3,8 = 1,231 \text{ MM.Boq.cT}.
$$

Суммарное сопротивление воздухопровода горячего воздуха рассчитывается по формуле:

$$
\Delta h_{\text{2s}} = \Delta h_{\text{2s}} \cdot 2 + \Delta h_{\text{mp}} = 3,8 \cdot 2 + 1,231 = 8,831 \text{ MM.Boq.cT.}
$$
 (2.234)

### **Расчет сопротивления топочных и горелочных устройств**

Сопротивление горелки по вторичному воздуху с учетом потери с выходной скоростью выражается формулой, мм.вод.ст.:

$$
\Delta h_{\text{top}} = \xi_{\text{top}} \cdot h_{\text{o}},\tag{2.235}
$$

где 1,6 *гор* – коэффициент сопротивления горелочного устройства [3, с. 57];

 $h_{\scriptscriptstyle\partial} = 30$  – динамический напор, определяемый по скорости вторичного воздуха, мм.вод.ст. [3, с. 8].

 $\Delta h_{\text{con}} = 1,6 \cdot 30 = 48 \text{ MM.Boq.cT.}$ 

### **Расчет самотяги**

Величина самотяги любого вертикального участка воздушного тракта может быть рассчитана по формуле, Па:

$$
h_c = \pm H \cdot g \cdot (1, 23 - 1, 32 \cdot \frac{273}{t_s + 273}),\tag{2.236}
$$

где *H* – высота рассчитываемого участка тракта, м;  $g = 9.81$  – ускорение свободного падения, м<sup>2</sup>/с; *в <sup>t</sup>* – средняя температура воздуха на расчетном участке, °C.

Для участка воздухоподогревателя котла средняя температура воздуха есть полусумма температур холодного и горячего воздуха:

$$
t_{\rm e} = \frac{t_{\rm xe} + t_{\rm ee}}{2} = \frac{25 + 250}{2} = 137,5 \text{ °C}.
$$
 (2.237)

Расчетная высота воздухоподогревателя принимается равной полной высоте воздухоподогревателя. Так,

$$
H = h_{\rm sn},\tag{2.238}
$$

где *h<sub>en</sub>* – см. формулу (2.163).

 $H = 5,4 \text{ M}.$ 

Для участка воздухоподогревателя котла величина самотяги составляет:

$$
h_c^{on} = 5, 4 \cdot 9, 81 \cdot (1, 23 - 1, 32 \cdot \frac{273}{137, 5 + 273}) = 19,016 \text{ Ta.}
$$

Расчетная высота всего воздухопровода горячего воздуха  $H_{s2}$  (см. рисунок 14) принимается из чертежа прототипа проектируемого котла. Так,

$$
H = 6,35 \, \text{m}.\tag{2.239}
$$

Для всего воздухопровода горячего воздуха величина самотяги равна:

$$
h_c^{2e} = -6,35.9,81 \cdot (1,23-1,32 \cdot \frac{273}{250+273}) = -34,352 \text{ Hz}.
$$

Результирующая самотяга воздушного тракта котла рассчитывается по формуле, Па:

$$
H_c = h_c^{en} + h_c^{ne} = 19,016 - 34,352 = -15,336 \text{ Ta} = -1,534 \text{ MM.Boq.cT.} \quad (2.240)
$$

### **Расчет перепада полных давлений по воздушному тракту**

Суммарное сопротивление воздушного тракта рассчитывается по формуле, мм.вод.ст.:

$$
\Delta H_e = \Delta h_{\text{emp}} + \Delta h_{\text{karopu}\phi} + \Delta h_{\text{en}} + \Delta h_{\text{2e}} + \Delta h_{\text{2op}},\tag{2.241}
$$

$$
\Delta H_{\rm g} = 15,971 + 40 + 79,32 + 8,831 + 48 = 192,122 \text{ MM.Boq.cT}.
$$

Перепад полных давлений по воздушному тракту определяется по формуле, мм.вод.ст.:

$$
\Delta H_n = \Delta H_e - H_c - h'_m,\tag{2.242}
$$

где *<sup>т</sup>h* – разрежение в топке на уровне ввода воздуха, мм.вод.ст.

Разрежение в топке на уровне ввода воздуха определяется по приближенной формуле, мм.вод.ст.

$$
h'_{m} = h''_{m} + 0.95 \cdot H', \tag{2.243}
$$

где *<sup>т</sup>h* – разрежение на выходе из топки (см. раздел 4.1);

*H* 17,25 – расстояние по вертикали между высшей точкой сечения выхода газов из топки и средним сечением ввода воздуха в топку, м (принимается из чертежа прототипа).

$$
h'_m = -2.5 + 0.95 \cdot 17.25 = 13.888
$$
 MM.Boq.cT.

$$
\Delta H_n = 192,122 + 1,534 - 13,888 = 179,768 \text{ MM.Boq.cT}.
$$

## **Выбор типоразмера дутьевого вентилятора. Определение его производительности, напора и мощности привода**

Выбор типоразмера дутьевого сводится к подбору агрегата, обеспечивающего необходимые производительность и разрежение, определенные при расчете воздушного тракта, и потребляющего наименьшее количество энергии при эксплуатации.

 $h'_m = h''_m + 0,95 \cdot H',$ <br>  $h''_m = h'''_m + 0,95 \cdot H',$ <br>  $h'''_n =$  разрежение на выходе из топи<br>  $H' = 17,25$  — расстояние по вертним<br>
(принимается из чертежа прототии<br>
(принимается из чертежа прототии<br>  $h'_m = -2,5 + 0,95 \cdot 17,25 = 13,888$ Для обеспечения надежной работы котельного агрегата при колебаниях барометрического давления, изменениях качества топлива, изменений в процессе эксплуатации сопротивлений трактов характеристики тягодутьевых машин выбираются с запасом, в частности: по производительности  $\beta_1 = 1, 1$  и по давлению  $\beta_2 = 1, 2$  [3, с. 59].

Полное давление, которое должен развивать дутьевой вентилятор, рассчитывается по формуле:

$$
H_{\rm g} = \beta_2 \cdot \Delta H_{\rm n} = 1, 2 \cdot 179, 768 = 215, 721 \text{ MM.Boq.cT.}
$$
 (2.244)

Производительность вентилятора,  $M^3/c$  – объем перемещаемого вентилятором воздуха в единицу времени, измеренный во входном сечении, определяется по формуле:

$$
Q_p = \beta_1 \cdot V_e,\tag{2.245}
$$

где  $\; V_{_a}$  – расход воздуха при номинальной нагрузке котла, м<sup>3</sup>/с.

Расход воздуха при номинальной нагрузке котла определяется по формуле,  $M^3/c$ :

$$
V_{s} = B_{p} \cdot V_{s}^{0} \cdot (\alpha_{m} - \Delta \alpha_{m} - \Delta \alpha_{n} + \Delta \alpha_{\text{esn}}) \cdot \frac{t_{\text{se}} + 273}{273},
$$
\n(2.246)

 $^{0} \cdot (\alpha_{\rm m} - \Delta \alpha_{\rm m} - \Delta \alpha_{\rm ext} + \Delta \alpha_{\rm can}) \cdot \frac{t_{\rm sc} + 273}{273}$ ,<br>иетный расход топлива, кг/с (см. фор<br>ичина присосов воздуха в топке (см<br>регический расход полудуха в топке (см<br>регический расход воздуха в топке (см<br>рери где *<sup>B</sup><sup>р</sup>* – расчетный расход топлива, кг/с (см. формулу (2.28));  $\Delta \alpha_m$  – величина присосов воздуха в топке (см. раздел 2.4);  $V_e^0$  – теоретический расход воздуха на горение, м<sup>3/</sup>кг (см. формулу  $(2.22)$ :  $\alpha_m$  – коэффициент избытка воздуха в топке (см. формулу (2.2));

 $\Delta a_{n}$  – присосы воздуха в системе пылеприготовления (см. формулу  $(2.2)$ :

 $\Delta \alpha_{\text{gsn}}$  – присосы воздуха в воздухоподогревателе (см. формулу (2.2));

*хв <sup>t</sup>* – температура холодного воздуха, °*C* (см. таблицу 1).

$$
V_e = 12,997 \cdot 5,608 \cdot (1,2-0,05-0,04+0,03) \cdot \frac{25+273}{273} = 90,698 \text{ m}^3/\text{c}.
$$

 $Q_p = 1,1 \cdot 90,698 = 99,768 \text{ m}^3/\text{c}.$ 

Как правило, для обеспечения надежности работы котельной установки на один котёл устанавливают два дутьевых вентилятора, соответственно производительность одного вентилятора, тыс.  $M^{3}/4$ , по которой осуществляется выбор типоразмера машин, определяется по формуле:

$$
Q_{\rm e} = \frac{Q_{\rm p}}{2} = \frac{99,768}{2} = 49,884 \text{ m}^3/\text{c} = 179581,912 \text{ m}^3/\text{v}.
$$

По найденным значениям производительности  $(\mathcal{Q}_{\scriptscriptstyle{\theta}}% ^{1}(\mathcal{Q}_{\scriptscriptstyle{\theta}}))$  и напору ( $H_{\rm B}$ , мм вод.ст.) выбирается необходимый типоразмер дутьевого вентилятора согласно методическим указаниям [3, с. 70].

Так, выбирается вентилятор ВДН-18-II с числом оборотов  $n = 740$ об/мин. Коэффициент полезного действия вентилятора  $\eta_B = 0.77$ .

Расчетная мощность двигателя дутьевого вентилятора, кВт:

$$
N_{\partial} = \beta_3 \cdot \frac{Q_p \cdot H_s \cdot 10^{-2}}{\eta_{\partial}},\tag{2.247}
$$

где  $\quad \beta_{\scriptscriptstyle 3} \! = \! 1.05$  – коэффициент запаса по потребляемой мощности.

$$
N_{\rho} = 1,05 \cdot \frac{49,884 \cdot 215,721 \cdot 10^{-2}}{0,77} = 146,742 \text{ kBr}.
$$

# **2.5 Расчет естественной циркуляции средней секции фронтального экрана**

Целью расчета контура циркуляции является определение действительной скорости циркуляции, полезного напора и коэффициентов запаса на опрокидывание и застой циркуляции.

Для расчёта циркуляции по чертежам парогенератора выясняется циркуляционная схема, которая представлена на рисунке 15.

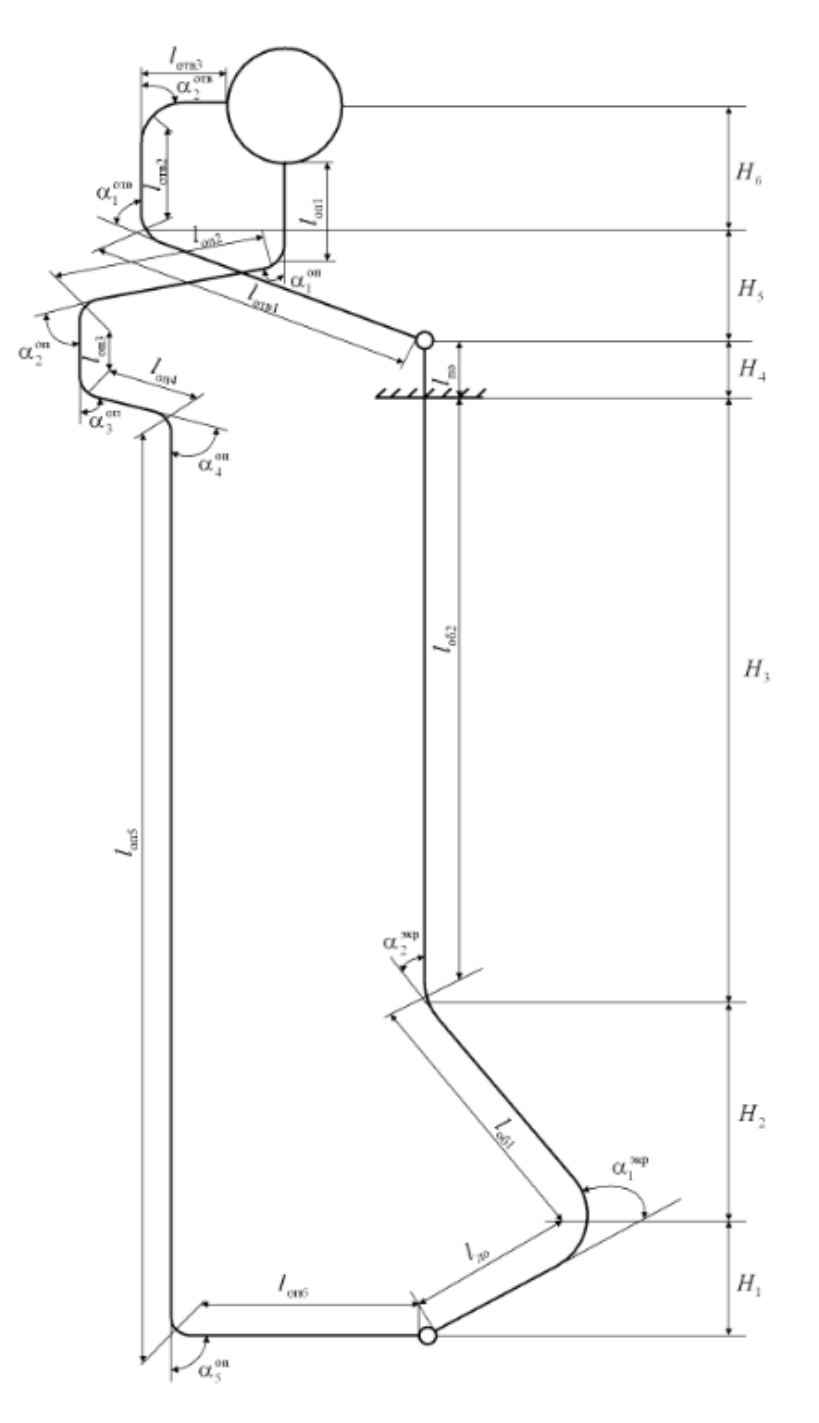

Рисунок 16 – Блок фронтального экрана котла БКЗ-320-140 с твердым шлакоудалением

Величины, обозначенные на рисунке 15, снимаются с чертежа прототипа проектируемого котла с учетом конструктивных изменений, которые были внедрены при тепловом расчете топочной камеры. Значения требуемых величин представлены в таблице 13.

Таблица 13 – Конструктивные данные к расчёту контура циркуляции

| іаименование | <b>)</b> оозначение | Формула | Величина |
|--------------|---------------------|---------|----------|
| величины     |                     |         |          |

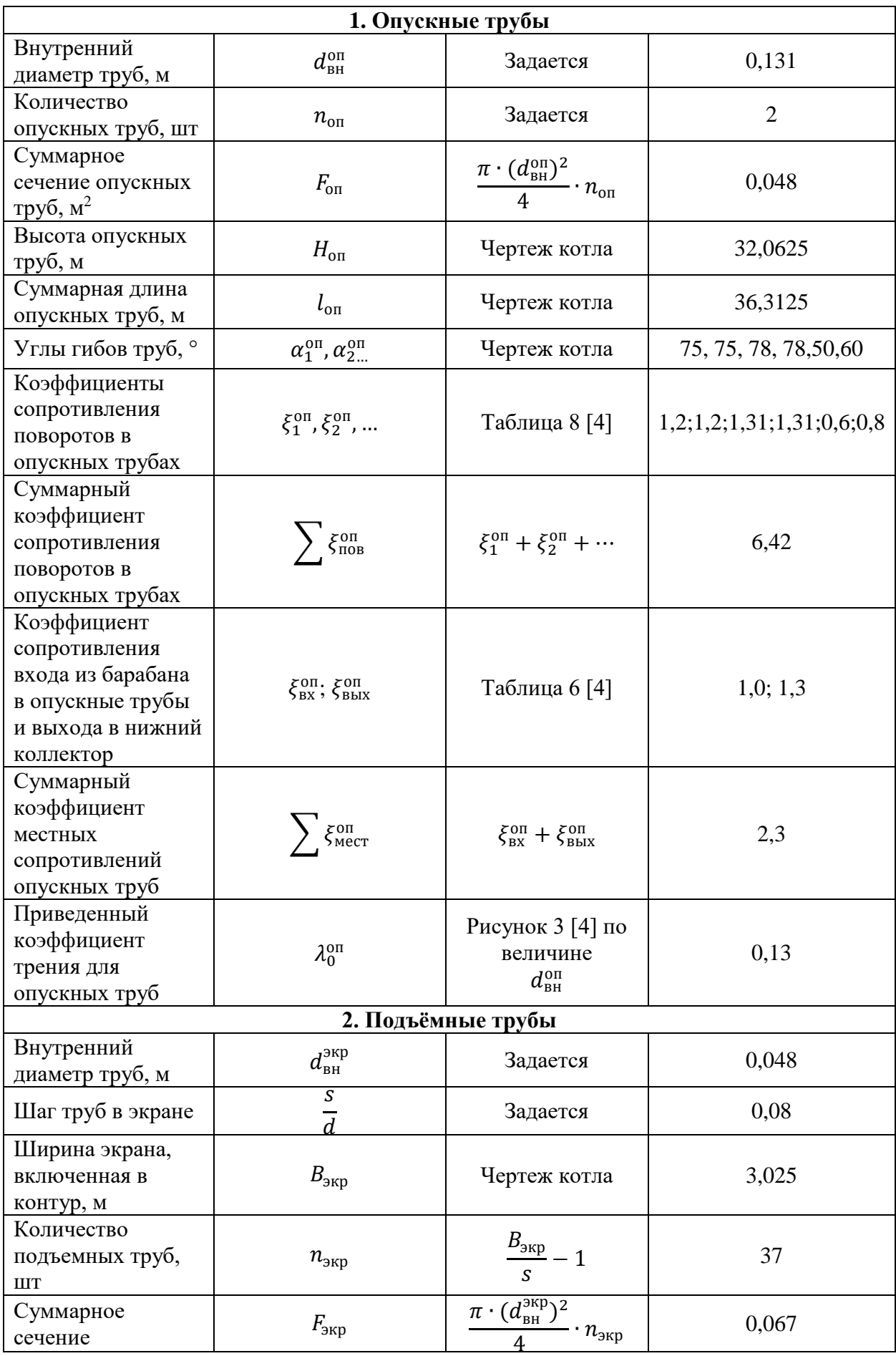

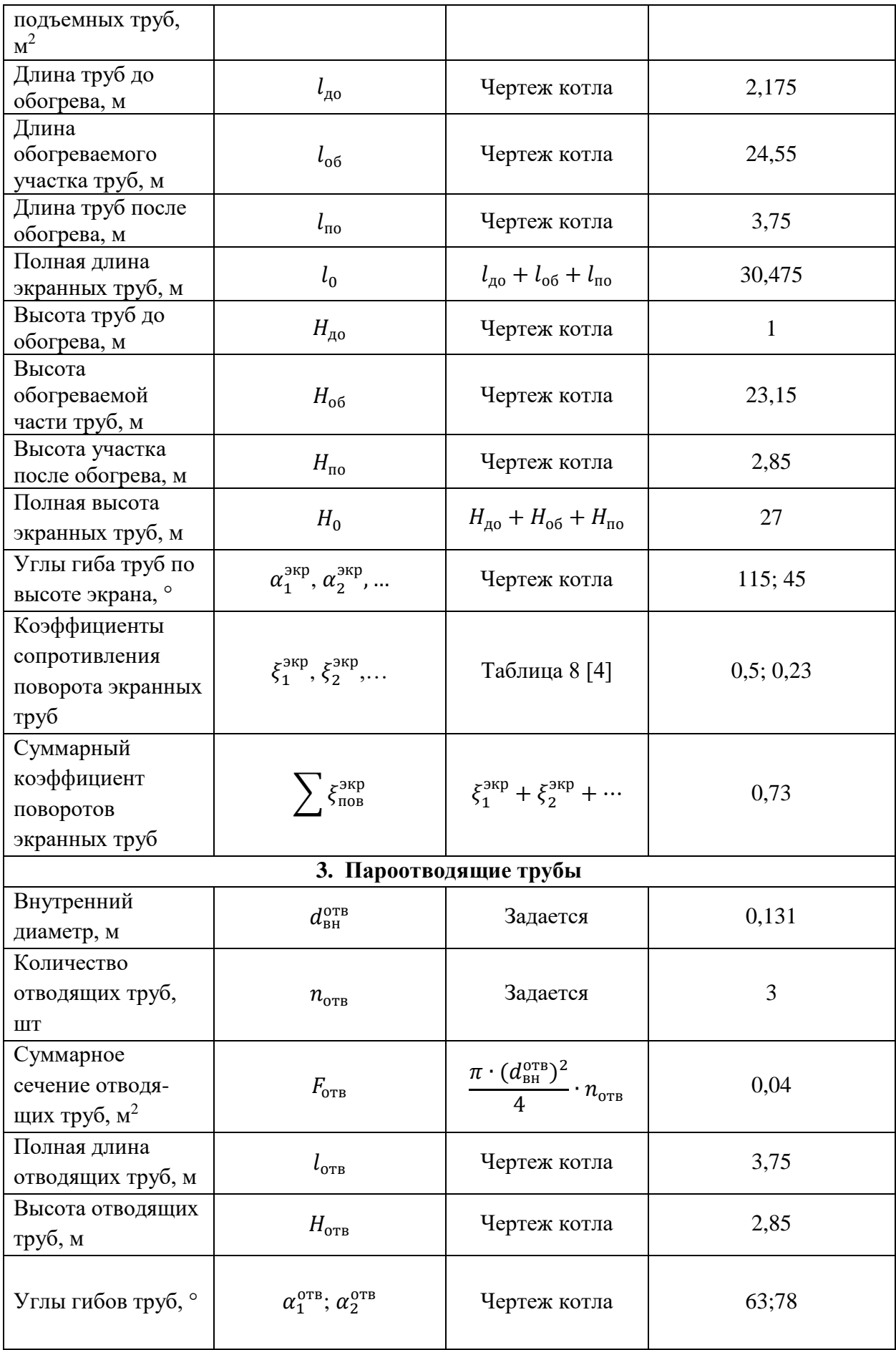

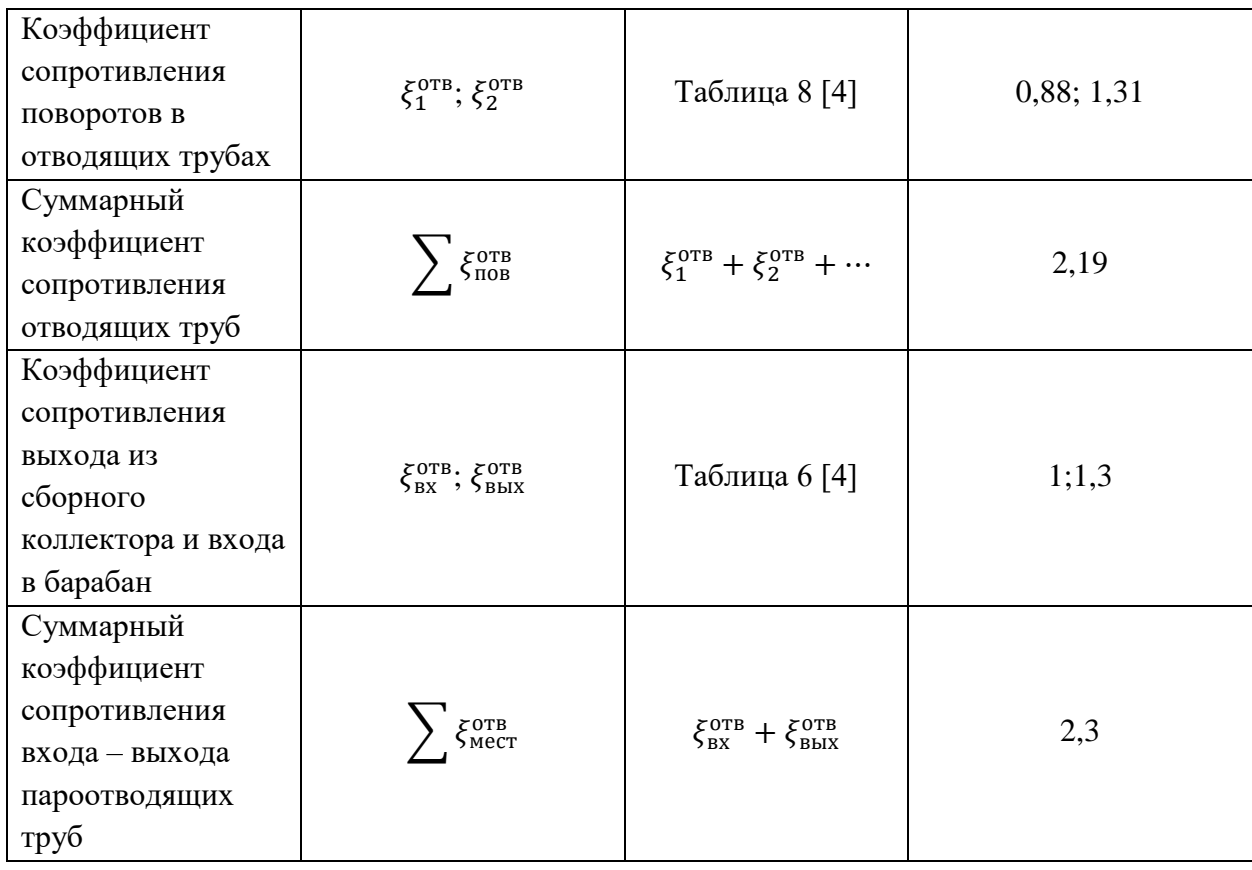

В дальнейших расчетах неоднократно будут использоваться данные из теплового расчета котла. Для удобства они представлены в таблице 14.

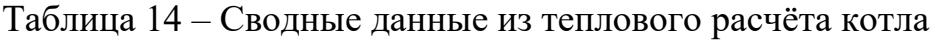

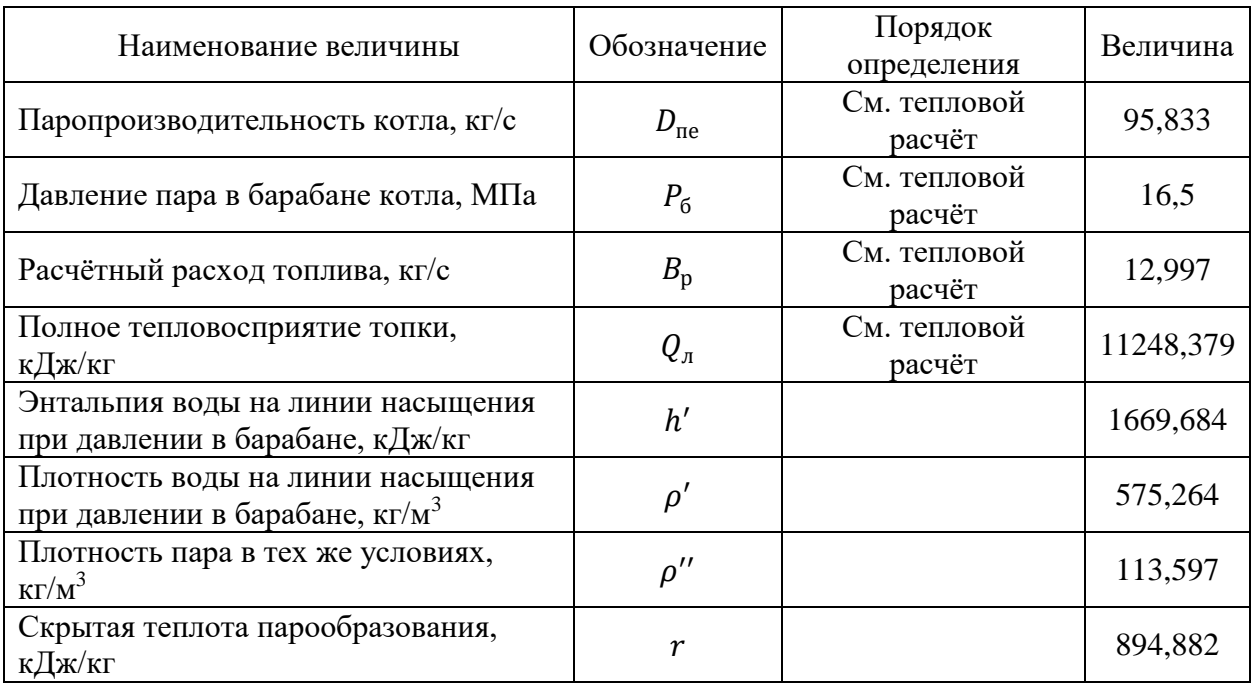

# Продолжение таблицы 14

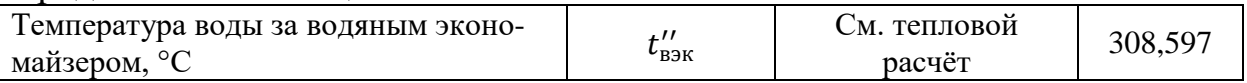

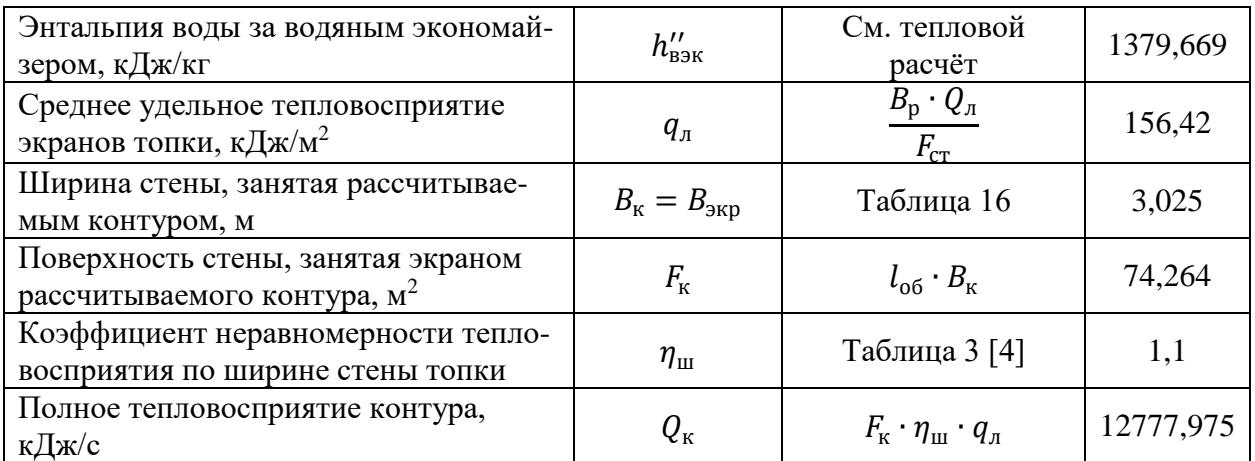

Расчёт контура циркуляции начинается с определения действительной скорости циркуляции и полезного напора. Расчёт выполняется на три различные скорости циркуляции посредством выполнения последовательных вычислений. Результаты расчета заносятся в таблицу 15.

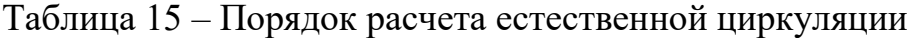

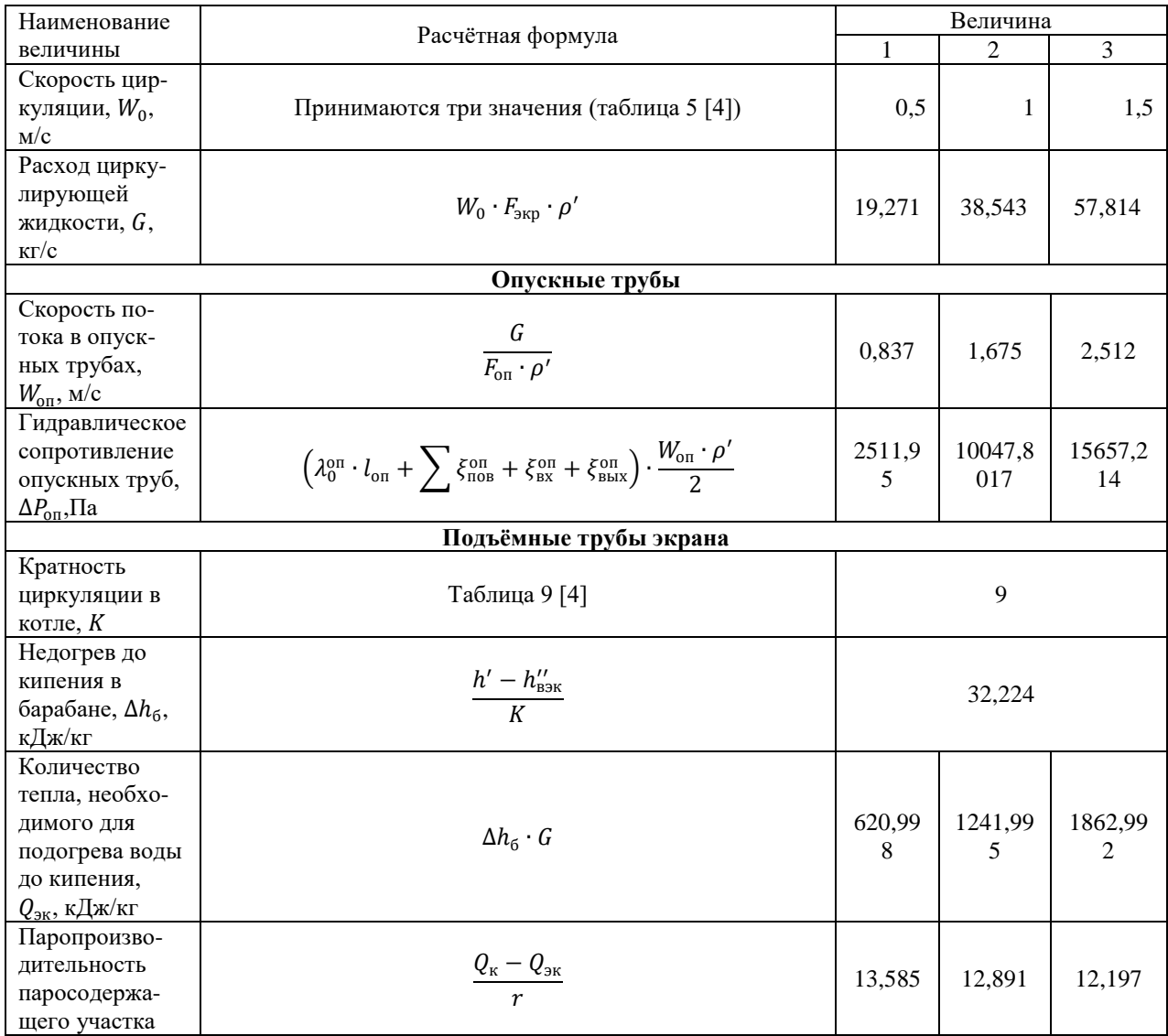

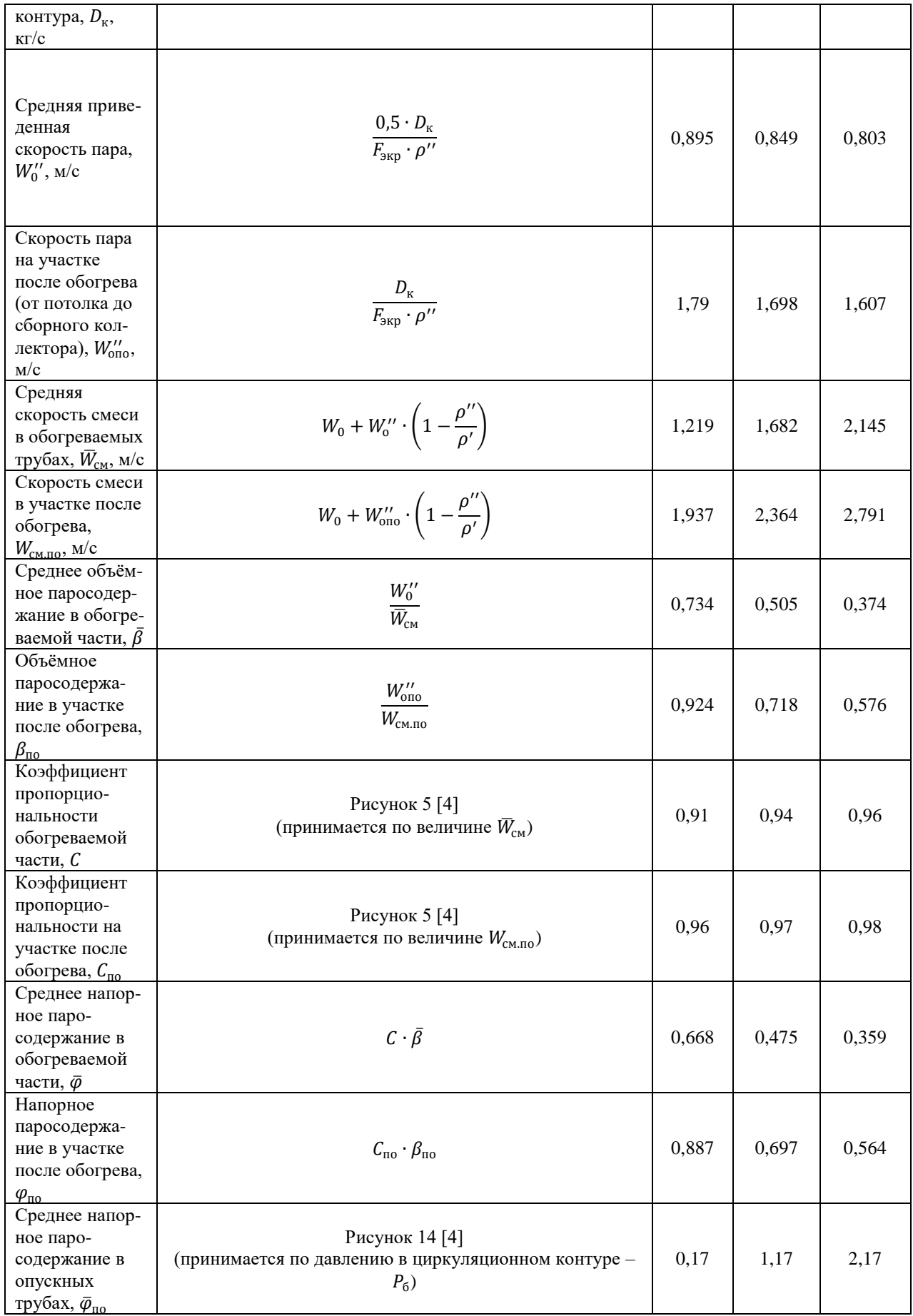

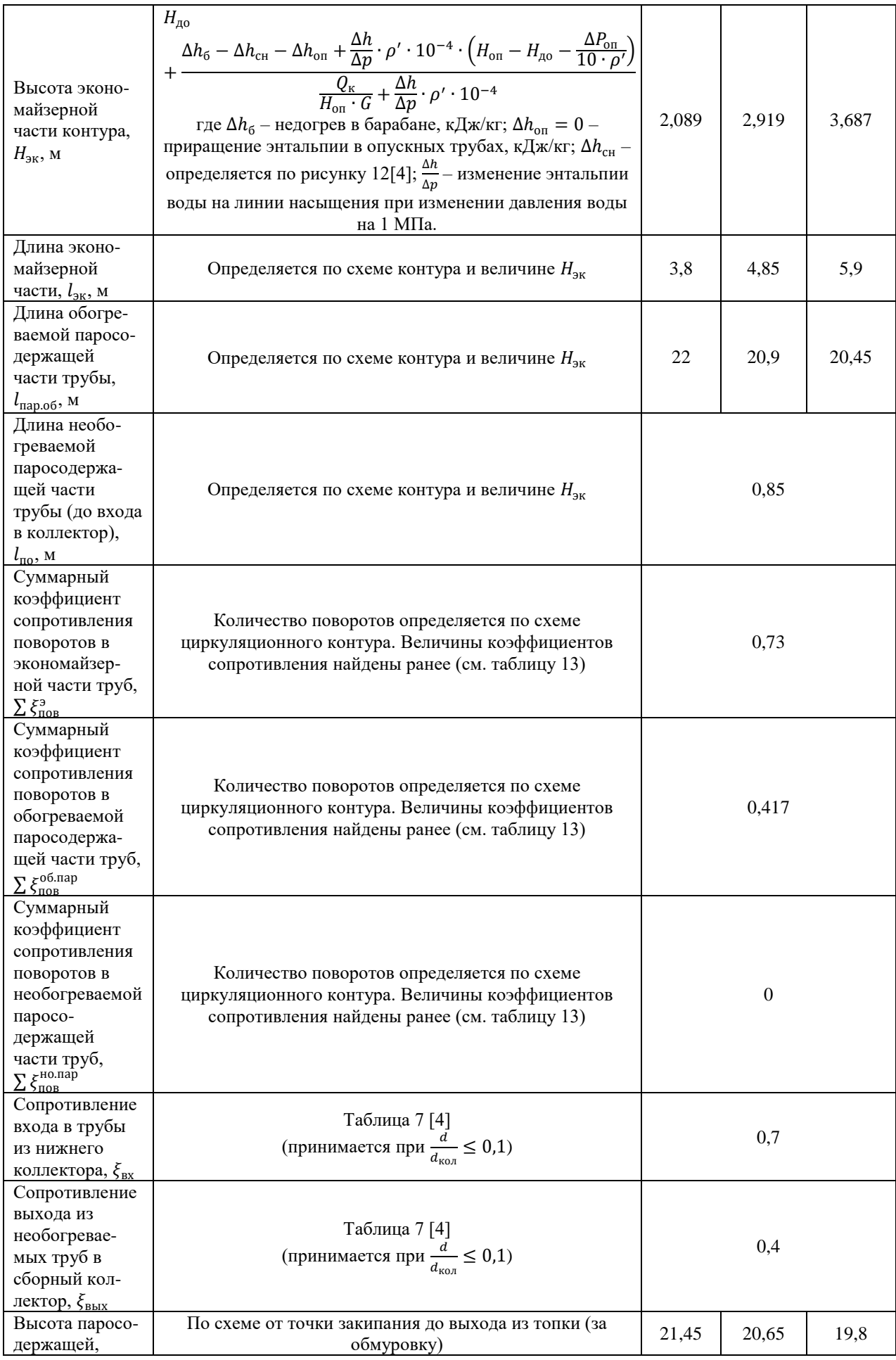

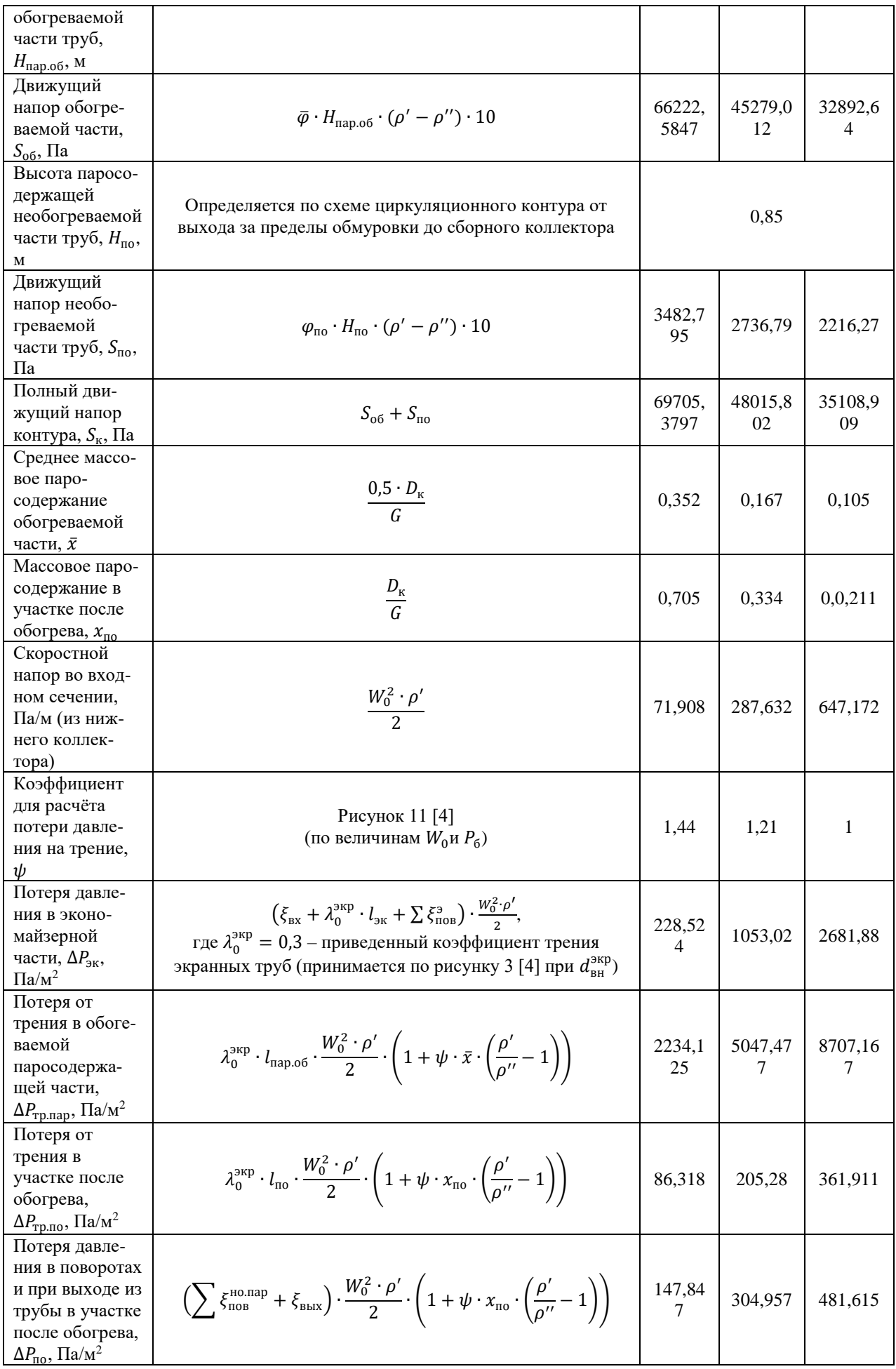

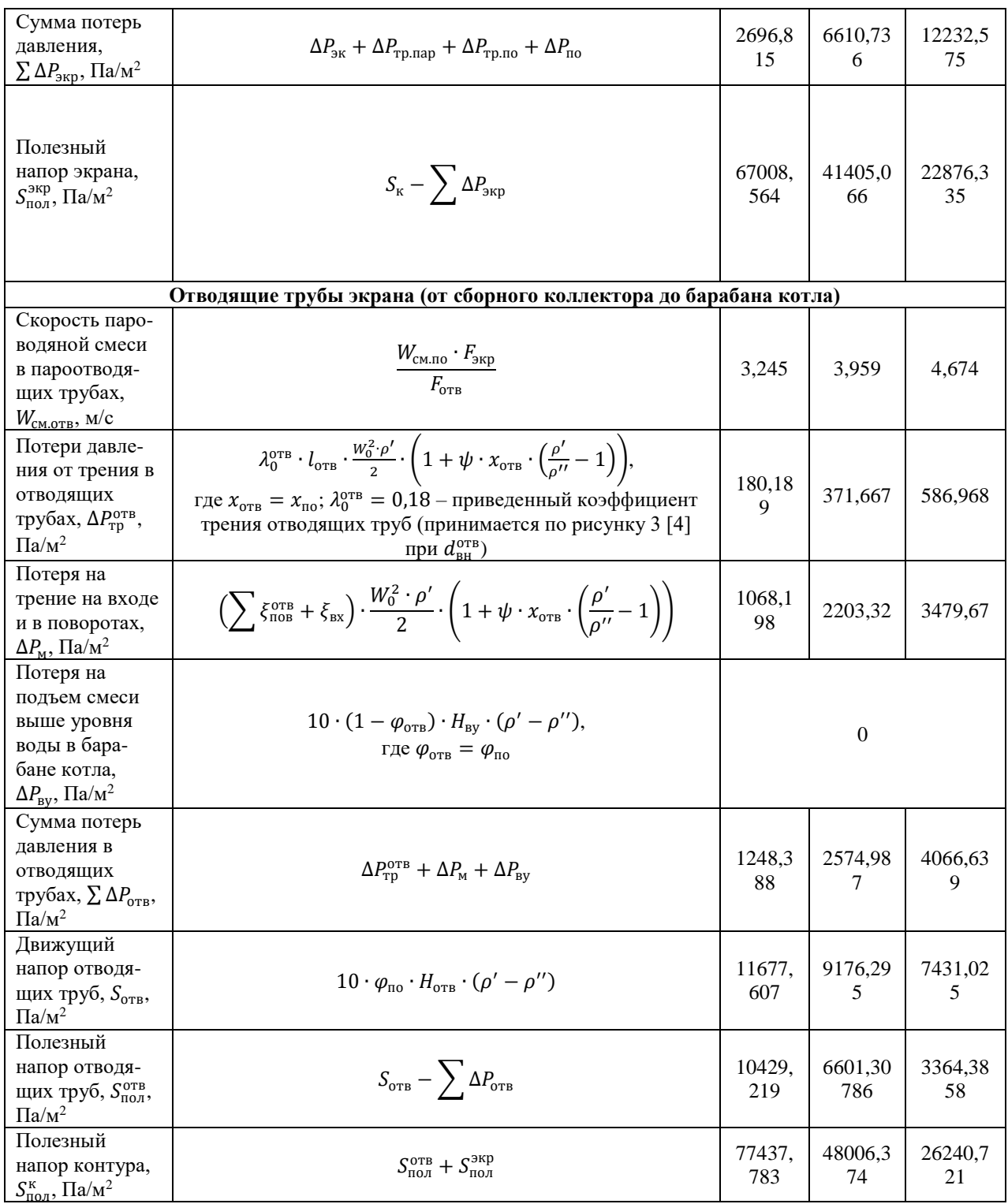

По результатам расчета строится график зависимости полезного напора контура  $S_{\text{no}\pi}^{\text{\tiny K}}$  от  $W_0$  и гидравлического сопротивления опускных труб  $\Delta P_{\text{on}}$  от  $W_0$ .

Пересечение этих двух кривых дает истинное значение скорости циркуляции  $W_0$  и полезного напора  $S_{\text{no,n}}$ . График представлен на рисунке 17.

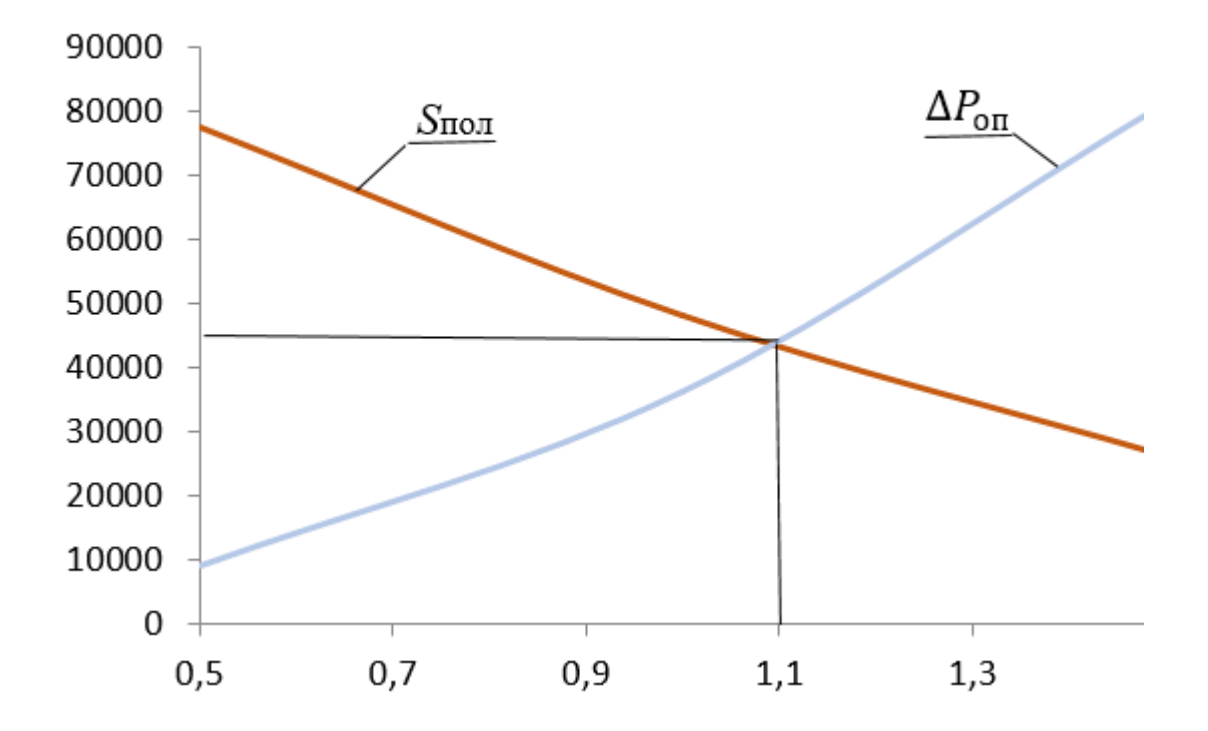

Рисунок 17 – Гидравлическая характеристика контура циркуляции

По найденным из графика значениям действительной скорости и полезного напора циркуляции 2  $S_{\text{non}} = 450000 \, \text{\Pi} \text{a/m}^2 \,$  и  $W_0 = 1,1 \, \text{m/c}$ ) выполняется оценка возможности застоя и опрокидывания циркуляции посредством выполнения последовательных вычислений. Результаты расчетов приведены в таблицах 16 и 17 соответственно.

| Наименование величины                                                                                                    | Расчётная формула                                                                  | Величина |
|----------------------------------------------------------------------------------------------------|------------------------------------------------------------------------------------|----------|
| Средняя приведенная скорость пара в<br>обогреваемой части, $\bar{W}_0''$ , м/с                                                                                                  | $0,5 \cdot Q_{\kappa}$<br>$\overline{r\cdot \rho''\cdot F_{\text{exp}}}$           | 0,9407   |
| Приведенная скорость пара в обогреваемой<br>части, $W_{0\pi 0}''$ , м/с                                                                                                    | $Q_{\rm \scriptscriptstyle K}$<br>$\overline{r \cdot \rho'' \cdot F_{\text{exp}}}$ | 1,881    |
| Коэффициент неравномерности<br>тепловосприятия разверенной трубы, $\eta_{\tau}$                                                                                                 | Таблица 4 [4]                                                                      | 1,1      |
| Коэффициент конструктивной<br>нетождественности, $\eta_{\kappa}$ . Учитывает наличие<br>отдельных труб, обогрев поверхности<br>которых отличается от условий обогрева<br>других | В задачах с упрощенной постановкой<br>можно принять $\eta_{\kappa} = 1$            |          |
| Средняя приведённая скорость пара в<br>обогреваемой части разверенной трубы,<br>$\bar{W}_{\text{OT}}'$ , M/c                                                                    | $\eta_{\rm T} \cdot \eta_{\rm K} \cdot \bar{W}_{0}''$                              | 1,035    |
| Конечная приведённая скорость пара в<br>обогреваемой части разверенной трубы,<br>$\bar{W}_{\text{OT}}'$ , M/c                                                                   | $\eta_{\rm r} \cdot \eta_{\rm \kappa} \cdot \bar{W}''_{0\pi 0}$                    | 2,069    |
| Среднее напорное паросодержание застоя в<br>обогреваемой части разверенной трубы, $\bar{\varphi}_3$                                                                             | Рисунок 6, б [4] (принимается по величинам<br>$\bar{W}_0''$ и $P_6$ )              | 0,77     |

Таблица 16 – Проверка возможности застоя циркуляции

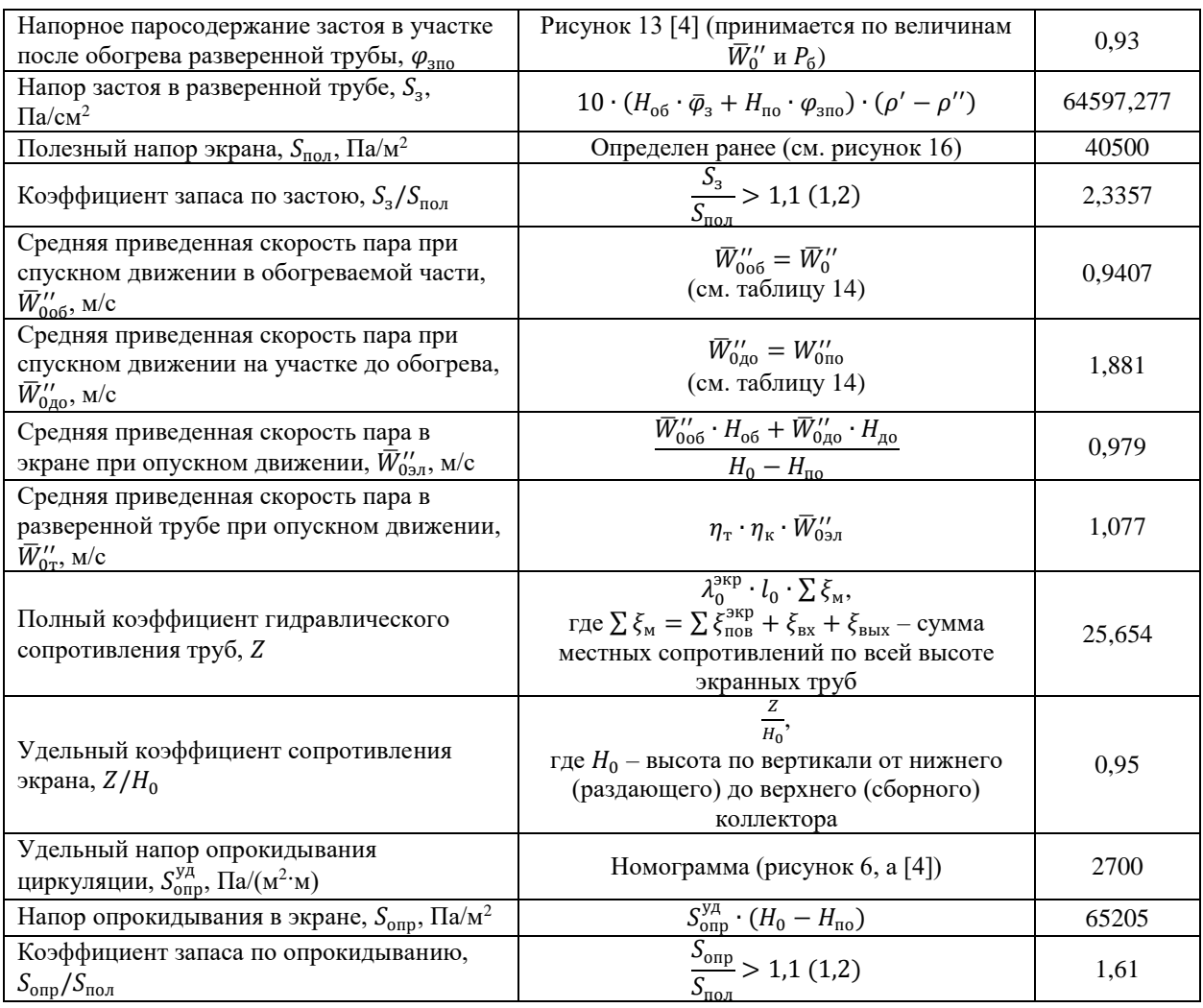

Коэффициент запаса по застою циркуляции  $\frac{S_3}{S_3}$  $\frac{S_3}{S_{\text{non}}}$  = 1,61 удовлетворяет условию  $\frac{S_3}{S_3}$  $\frac{S_{3}}{S_{\text{non}}} > 1,1$  (1,2), что свидетельствует о возможности работы спроектированного котельного агрегата при заданных расчетных значениях.

Коэффициент запаса по опрокидыванию также удовлетворяет условию  $S_{\text{onp}}$  $\frac{S_{\text{onp}}}{S_{\text{non}}} > 1,1$  (1,2), следовательно, возможность опрокидывания циркуляции минимальна.

# **2.6 Расчет экологического эффекта**

При модернизации конструктивных решений котельного агрегата БКЗ-320 меняется расход топлива, поэтому необходимо провести расчет выбросов вредных веществ. Расчет производится на выбросы оксида серы, оксида азота и твердые частицы.

Массовый выброс серы, г/c:  
\n
$$
M_{SO_2} = 0.02 * B * S_p * (1 - \frac{\eta_{So2}}{100}) * (1 - \frac{\eta_{So2}}{100}),
$$
\n(2.249)
где  $B$  – расход топлива (2.11);

 $S<sup>p</sup>$  – содержание серы (см. таблицу 4);

 ${\eta'}_{so2}-0,$ 1 (доля оксидов серы, связываемых летучей золой в котле);

 ${\eta''}_{so2}$  – доля сернистого газа, уловленного в золоуловителе (для сухого  $3y = 0\%$ ).

Массовые выбросы золы в дымовую трубу рассчитываются по формуле:

$$
M_{\text{TB}} = (0.01 \cdot B \cdot \left( a_{\text{yH}} \cdot A^{\text{p}} + q_4 \cdot \frac{Q_{\text{H}}^{\text{p}}}{32,68} \right) + \Delta M_{\text{TB}} \cdot (1 - \frac{\eta}{3y}), \tag{2.250}
$$

где  $B - \text{cm}$ . формулу (2.11);

А<sup>р</sup> — см. таблицу (см. таблицу 4);

 $q_4$  – потери тепла с механическим недожогом (для каменных углей, сжигаемых в камерной топке с твердым шлакоудалением, принимается  $q_4 = 1.5$ ;

 $Q_{\textrm{\tiny H}}^{\textrm{p}}$  — теплота сгорания топлива (см. таблицу 4);

 $a<sub>yH</sub>$  – то же самое, что и в формуле 2.66;

 $\frac{10}{3}$ <sub>зу</sub> — КПД золоуловителя, (99 %);

 $\Delta M_{\text{TB}}$  – Увеличение количества твердых частиц при связывании оксидов серы с минеральной частью топлива.

$$
\Delta M_{\text{TB}} = 0.02 \cdot B \cdot S_p - M_{SO_2},\tag{2.251}
$$

Удельные выбросы оксидов азота, г/МДж, складывается из топливных и воздушных оксидов азота:

$$
K_{NO_2} = K_{NO_2}^{\text{TONJ}} + K_{NO_2}^{\text{BO3A}},\tag{2.252}
$$

Топливные оксиды азота, г/МДж, находят по формуле:

$$
K_{NO_2}^{\text{total}} = 0.12 \cdot \xi_{NOX} \cdot \beta_{\alpha\text{r}} \cdot \beta_{\alpha1} \cdot \beta_R \cdot \beta_u \cdot \beta_{\text{cm}},\tag{2.253}
$$

где  $\xi_{NOx}$  – Безразмерный коэффициент, учитывающий характеристики топлива;

 $\beta_{\alpha r}$  – коэффициент влияния избытка воздуха в горелке;

 $\beta_{\alpha 1}$  – коэффициент влияния доли первичного воздуха;

 $\beta_R$  – коэффициент влияния рециркуляции дымовых газов в первичный воздух;

 $\beta_{\nu}$  – коэффициент влияния максимальной температуры на участке;

 $\beta_{\text{cm}}$  – коэффициент влияния смесеобразования в корне горелки.

$$
\xi_{NOx} = FR^{0.6} + (1 + N_d),\tag{2.254}
$$

где  $FR$  – топливный коэффициент, учитывающий характеристики топлива, равный отношению связанного углерода к выходу летучих веществ на рабочую массу;

 $N_d$  – содержание азота в топливе на сухую массу, %.

$$
FR = \frac{C^{\text{CB}}}{V^{\text{F}}},\tag{2.255}
$$

где  $\mathcal{C}^{\text{\rm{CB}}}$  – связанный углерод топлива;

 $V<sup>r</sup>$  – выход летучих веществ на рабочую массу.

$$
C^{CB} = 100 - W_{\rm p} - A_{\rm p} - V^{\rm r},
$$

(2.301)

где  $W_p$  – влажность на рабочую массу, %;

 $A_p$  – зольность на рабочую массу, %.

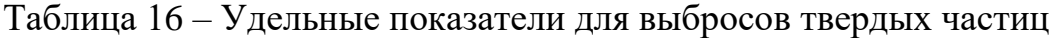

| Показатель,<br>ед.        | Расчетное значение | Расчетное значение | Нормативное |  |
|---------------------------|--------------------|--------------------|-------------|--|
| измерения                 | (до изменений)     | (после изменений)  | значение    |  |
| Максимальный              |                    |                    |             |  |
| выброс<br>удельный        |                    |                    |             |  |
| загрязняющего вещества    | 0,045              | 0,035              | 0,02        |  |
| тепловой<br>единицу<br>на |                    |                    |             |  |
| энергии, г/МДж            |                    |                    |             |  |
| Удельные<br>массовые      | 1,323              | 1,193              | 0,59        |  |
| выбросы, кг/т.у.т.        |                    |                    |             |  |
| Массовая концентрация,    | 113,097            | 44,388             | 50          |  |
| $MT/M^3$                  |                    |                    |             |  |

Таблица 17 – Удельные показатели для выбросов оксидов серы

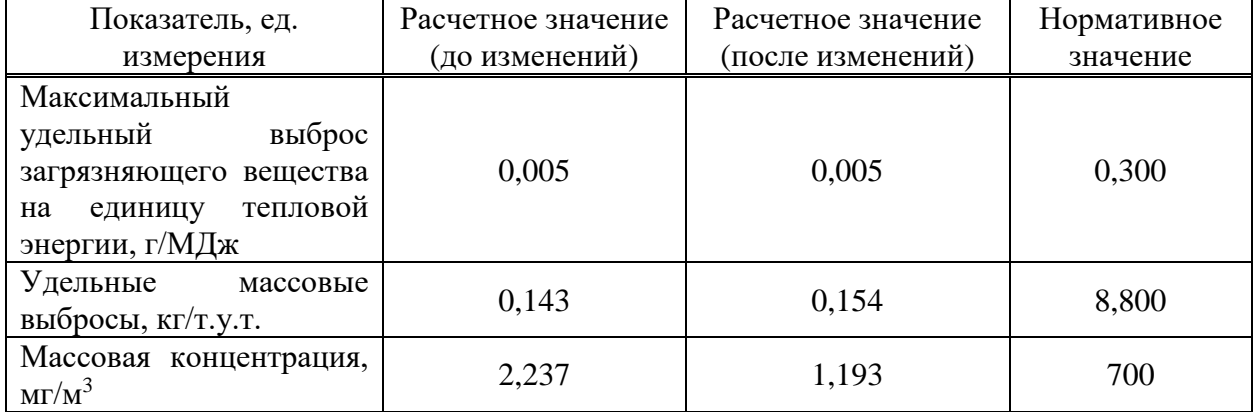

## Таблица 18 – Удельные показатели для выбросов оксидов азота

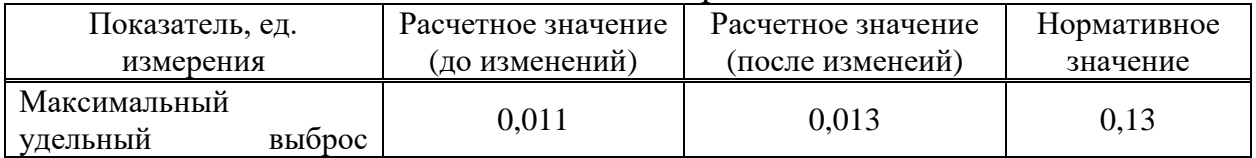

| загрязняющего вещества<br>тепловой<br>единицу<br>на<br>энергии, г/МДж |        |        |      |
|-----------------------------------------------------------------------|--------|--------|------|
| Удельные<br>массовые<br>выбросы, кг/т.у.т.                            | 0,313  | 0,369  | 3,81 |
| Массовая концентрация,<br>$MT/M^3$                                    | 29,834 | 44,388 | 350  |

Выбросы твердых частиц (т/г)

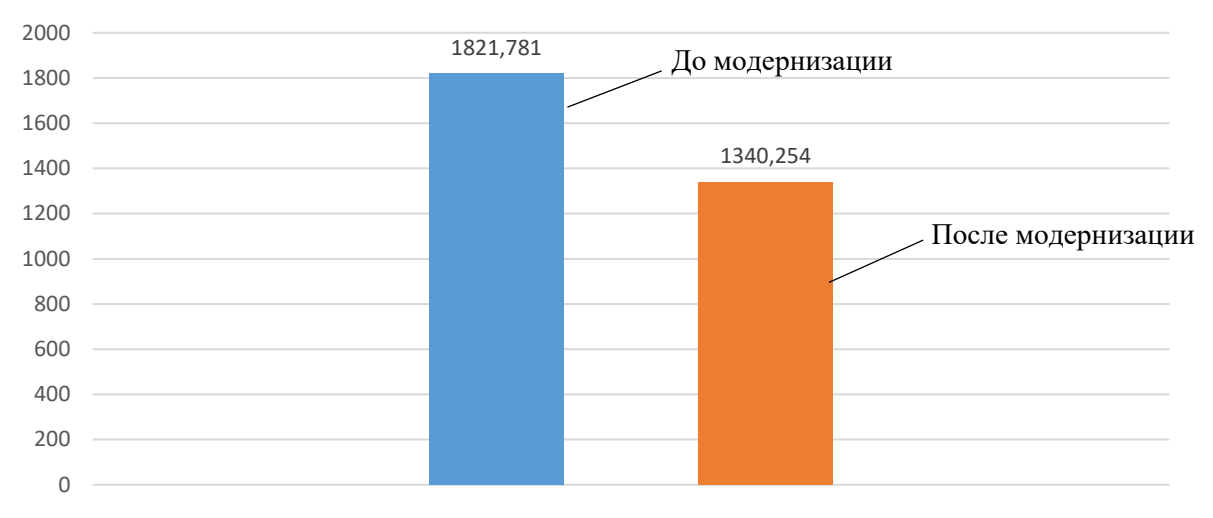

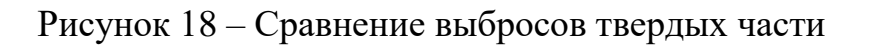

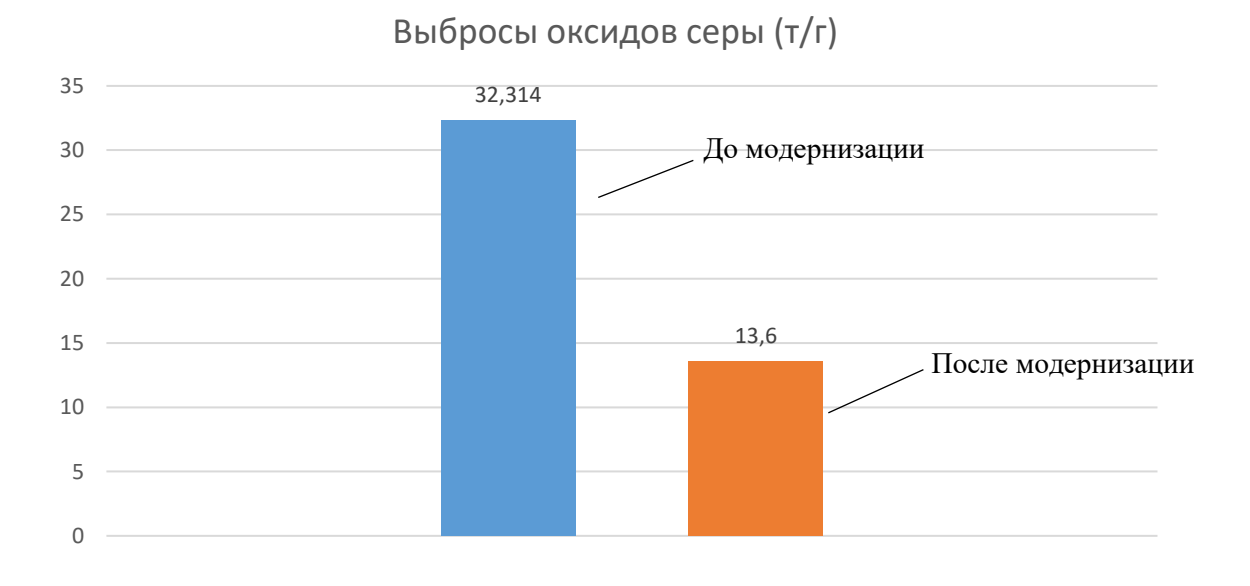

Рисунок 19 – Сравнение выбросов оксидов серы

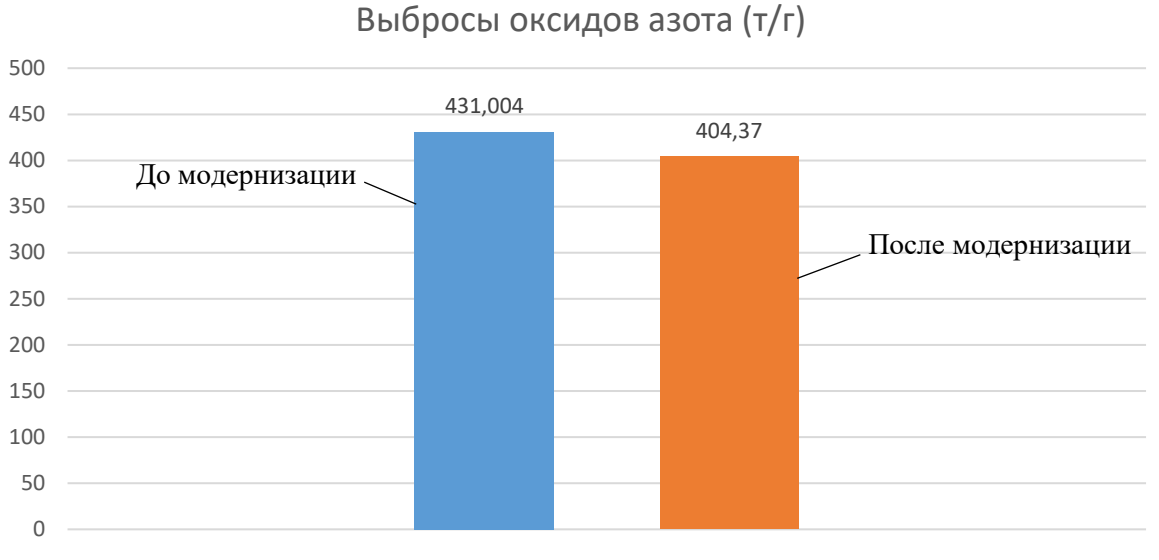

Рисунок 20 – Сравнение выбросов оксидов азота

# **2.7 Расчет экономического эффекта проекта**

## **2.7.1 Капитальные вложения**

На основании теплового, аэродинамического расчета, а также расчета системы пылеприготовления можно составить смету затрат.

| Наименование работ            | Затраты млн руб |  |
|-------------------------------|-----------------|--|
| Реконструкция поверхностей    | 102,46          |  |
| нагрева                       |                 |  |
| Реконструкция горелочных      | 40,63           |  |
| устройств                     |                 |  |
| Замена сушильного агента, ДРГ | 15,37           |  |
| Установка сопел нижнего дутья | 25,33           |  |
| Реализация газозаборной шахты | 10,59           |  |
| Газоходы и воздуховоды        | 196,98          |  |
| Итого                         | 416 366 398 py6 |  |

Таблица 21 – Объем реконструкции

## **2.7.2 Себестоимость отпускаемой энергии**

Расчет себестоимости отпускаемой энергии производится по методическим указаниям. Полученные результаты занесены в таблицу.

Таблица 22 – Себестоимость отпускаемой энергии

| Наименование                                            | Значение |  |
|---------------------------------------------------------|----------|--|
| Себестоимость отпускаемой<br>электроэнергии, руб./кВт·ч | 0.84     |  |

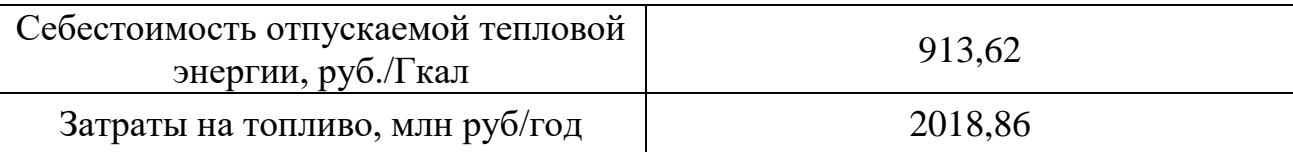

#### **2.7.3 Эффективность инвестиционного проекта**

Выручка от реализации тепловой и электрической энергии от ТЭЦ составит, млн руб:

$$
BPII = T_3 \cdot W_{\text{orth}} + T_{\text{T}} \cdot Q_{\text{orth}},\tag{2.301}
$$

где  $T_{\mathsf{p}}, T_{\mathsf{r}}$  – тарифы на тепловую и электрическую энергию;

Доход от основной деятельности, млн руб:

$$
A_{\text{och}} = \text{BPT} - C_{\text{no}} \tag{2.302}
$$

где  $C_{\text{no}}$  – полная себестоимость производства и отпуска тепловой и электрической энергии, млн руб.

Налог на прибыль по ставке 20% составит, млн руб:

$$
H_{\rm np} = \mathcal{A}_{\rm oCH} \cdot 0.2,\tag{2.303}
$$

где Д<sub>осн</sub> – то же, что и в формуле (2.302).

Чистая прибыль, млн руб:

$$
H = \mathcal{A}_{\text{OCH}} - H_{\text{np}},\tag{2.304}
$$

где Д<sub>осн</sub> – то же, что и в формуле (2.302);  $H_{\text{np}}$ – то же, что и в формуле (2.303).

Чистый денежный поток, млн руб:

$$
\text{4}\Pi \text{A}t = \text{4}\Pi t + A_t,\tag{2.305}
$$

где ЧП $t$  – то же, что и в формуле (2.304);

 $A_t$  – амортизационные отчисления в t-й год.

Чистый денежный поток нарастающим итогом, млн руб:

 $\text{Y}\Box\text{H}\text{H}\text{H}t = \text{Y}\Box\text{H}\text{H}\text{H}_{t-1} + \text{Y}\Box\text{H}_{t}$  (2.306)

Дисконтированный денежный поток, млн руб:

$$
\Delta \Pi t = \text{H} \Pi t / (1+r)^t,\tag{2.307}
$$

где  $r$  – норма дисконта, 10%;

Дисконтированный денежный поток нарастающим итогом, млн руб:

$$
\mathcal{A}\mathcal{A}\Pi H W_t = \mathcal{A}\mathcal{A}\Pi H W_{t-1} + \mathcal{A}\mathcal{A}\Pi t,\tag{2.308}
$$

Расчет показателей коммерческой эффективности сведем в таблицу 19.

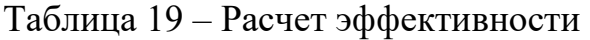

DPP<br>RR<br>NPV

IRR 27% NPV 5822

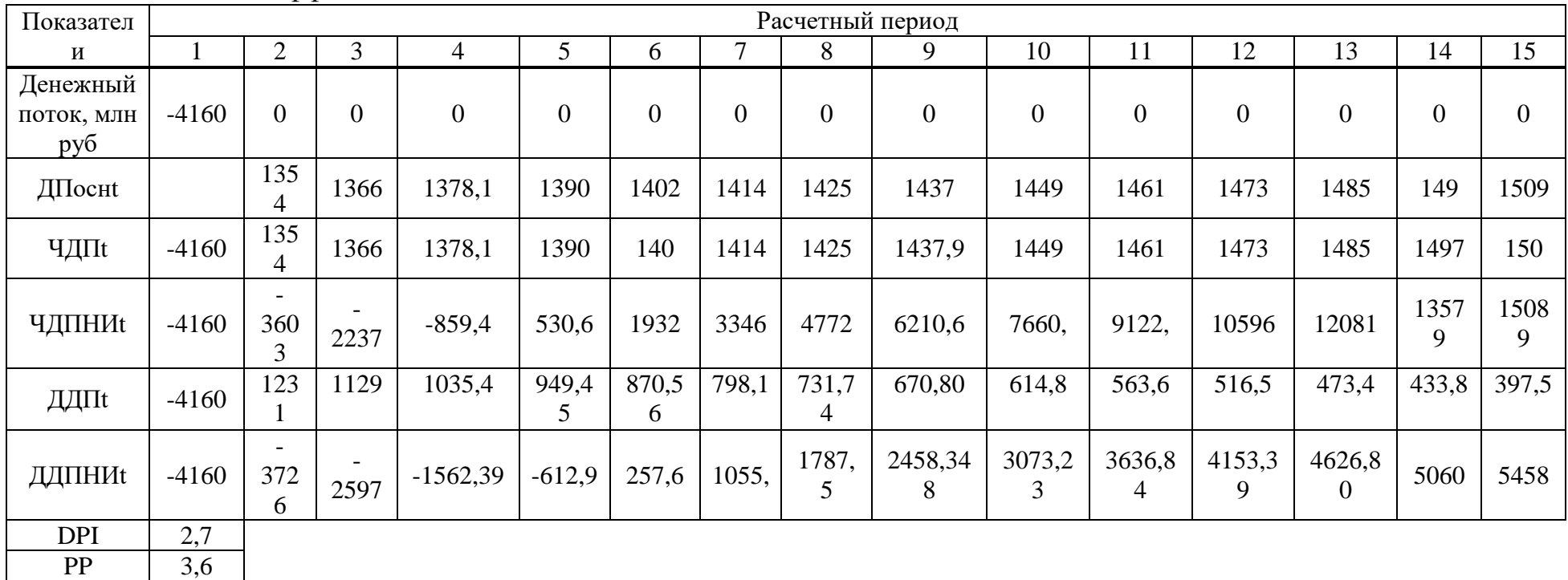

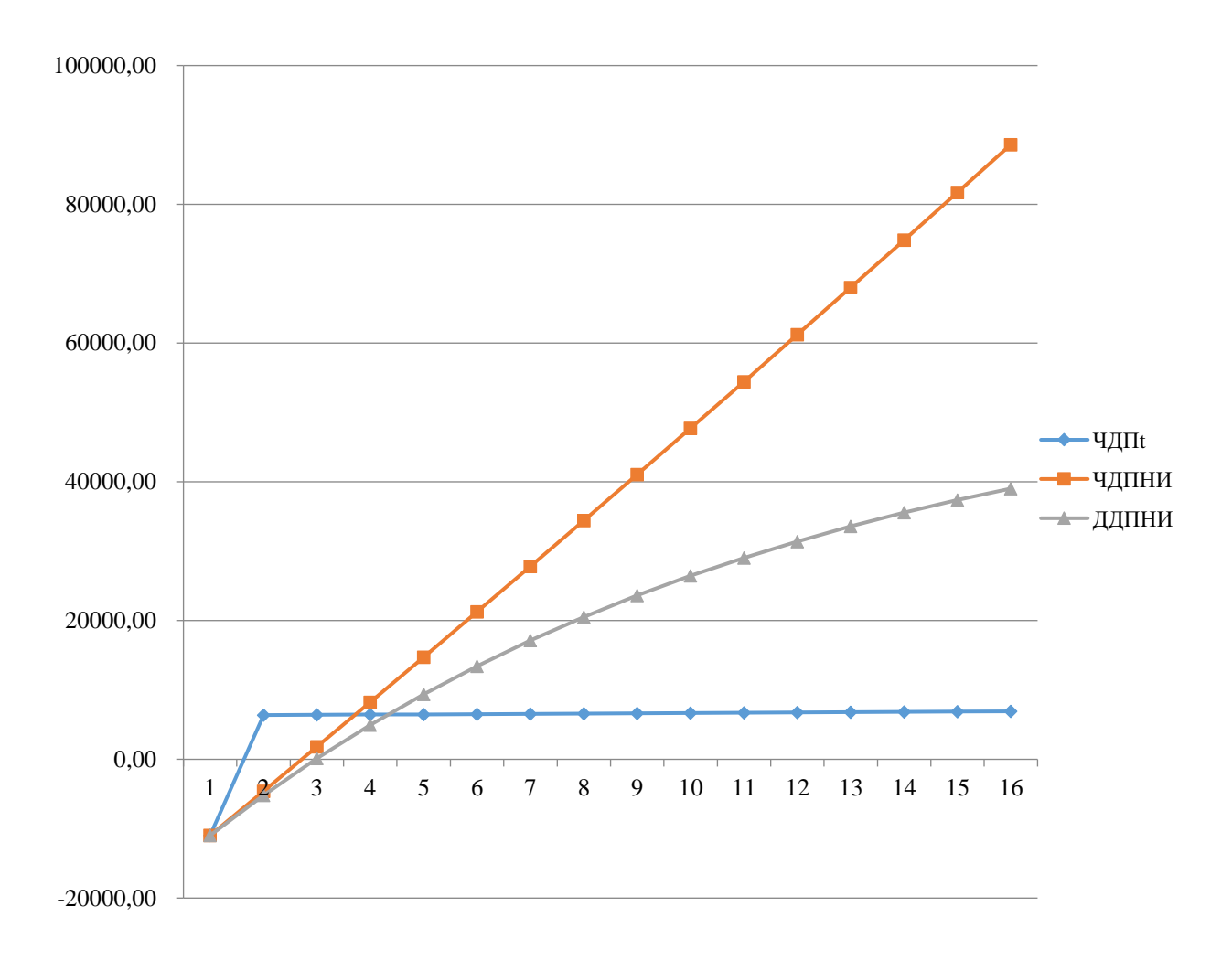

Рисунок 21 – Расчет сроков окупаемости проекта.

Простой срок окупаемости проекта составил 3,7 лет, дисконтированный срок окупаемости составил – 4,7 года.

#### **2.7 Выводы по главе 2**

В результате выполнения комплексного расчета котельного агрегата БКЗ-320-140 была определена и рассчитана конструкция парового котла для работы его на буром угле Бородинского месторождения. Ниже будут перечислены основные решения, принятые при проектировании и расчете котельного агрегата.

В зависимости от плавкостных характеристик топлива была выбрана конструкция топки с твердым шлакоудалением.

Температура горячего воздуха, подаваемого к горелочным устройствам, была выбрана из диапазона 270-300 °C , а именно  $t_{\text{eq}} = 250$  °C.

Также по выбранной температуре горячего воздуха была выбрана одноступенчатая компоновка хвостовых поверхностей нагрева, то есть, одноступенчатый воздухоподогреватель и водяной экономайзер, расположенные в двухпоточной конвективной шахте котла.

По рекомендациям из методических указаний были выбраны и рассчитаны величины присосов и коэффициентов избытка воздуха, рассчитаны теоретические и действительные объемы продуктов сгорания и воздуха, а также найдены расчетные энтальпии их в диапазоне от  $100$  до  $2300$  °C.

Были рассчитаны величины потерь теплоты при работе котельного агрегата. Исходя из полученных данных был определен КПД котельного агрегата, равный  $\eta_{\kappa a}^{\delta p} = 91,5214$  %.

Были оценены энтальпии, температуры и давления перегретого пара и продувочной воды, с учетом которых был найден полный расход топлива на котел, равный *B* = 13,1287 кг/с.

Расчет топочной камеры котла повлек за собой изменения в размерах ее по сравнению с размерами топочной камеры прототипа. Так, глубина топки была увеличена на 1 м. Такие изменения позволили достичь оптимальной температуры газов на выходе из топки  $\mathcal{G}_{m}''$  = 1075,858 °C.

Расчет радиационного пароперегревателя позволил оценить значения температур газов и пара на входе и выходе из поверхности нагрева. Температура пара на выходе из РПП составляет  $t''_{\textit{pm}} = 367,75 \text{ °C}$ , на входе в РПП температура равна  $t'_{pm}$  = 349,856 °С. Суммарная величина перегрева пара составляет 17,894  $\circ$ C.

При расчете ширмовой поверхности пароперегревателя были также оценены значения температур и энтальпий газов и пара на входе и выходе из поверхности нагрева. Итого, температура газов на выходе из ширмового пароперегревателя составляет  $\mathcal{G}''_{\textit{unn}} = 992,58 \text{ °C}$ , температура пара на выходе из ширмового пароперегревателя составляет  $t''_{\textit{unn}} = 422,273 \text{ }^{\circ}C$  .

Конвективный пароперегреватель по результатам расчетов был выбран двухпакетный. Итоговая площадь поверхности нагрева составила  $F_{\text{min}} = 2258,182 \text{ m}^2$ , температура газов на входе в поверхность нагрева  $\mathcal{G}'_{\kappa n} = 992,58 \text{ °C}, \text{ на выходе} - \mathcal{G}''_{\kappa n} = 690,019 \text{ °C}.$ 

Расчет воздухоподогревателя позволил определить высоту и количество ходов воздуха в поверхности нагрева. Был принят двухходовой двухпоточный воздухоподогреватель с полной высотой 5,4 м. *взп h*

В результате расчета водяного экономайзера были определены основные конструктивные характеристики – высота пакета экономайзера, равная  $h_{av} = 1,05$  M, а также общая площадь поверхности нагрева, равная  $F_{\text{g}_{3K}} = 2829,59 \text{ m}^2.$ 

По завершении теплового расчета была определена относительная величина невязки, а также построен график распределения температур и тепловосприятий по газоходам котлам и эскиз конвективной шахты котла.

Результатом теплового расчета пылесистем стал выбор мельничного устройства, а именно молотковой мельницы ММТ-1500/3230/740. Была принята замкнутая схема пылеприготовления прямого вдувания и газовой сушкой

топлива. В качестве горелочных устройств была принята прямоточно-щелевая горелка, обеспечивающая перемешивание пылевоздушной смеси уже в топочном объеме в соответствии с требованиями по пожаробезопасности (исходное топливо высокореакционное, использование вихревых горелок не разрешается по условию взрываемости).

Аэродинамический расчет котельной установки по газовому тракту позволил оценить суммарное сопротивление тракта, в результате чего был выбран дымосос Д-25x2ШБ с числом оборотов  $n = 370$  об/мин. Коэффициент полезного действия дымососа  $\eta_a = 0.34$ . Мощность выбранного дымососа составляет 378,252 кВт. *N<sup>д</sup>*

Аналогично был рассчитан и воздушный тракт котла и определен типоразмер дутьевого вентилятора. Так, был принят дутьевой вентилятор ВДН-18-II с числом оборотов  $n = 740$  об/мин и КПД  $\eta_n = 0.77$ . Мощность дутьевого составляет 146,742 кВт. *N<sup>в</sup>*

Коэффициент запаса по застою циркуляции  $\frac{S_3}{S_3}$  $\frac{S_{3}}{S_{\text{non}}}$  = 1,61 удовлетворяет условию  $\frac{S_3}{S_3}$  $\frac{S_{3}}{S_{\text{non}}} > 1,1$  (1,2), что свидетельствует о возможности работы спроектированного котельного агрегата при заданных расчетных значениях.

Коэффициент запаса по опрокидыванию также удовлетворяет условию  $S_{\text{onp}}$  $\frac{S_{\text{onp}}}{S_{\text{non}}} > 1,1\ (1,2),$  следовательно, возможность опрокидывания циркуляции минимальна.

По результатам расчета выбросов вредных веществ видно, что показатели выбросов не превышают нормативных значений.

Эконоимческий расчет позволил выявить срок окупаемости проекта, который составил 4,7 года.

## **3 Результаты расчетного исследования работы котла БКЗ-320-140**

Энергетичесая стратегия России отводит Канско-Ачинскому бассейну статус федерального значения в энергетической безопасности и социальноэкономического развития страны и ее регионов. Однако, главное отличие состава золы КАУ от многих других бурых углей в России – очень высокое содержание основных оксидов, которое может достигать более 60 %. Своебразный состав золы проявился в серьезных затруднениях в практике использования КАУ в энергетике, прежде всего в шлаковании, а также интенсивно прогрессирующих и трудноудаляемых загрязнениях тепловоспринимающих поверхностей паровых котлов.

#### **3.1 Эффект от реконструкции котельного агрегата**

Котельный агрегат БКЗ-320-140 – вертикально-водотрубный, однобарабанный с естественной циркуляцией, с жидким шлакоудалением (рисунок 22).

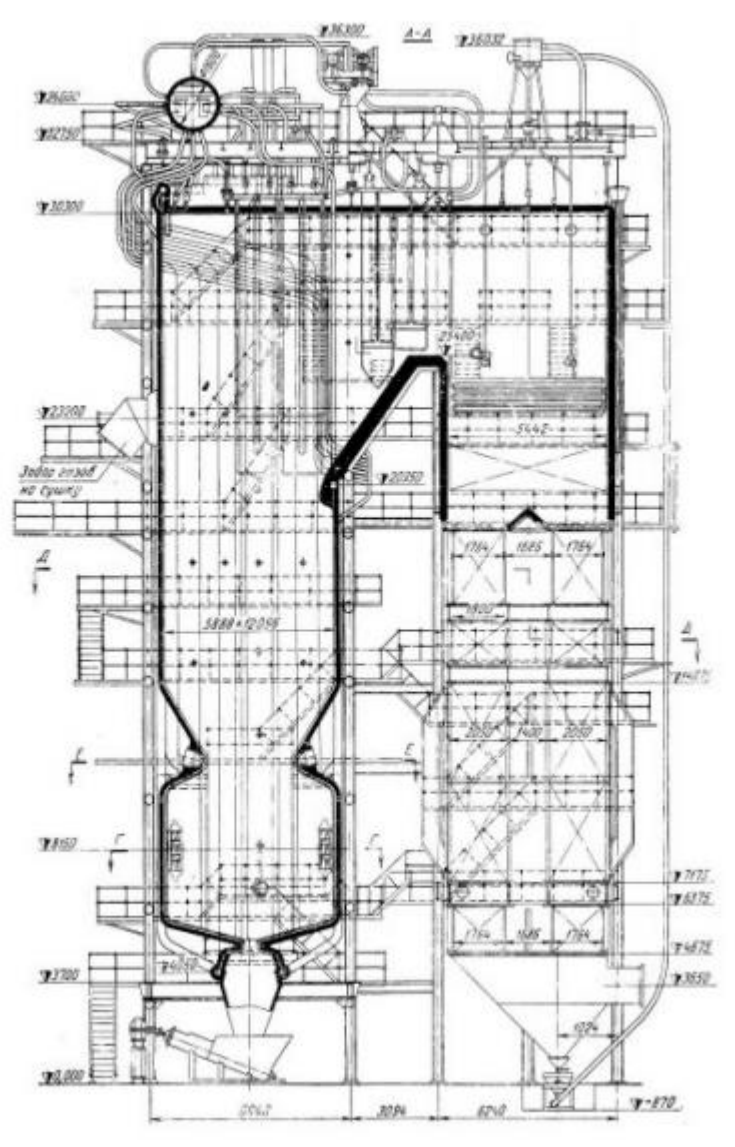

Рисунок 22 – Продольный разрез котельного агрегата БКЗ-320-140

Основные проблемы при сжигании топлива с жидким шлакоудаелнием – рост потери тепла с физическим теплом шлака (q6), данная потрея значительно уменьшает КПД котельного агрегата; высокая концентрация NOx. Поэтому модификация с твердым шлакоудалением значительно выигрывает по сравнению с проектным котлом.

Установка на котле прямоточных горелок способствует уменьшению аэродинамического сопротивления по сравнению с вихревыми горелками, что уменьшает расход электроэнергии на собственные нужды, а также достигается эффект понижения оксидов азота.

Схема каскадного подогрева воздуха позволяет увеличить температурный напор ВЗП и уменьшить температуру уходящих газов, а, следовательно, увеличить КПД котельного агрегата. Данный способ предусматривает направление лишь части поступающего в котёл атмосферного воздуха с предварительным подогревом до температуры, исключающей его низкотемпературную коррозию в холодную часть воздухоподогревателя.

Реализация газовой сушки угольной пыли с рециркуляцией отработанных газов позволяет снизить расход топлива и воздуха на котел, так как температура сушильного агента выше, что уменьшает вероятность попадания влажного топлива в топочную камеру котельного агрегата.

Организация нижнего дутья в топочной камере увеличивает тепловосприятие топочных экранов, засчет растягивания зоны горения, а также уменьшить потрею с механическим недожогом.

В ходе реконструкции котельного агрегата увеличилась глубина топочного объема для уменьшения температуры газов на выходе из топки, в целях исключения пережога труб ширмового пароперегревателя.

# **3.2 Результаты моделирования течения потока дымовых газов**

Численное моделирование процесса осуществляется при помощи пакета программ ANSYS.ANSYS – универсальная программная система конечноэлементного анализа, предназначенная для моделирования реальных физических процессов. Данная система пользуется популярностью у инженеров – проектировщиков в области термодинамики, тепломассообмена, механики, электродинамики.

Модель топочной камеры преобразована в сетку с макисмальным количеством ячеек – 421767 для более точного моделирования (рисунок 23).

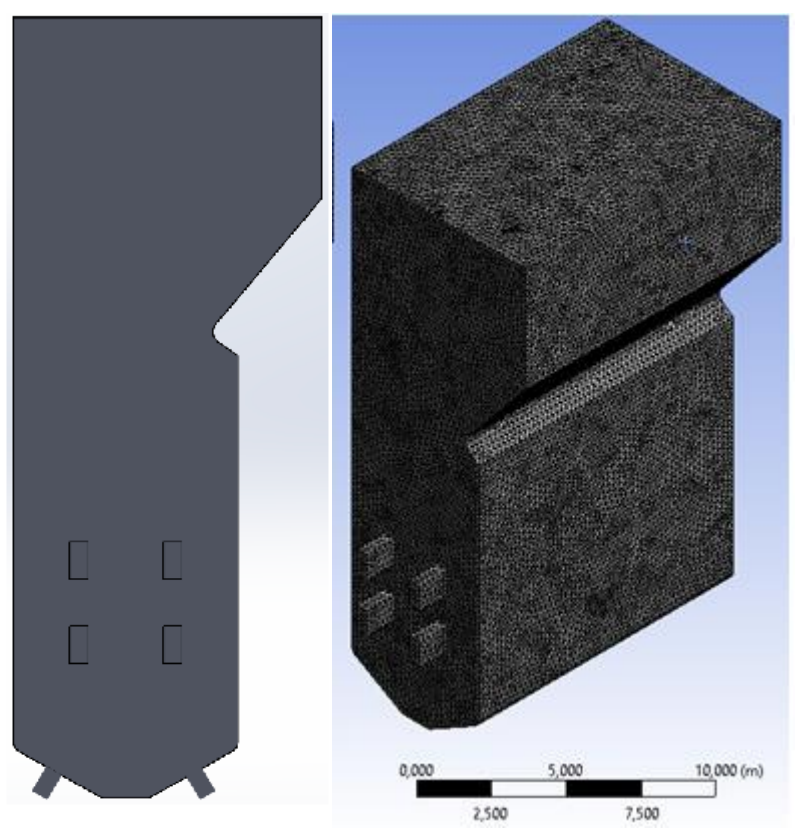

Рисунок 23 – Расчетная геометрия топочной камеры

Визуализация течения потока приведена на рисунке 24.

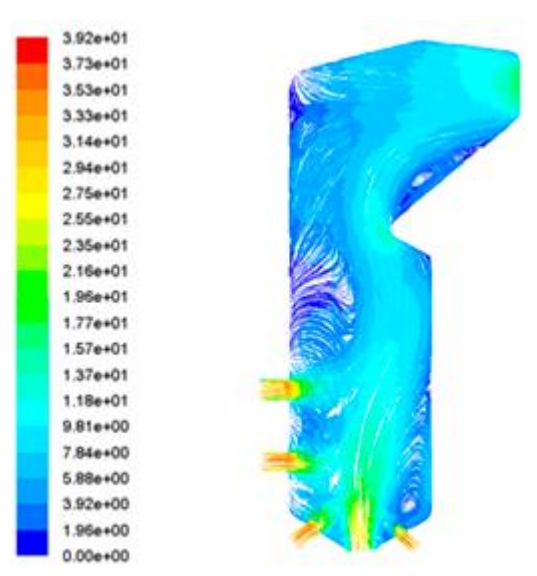

Рисунок 24 – Визуализация течения потока в топке

### **3.3 Визуализация реконструированной модели котельного агрегата**

Для более наглядного отображения результатов реконструкции с технической точки зрения воссоздана 3D-модель котельного агрегата типа БКЗ-430-140 с твердым шлакоудалением и компоновкой хвостовых поверхностей нагрева в конвективной шахте котла. Результаты построения 3D-модели приведены на рисунке 25. Также, по построенной 3D-модели объекта, был разработан пакет конструкторской документации (Приложение А и Приложение Б).

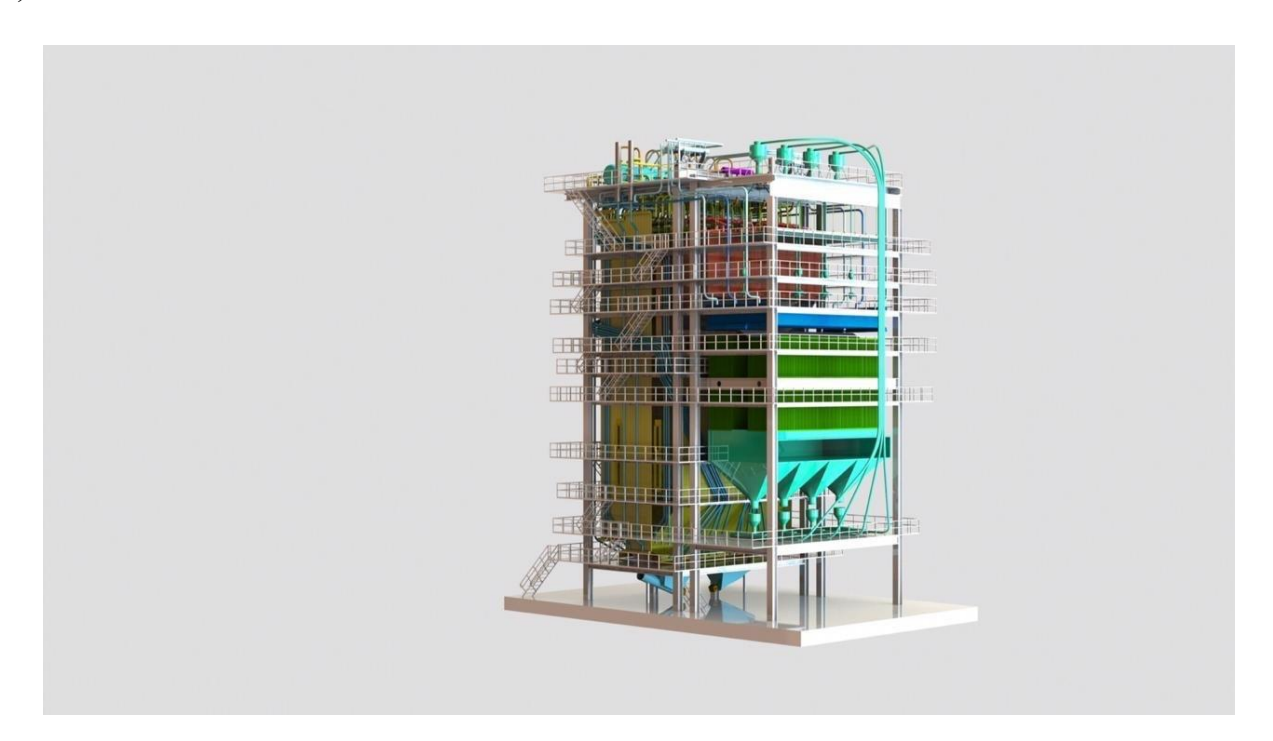

Рисунок 25 – Общий вид котла

### **3.4 Выводы по главе 3**

По результатам расчетного исследования работы котла БКЗ-320-140 удалось повысить технико-эконоические показатели при работе на шлакующих КАУ. В первую очередь решена проблема шлакования первых по ходу движения газов поверхностей нагрева путем перевода котельного агрегата на систему твердого шлакоудаления. Обеспечить равномерное теплораспределение и оптимальную скорость дымовых газов в топке котла удалось путем внедрения системы нижнего дутья и организации каскадного подогрева воздуха.

Исходя из результатов моделирования течения потока газов в топочном объеме, можно сделать вывод о корректности применения технологий, направленных на повышение технико-экономических показателей работы котла, повышения экономичности и экологичности котла, отраженных в главе 2.

Результатом построения 3D-модели котельного агрегата БКЗ-420-140, с учетом примененных в ходе проведения работы технологий, стала разработка пакета конструкторской документации в соответствии с техническими стандартами оформления графических чертежей.

# **ЗАКЛЮЧЕНИЕ**

В диссертации решилась задача повышения технико-экономических показателей работы котельного агрегата БКЗ-320-140 с последующим повышением экологической составляющей станции в целом.

Для котлоагрегата БКЗ-320-140 разработаны технические решения в работе горелочных устройств, организации сушки топлива с высокой влажностью, в целях полного сжигания топлива. Произведен расчет воздушного баланса, горелок и пылесистем.

Рассчитан газовоздушный тракт с применением каскадного подогрева воздуха, выбраны дутьевые вентиляторы и дымомосы.

В ходе теплового расчета выявлены конструктивные изменения в части топочной камеры, организация сопел для нижнего дутья. В ходе численного моделирования в программе ANSYS видно, что сопротивления газового тракта не превышают допустимые значения.

Расчет экологической составляющей показал снижение выбросов оксидлв серы, азота и твердых частиц в ходе применения технологических и режимных решений.

Экономический эффект показал, что проект является прибыльным, так как NPV больше 0. Экономический расчет позволил выявить срок окупаемости проекта, который составил 4,7 года.

# ПРИЛОЖЕНИЕ А

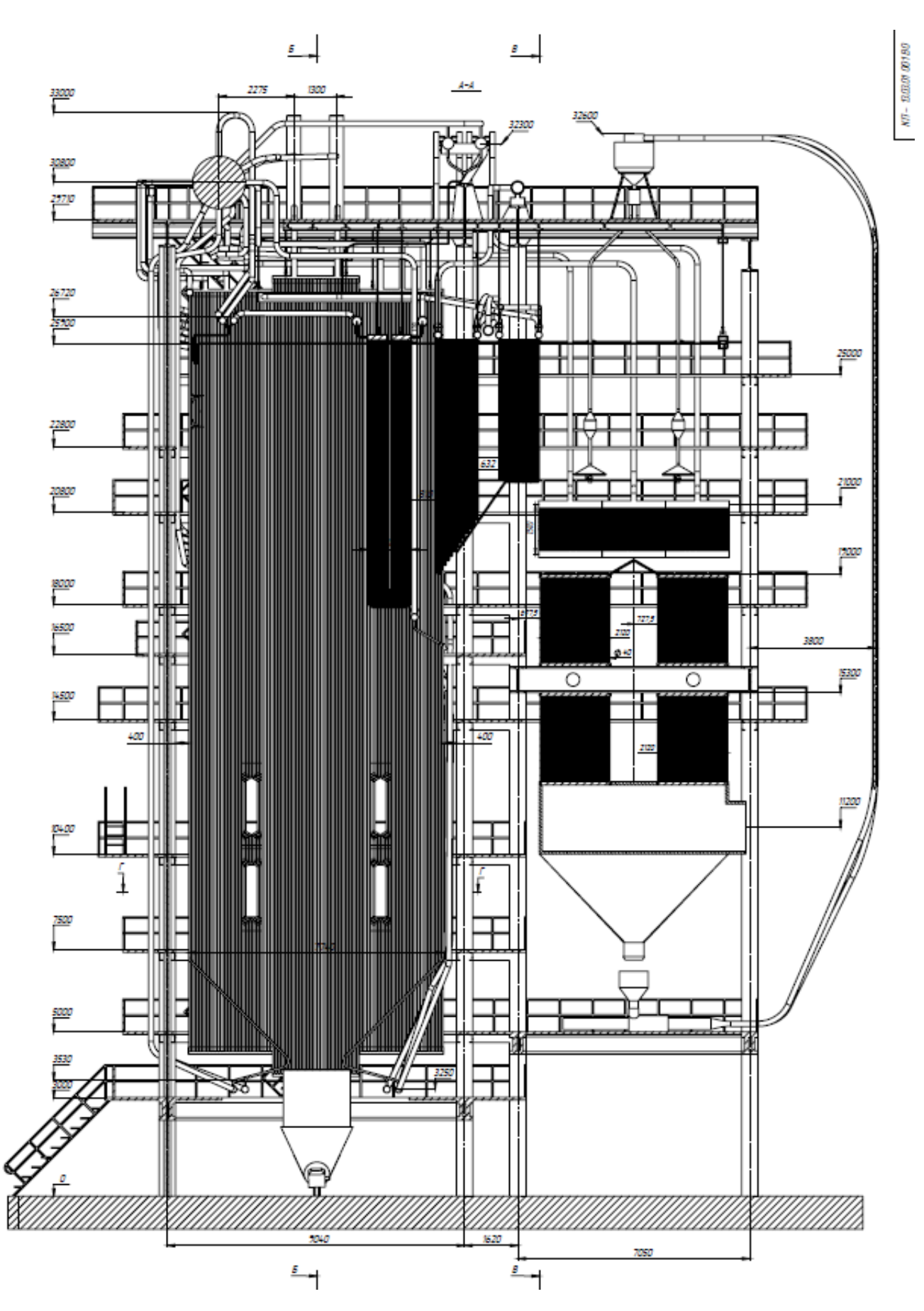

ПРИЛОЖЕНИЕ Б

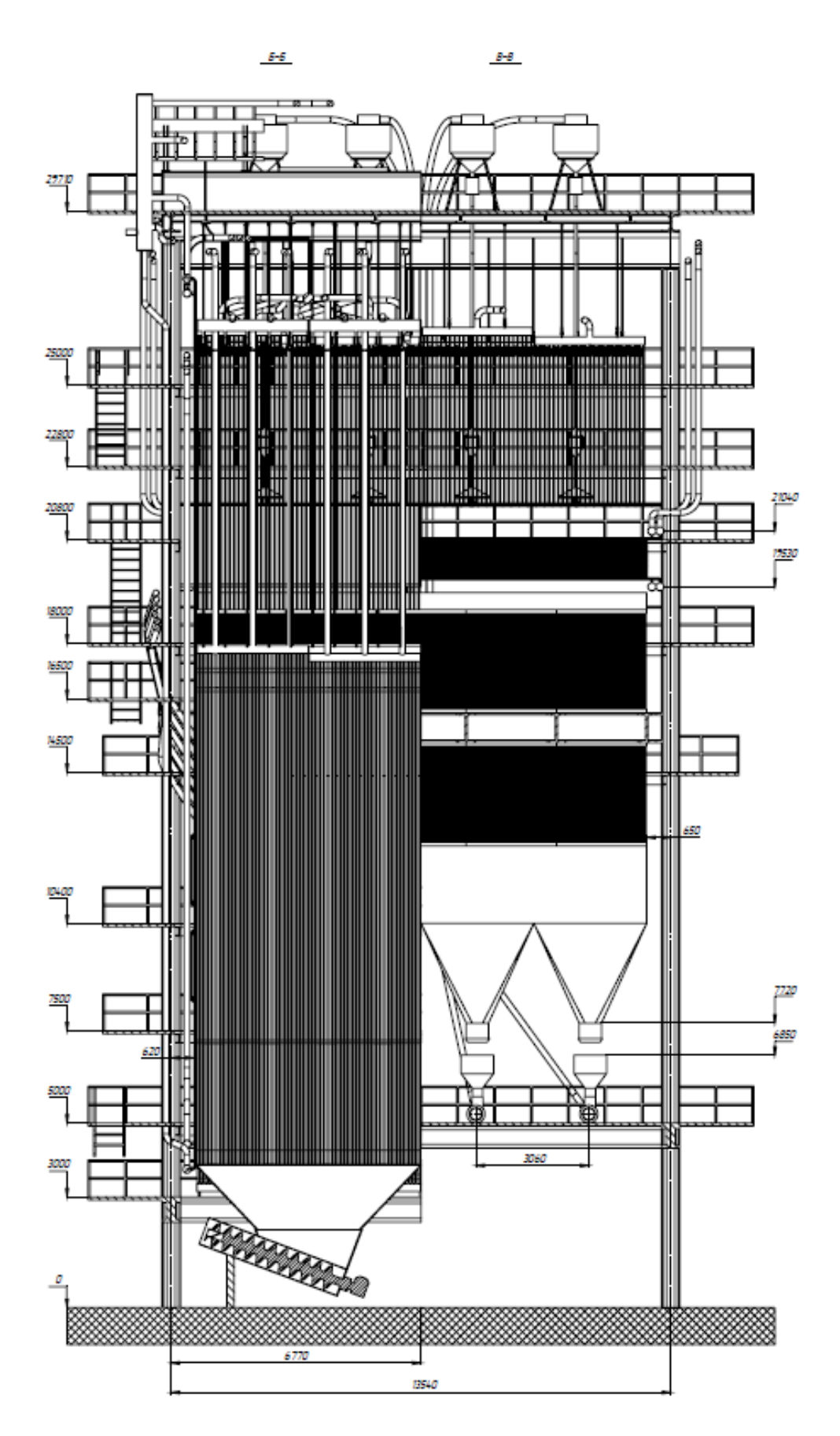

 $50,00000$ 

# **СПИСОК ИСПОЛЬЗОВАННЫХ ИСТОЧНИКОВ**

1. Усовершенствованная модель генерации оксидов азота в пылеугольных топках [Электронный ресурс] // Научная электронная библиотека eLibrary. – Режим доступа: https://www.elibrary.ru

2. Исследование и математическое моделирование топочных процессов для совершенствования технологии факельного сжигания Канско-Ачинских углей [Электронный ресурс] // Научная электронная библиотека eLibrary. – Режим доступа: https://www.elibrary.ru

3. Опыт модернизации устаревшего котельного оборудования с целью повышения их единичной мощности и улучшения технико-экономических и экологических характеристик [Электронный ресурс] // Научная электронная библиотека eLibrary. – Режим доступа: https://www.elibrary.ru

4. Бойко, Е. А. Котельные установки и парогенераторы (тепловой расчёт парового котла): Учебное пособие / Е. А. Бойко, И. С. Деринг, Т. И. Охорзина. Красноярск: ИПЦ КГТУ, 2005 – 96 с.

5. Бойко, Е. А. Котельные установки и парогенераторы (выбор и расчёт систем пылеприготовления и горелочных устройств котельных агрегатов): Учебное пособие // Е. А. Бойко, И. С. Деринг, Т. И. Охорзина. Красноярск: ИПЦ КГТУ, 2006 – 45 с.

6. Бойко, Е. А. Котельные установки и парогенераторы (аэродинамический расчёт котельных установок): Учебное пособие // Е. А. Бойко, И. С. Деринг, Т. И. Охорзина. Красноярск: ИПЦ КГТУ, 2006 – 71 с.

7. Бойко, Е. А. Котельные установки и парогенераторы (расчёт естественной циркуляции в контурах барабанных котлов): Учебное пособие // Е. А. Бойко, И. С. Деринг, Т. И. Охорзина. Красноярск: ИПЦ КГТУ, 2006 – 47с.

5. СТУ 7.5–07–2021 Система менеджмента качества. Общие требования к построению, изложению и оформлению документов учебной деятельности. Введен взамен СТО СТО 4.2–07–2014. Дата принятия: 2021 г. Красноярск: ИПК СФУ, 2021. 61 с.

8. Цыганок, А. П. Методическое пособие по проектированию ТЭС: методическое пособие // А.П. Цыганок. – Красноярск: ИПК СФУ, 2017 – 138 с.

9. Шмиголь, И. Н. Сероочистка дымовых газов для тепловых электростанций России: Методическое пособие // И. Н. Шмиголь. Москва: Издательство ВТИ, 2016 77 с.

10. РД 34.40.510-93 Типовая инструкция по эксплуатации конденсатного тракта и системы регенерации низкого давления энергоблоков мощностью 100- 800 МВт на ТЭЦ и КЭС. – Введ. 01.01 1995. – Москва: РАО «ЕЭС России», 1995  $-31$  c.

11. Рыжкин, В. Я. Тепловые электрические станции: учебник для студентов вузов, обучающихся по специальности "Тепловые электрические станции" // В. Я. Рыжкин. – Москва: Издательство «Энергия», 1976 – 327 с.

#### Министерство науки и высшего образования РФ Федеральное государственное автономное образовательное учреждение высшего образования «СИБИРСКИЙ ФЕДЕРАЛЬНЫЙ УНИВЕРСИТЕТ»

Политехнический институт

институт Теплотехники и гидрогазодинамики

кафедра

**УТВЕРЖДАЮ** Заведующий кафедрой В.А. Кулагин подпись инициалы, фамилия  $\langle \langle \rho \rangle \rangle$  $20\text{ }13\text{ }r$ <sup>1</sup>  $D X$ 

#### МАГИСТЕРСКАЯ ДИССЕРТАЦИЯ

Повышение основных технико-экономических показателей котлоагрегата БКЗ-320-140 с твердым шлакоудаленим на КАУ.

тема

13.04.01 - Теплоэнергетика и теплотехника

код-наименование направления

13.04.01.01 - Энергетика теплотехнологий

код-наименование магистерской программы

Руководитель

Выпускник

Рецензент

подпись, дата

профессор, д.т.н.

 $26.06.23$ 

должность, учёная степень

подпись, дата

подпись, дата

Д.Т.Н.

должность, учёная степень

А.П. Скуратов

инициалы, фамилия А.Д. Власенко инициалы, фамилия С.Г. Степанов инициалы, фамилия

Красноярск 2023